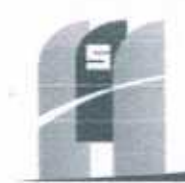

MS CONSTRUTORA & SERVICOS URBANOS

### **CARTA PROPOSTA**

À PREFEITURA MUNICIPAL DE SANTA QUITÉRIA - CEARÁ COMISSÃO PERMANENTE DE LICITAÇÃO TOMADA DE PREÇOS Nº TP 03/2020-SEDU

OBJETO: EXECUÇÃO DAS OBRAS E SERVIÇOS DE REFORMA, AMPLIAÇÃO E CONSTRUÇÃO DE COBERTA EM ESCOLAS DA REDE MUNICIPAL DE ENSINO.

PROPONENTE: M5 CONSTRUTORA & SERVIÇOS URBANOS EIRELI - EPP CNPJ: 25.234.497/0001-33 ENDERECO: RUA JOÃO GREGORIO TIMBÓ, 1528 - UNIVERSIDADE - CEP: 60200-000 - NOVA RUSSAS-CEARÁ INSCRICÃO ESTADUAL: 06.536.060-5 BANCO DO BRASIL: AGÊNCIA: 1409-5; CONTA CORRENTE: 34836-8;

PREZADOS SENHORES.

A EMPRESA M5 CONSTRUTORA & SERVIÇOS URBANOS EIRELI - EPP, INSCRITA NO CNPJ Nº 25.234.497/0001-33, VEM PERANTE A ESTA COMISSÃO APRESENTAR A VOSSA SENHORIA A PROPOSTA DE PREÇOS REFERENTE À TOMADA DE PREÇOS Nº TP 03/2020-SEDU, CUJO OBJETO SUPRACITADO, PELO PRECO GLOBAL DE R\$ 1.523.997,57 (UM MILHÃO E QUINHENTOS E VINTE E TRÊS MIL E NOVECENTOS E NOVENTA E SETE REAIS E CINQUENTA E SETE CENTAVOS), CONFORME PLANILHA DE PREÇOS E CRONOGRAMA FÍSICO-FINANCEIRO.

CASO NOS SEJA ADJUDICADO O OBJETO DA PRESENTE LICITAÇÃO, NOS COMPROMETEMOS A ASSINAR O CONTRATO NO PRAZO DETERMINADO NO DOCUMENTO DE CONVOCAÇÃO, INDICANDO PARA ESSE FIM O SR. FRANCISCO RODRIGUES DE MACÊDO FILHO, PORTADOR DA CÉDULA DE IDENTIDADE Nº 2005014046069 SSP-CE, CPF Nº 031.453.863-10, COMO REPRESENTANTE LEGAL DESTA EMPRESA:

DECLARAMOS INTEIRA SUBMISSÃO AOS PRECEITOS LEGAIS EM VIGOR, ESPECIALMENTE OS DA LEI Nº 8.666/93, COM AS ALTERAÇÕES DA LEI Nº 8.883/94, ATUALIZADA PELA LEI Nº 9.648/98 DE 27/05/98 E AS CLÁUSULAS E CONDIÇÕES PREVISTAS NA TOMADA DE PREÇOS;

INFORMAMOS QUE O PRAZO DE VALIDADE DA NOSSA PROPOSTA DE PREÇOS É DE 60 (SESSENTA) DIAS CORRIDOS, A CONTAR DA DATA DE ABERTURA DA LICITAÇÃO;

O PRAZO DE CONCLUSÃO DE TODAS AS OBRAS E SERVIÇOS É DE 150 (CENTO E CINQUENTA) DIAS, CONTADOS A PARTIR DA DATA DE RECEBIMENTO DA ORDEM DE INICIO DOS SERVIÇOS;

INFORMAMOS QUE A TAXA DE BDI ADOTADO PARA EXECUÇÃO DOS SERVIÇOS É DE 25,00 POR CENTO, CONFORME COMPOSIÇÃO ANALÍTICA EM ANEXO.

ASSUMIMOS INTEIRA RESPONSABILIDADE POR QUAISQUER ERROS OU OMISSÃO QUE VENHAM A SER VERIFICADOS NA PREPARAÇÃO DA MESMA E DECLARAMOS AINDA QUE, TEMOS PLENO CONHECIMENTO DAS CONDIÇÕES EM QUE SE DESENVOLVERÃO OS TRABALHOS E CONCORDAMOS COM TOTALIDADE DAS INSTRUÇÕES E CRITÉRIOS DE QUALIFICAÇÃO DEFINIDOS NO EDITAL;

DECLARAMOS QUE VISITAMOS OS LOCAIS DAS OBRAS E SERVIÇOS E QUE TOMAMOS CONHECIMENTO DE TODAS AS FACILIDADES E DIFICULDADES PARA EXECUÇÃO DAS OBRAS E SERVIÇOS, NÃO SE ADMITINDO, POSTERIOMENTE, O DESCONHECIMENTO DO LOCAL DOS SERVIÇOS COMO JUSTIFICATIVA PARA EVENTUAIS ACRESCIMOS OU ADITIVOS AO CONTRATO;

DECLARAMOS, AINDA, QUE NOS PREÇOS PROPOSTOS ESTÃO INCLUSOS TODAS AS DESPESAS TAIS COMO: FORNECIMENTO DE MATERIAIS, MÁQUINAS, EQUIPAMENTOS E FERRAMENTAS, MÃO-DE-OBRA, TAXAS, IMPOSTOS, ENCARGOS SOCIAIS E TRABALHISTA, BENEFÍCIOS, TRASNPORTES E SEGUROS E OUAISOUER OUTROS CUSTOS INCIDENTES SORRE OS SERVICOS.

DECLARAMOS QUE ASSUMIMOS INTEIRA RESPONSABILIDADE PELA EXECUÇÃO DOS SERVIÇOS OBJETO DESTE EDITAL E QUESERÃO EXECUTADOS CONFORME EXIGÊNCIA EDITALICIA E CONTRATUAL, E QUE SERÃO INICIADOS DENTRO DO PRAZO DE ATÉ 10 (DEZ) DIAS CONSECUTIVOS, CONTADOS A PARTIR DA DATA DE RECEBIMENTO DA ORDEM DE SERVICO:

FINALIZAMOS, DECLARAMOS QUE VERIFICAMOS TODOS OS PROJETOS DAS OBRAS E SERVIÇOS, ESTANDO DE ACORDO COM AS OBRAS E SERVIÇOS A SEREM EXECUTADOS, E QUE ESTAMOS DE PLENO ACORDO COM TODAS AS CONDIÇÕES ESTABELECIDAS NO EDITAL DA LICITAÇÃO E SEUS ANEXOS.

NOVA RUSSAS - CEARÁ, 04 DE AGOSTO DE 2020.

**GUES DE MACEDO FILHO** FRANC TITULAR ASKAINISTRADOR | KPF: 031.453.863-10 MS CONSTRUITED & SERVICOS ORGANIS EIREU - EPP CNP1: 25:234.497/0001-33

**注 GUSS** -98 **CIPE 25 234 097/0001-35** 

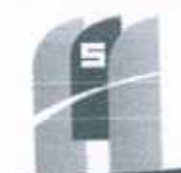

### MS CONSTRUTORA & SERVIÇOS URBANOS

PREFEITURA MUNICIPAL DE SANTA DUITÉRIA - CE CIBINA: EXECUÇÃO DAS OBRAS E SERVIÇOS DE REFORMA, AMPLIAÇÃO E CONSTRUÇÃO DE COBERTA EM ESCOLAS DA REDE MUNICIPAL DE ENSINO LOCAL: SANTA QUITÉRIA - CE DATA: AGOSTO DE 2020

BDI = 25,00% - ENCARGOS SOCIAIS: 85,20% - 48,69% TABELA FONTE: SEINFRA/CE - 036.1 - DESONERADA

 $\mathcal{L}_{\text{max}}$ 

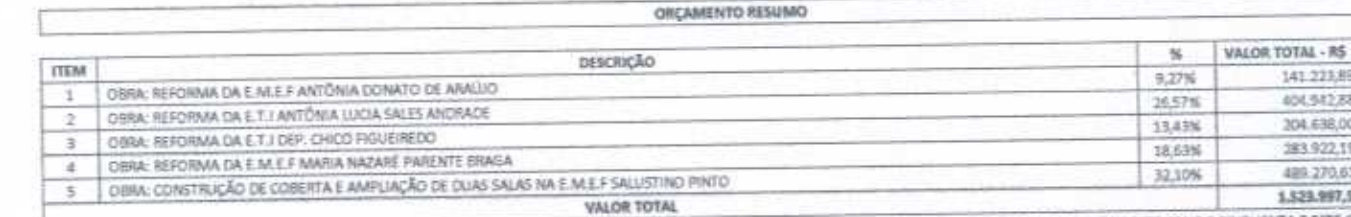

UM MILHÃO, QUINHENTOS E VINTE E TRÊS MIL, NOVECENTOS E MOVENTA E SETE REAIS E CHIQUENTA E SETE CENTAVOS

 $00E$ 

 $893$ 

INAS

141.223,89 404, 542, 88 204.638,00 383 922,19 489.270,61 1,523,997,57

FRANCISCO RODRIGUES DE MACEDO FILHO THE ULAR AUMONISTRADOR | CPF. 031.453.863-10<br>MS CONSTRUIURA A SERIOGIS URBANDS ERELL - EPP CUPI: 25:254.497/0001-33

**MUNE CAVAN** BIG ONLY CREATE ANTER LER WAS TO THE MI CONTINENTAL SERVICE CONTINUES OF **GIFL 25254,000 mm - 55** 

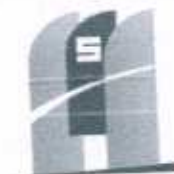

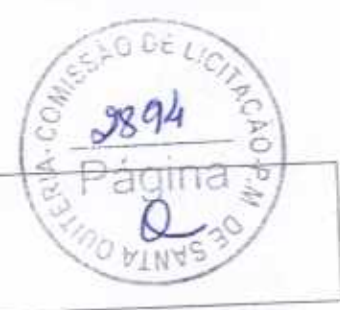

# **MS CONSTRUTORA & SERVIÇOS URBANOS**

PREFEITURA MUNICIPAL DE SANTA QUITÉRIA - OS DBRA: REFORMA DA E.M.E.E ANTÔNIA DONATO DE ARAÚJO LOCAL: LOCALIDADE DE AREAL, SANTA QUITÉRIA - CE DATA: AGOSTO DE 2020 BDI = 25,00% - ENCARGOS SOCIAIS: 85,20% -48,69%

TABELA FONTE: SEINFRA/CE - 026.1 - DESONERAZIA

್ಲಿಸಿ

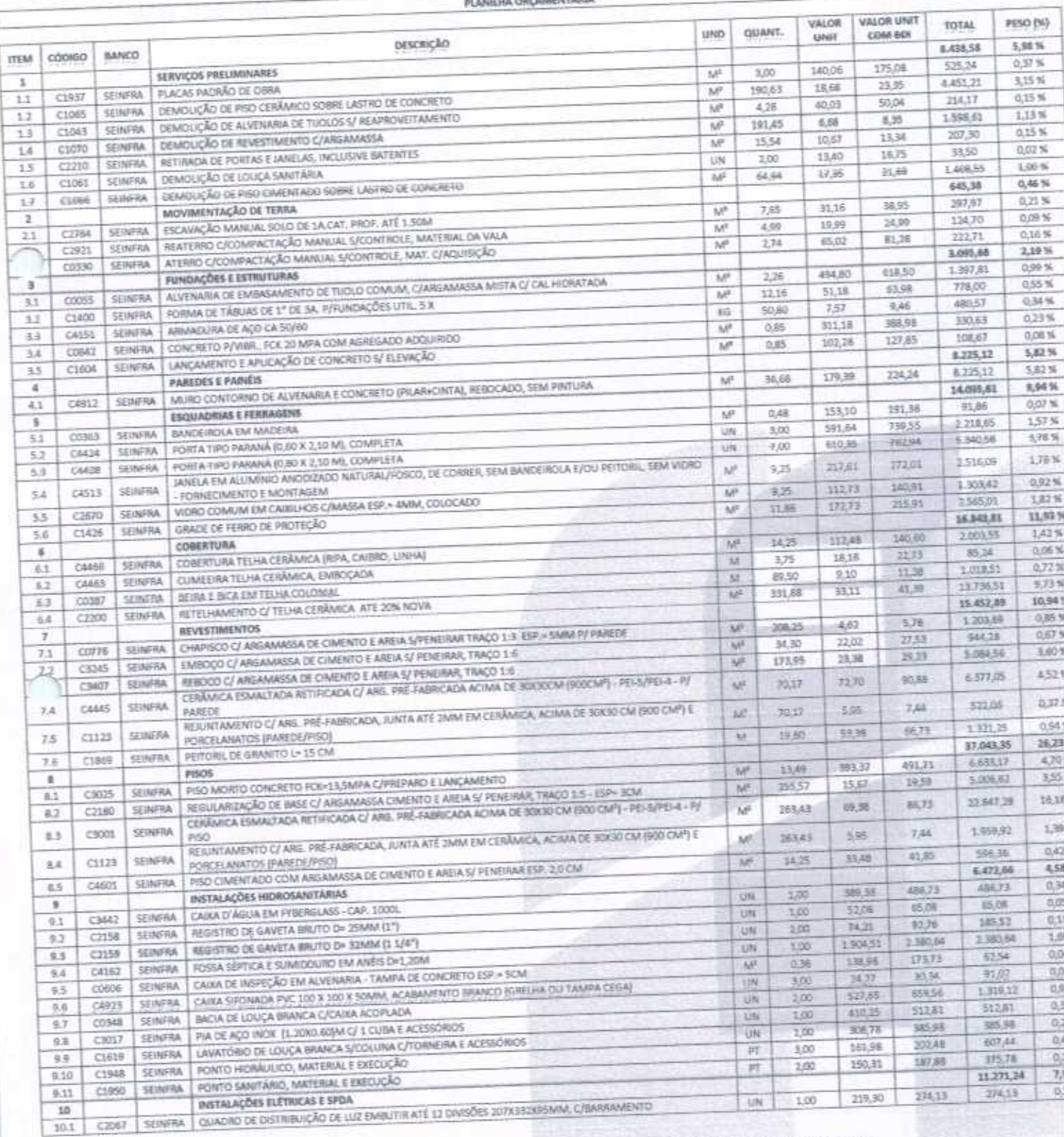

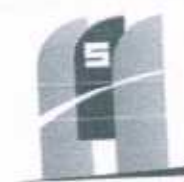

### NETRUTORA & SERVIÇOS URBANOS

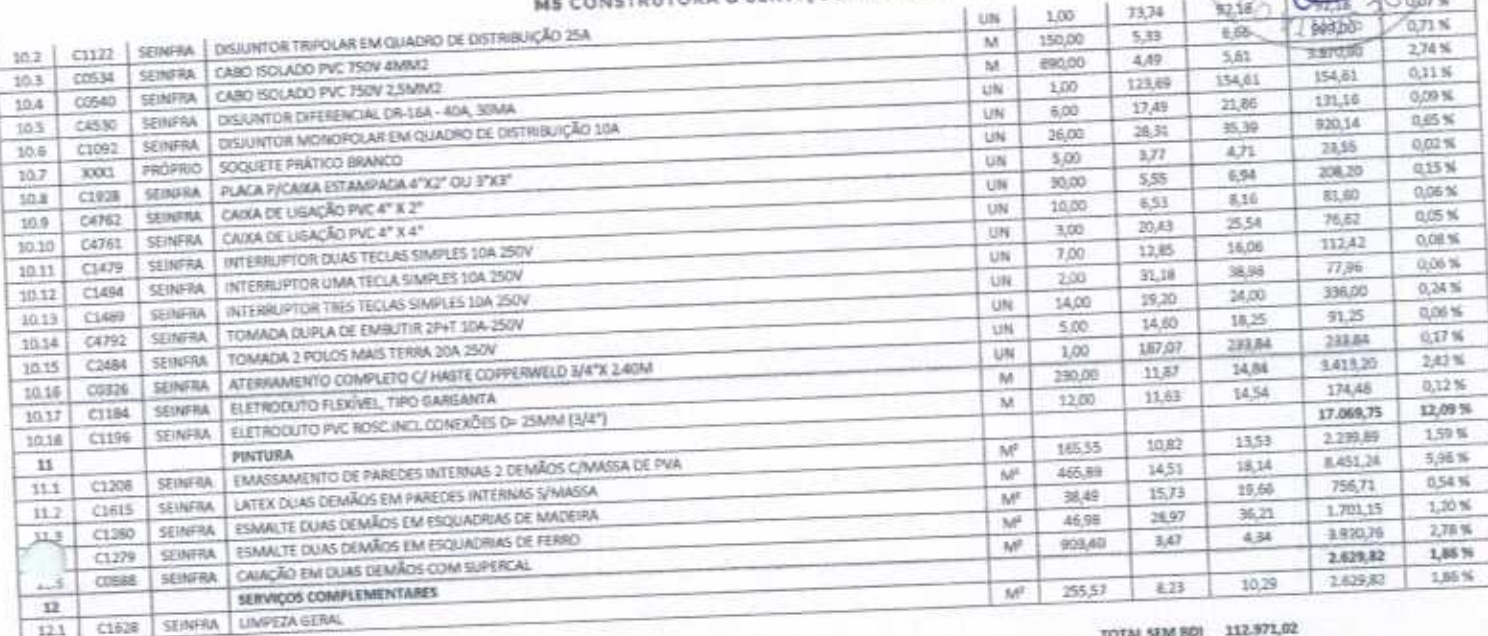

TOTAL DO BDI 28.252,67<br>TOTAL GERAL 141.223,89

SÃO DE LIC

 $RIA-COL$ 

CENTO E QUARENTA E UM MIL, QUZENTOS E VINTE E TRÊS REAS E OITENTA E NOVE CENTAVOS

PREFEITURA MUNICIPAL DE SANTA QUITERIA - CE

DERA: REFORMA DA E.T.I ANTÔNIA LUCIA SALES ANDRADE USING INFORMATION COLLEGE STATE NOON SACED WALTER, SANTA QUITÉRIA - CE

DATA: AGOSTO DE 2020

 $\epsilon$ ,  $\frac{1}{2}$ 

MILITY REPORT OF A REAL STATES SOCIALS: 85,30% - 48,68%<br>TABELA FONTE: SEINFRA/CE - 03% 1 - DESONERADA

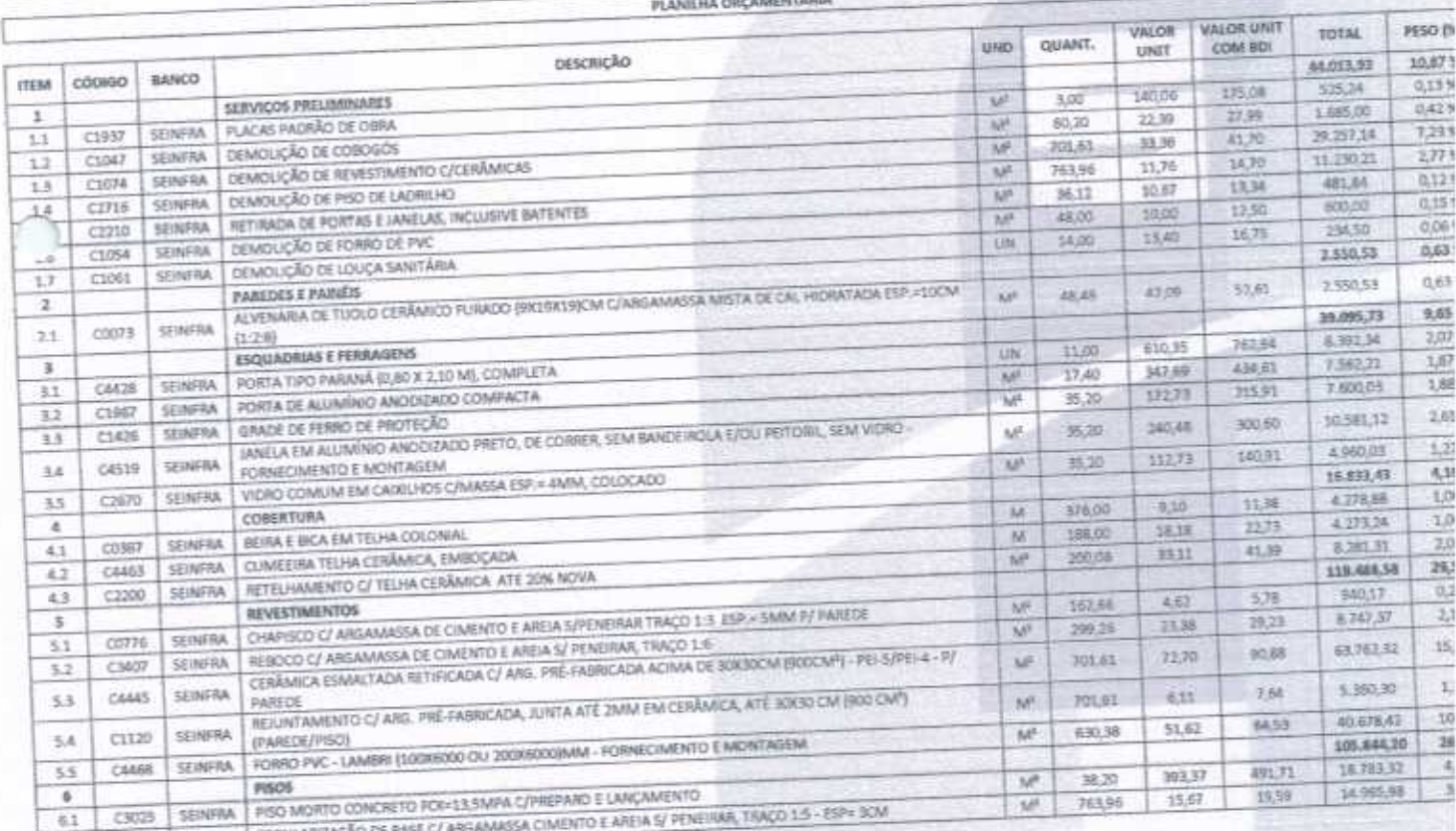

6.2 C2180 SENFRA REGULARIZAÇÃO DE 9

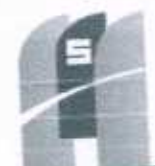

### **CONARGI 2010**

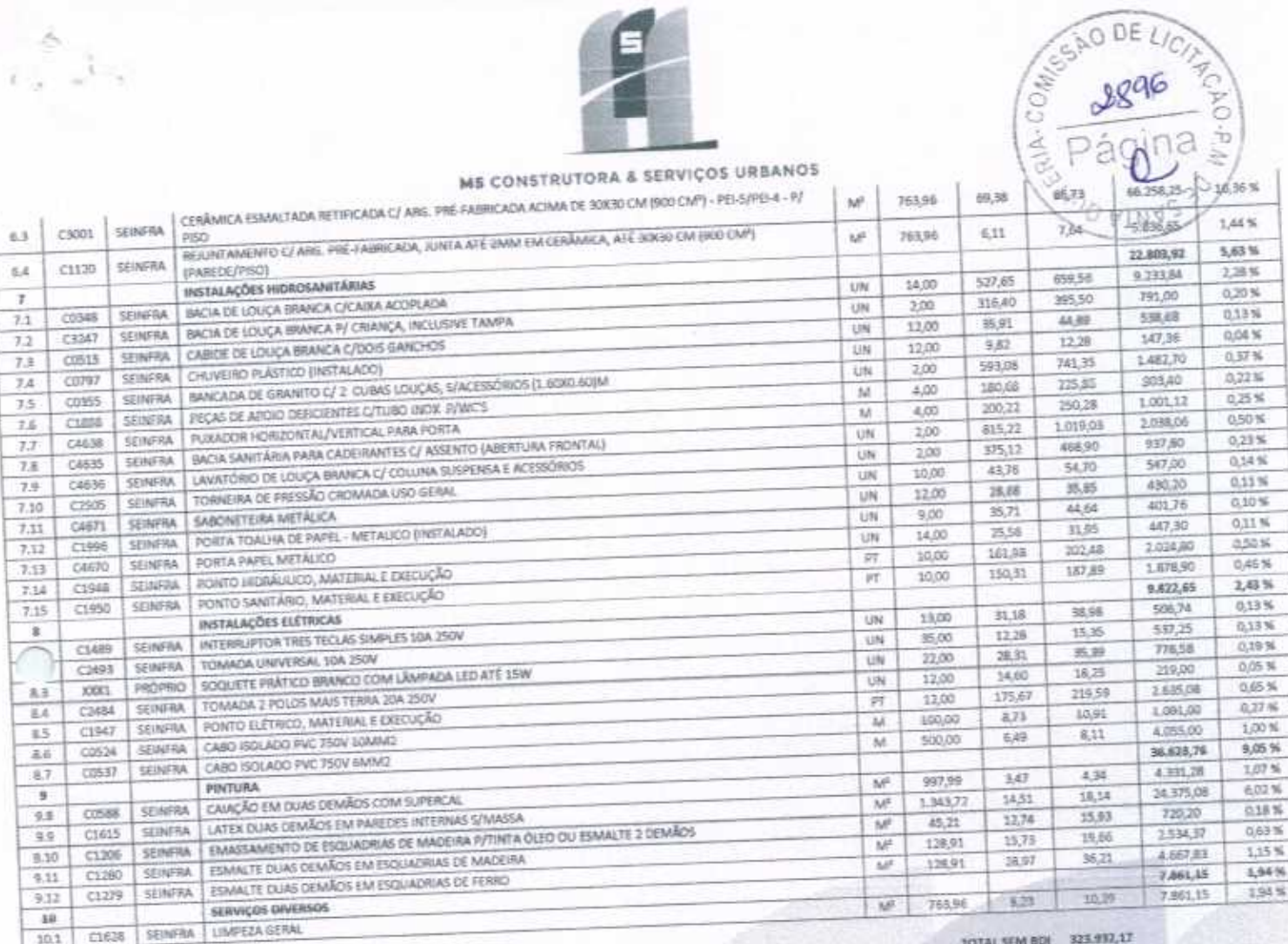

TOTAL DO BOT  $ELOIQJ1$ 

TOTAL GERAL 404,942,68

QUATROCENTOS E QUATRO MIL, NOVECENTOS E QUARENTA E DOIS REAIS E OITENTA E OITO CENTANOS

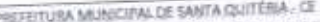

OBRA: REFORMA DA E.T.I DEP, CHICO FIGUEIREDO LOCALI RUA MANO MAGALHÃES, 801, EDSON LOBO MESQUITA (PEREIROS), SANTA QUITÊRIA - CE

din 14<br>Anis

DATA: AGOSTO DE 2030 BDI = 25,00% - ENCARGOS SOCIAIS: 85,20% - 48,69%

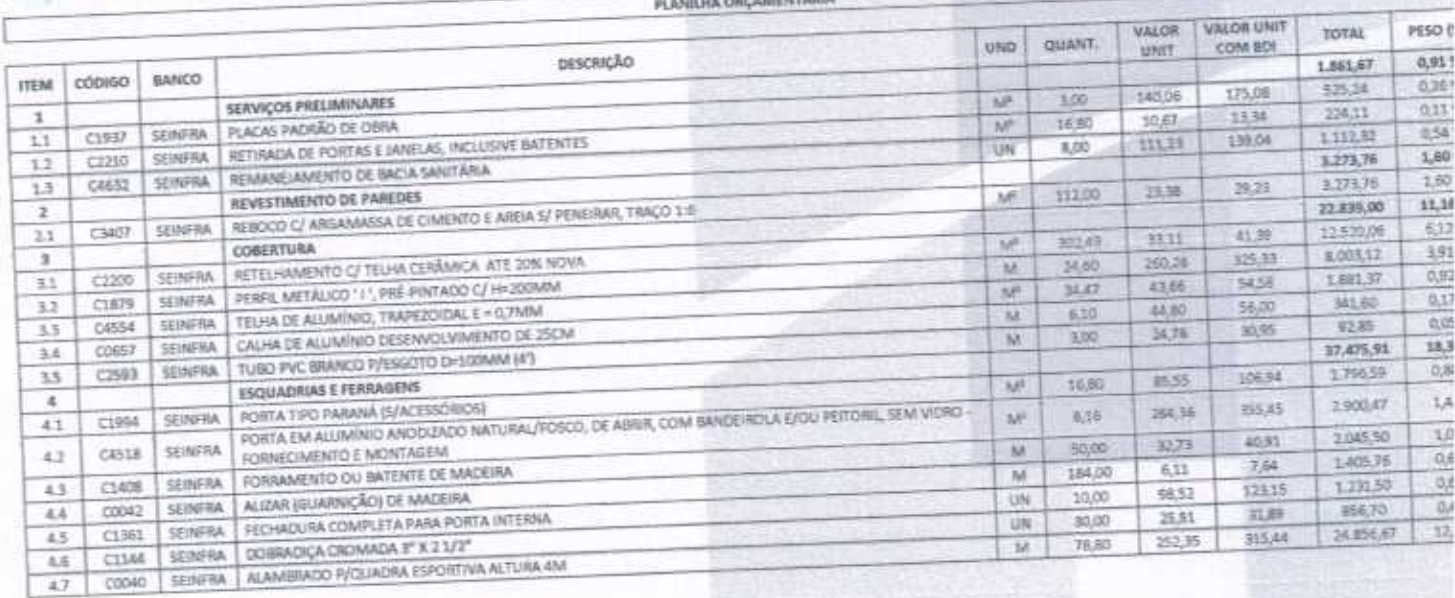

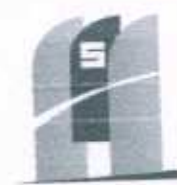

ی آن

PREFEITURA MUNICIPAL DE SANTA QUITÉRIA - CE OBRA: REFORMA OA E.M.E.F MARIA NAZARE PARENTE BRAGA

BDI = 25,00% - ENCARGOS SOCIAIS: 85,20% - 48,69% TAIRLA FONTE: SEINFRA/CE - 036.1 - DESONERADA

BANCO

SEINFRA

SEINFRA

SEINERA

SEINFRA

SEINERA :

SEINFAA

SEINFRA

**SEINFRA** 

SEINFRA.

**GEINFRA** 

**ARRESTS** 

SEINFRA

**SEINFRA** 

DATA: AGOSTO DE 2020

conso

 $C1937$ 

 $C1945$ 

 $C1074$ 

C1070

CIOSO

C1061

 $C1066$ 

 $C4424$ 

C4428

 $C4513$ 

 $C2670$ 

C1436

CAASS

CAMER

 $C0387$ 

C2200

03776

**CS407** 

CAAAS

 $C1123$ 

 $C1869$ 

C3025

TTEM

1

1.1

t.

 $1.5$ 

 $1,6$ 

t7

 $\overline{z}$ 

23

 $\overline{22}$ 

 $\overline{23}$ 

 $24$ 

 $25$ 

x

 $\overline{3.1}$ 

\$2

 $3.3$ 

3.4

 $\overline{a}$ 

 $4, 1$ 

 $4.2$ 

 $4.5$ 

4.4

45

 $\overline{\text{s}}$ 

 $5.1$ 

LOCAL: RUA ABILIO BRASA, S/N, DISTRITO DE MALHADA GRANDE, SANTA QUITÉRIA - CE

SERVIÇOS PRELIMINARES

PLACAS PADRÃO DE OBRA

SEINFRA CEMOLIÇÃO DE LOUÇA SANITÁRIA

COBERTURA

SEINFRA | SEIRA E BICA EM TELHA COLONIAL

SEINFRA PEITORIL DE GRANITO L= 15 CM

**REVESTIMENTOS** 

PARTIE

PISOS

**ESQUADRIAS E FERRAGENS** 

SEINFRA DEMOUÇÃO DE COBERTURA C/TELHAS CERÂMICAS

SEINFRA DEMOUÇÃO DE REVESTIMENTO C/ARGAMASSA

DEMOUÇÃO DE REVESTIMENTO C/CERÂMICAS

SEINFRA DEMOUÇÃO DE PISO CIMENTADO SOBRE LASTRO DE CONCRETO

PORTA TIPO PARANÁ (0,80 X 2,10 M), COMPLETA

CORERTURA TELHA CERÂMICA (R/PA, CAISRO, LINHA)

RETELHANENTO C/ TELHA CERÂMICA ATE 20% NOVA

SEINTRA PISO MORTO CONCRETO FOR 13 SMPA C/PREPARO E LANÇAMENTO

CUMEEIRA TELHA CERÂMICA, EMBOÇADA

FORCELANATOS (PAREDE/PISO)

VIDRO COMUM EM CAIXILHÓS CAMASSA ESP = 4MM, COLOCADO

REBOCO C/ ARGAMASSA DE CIMENTO E AREULS/ PENERAR, TRAÇO 1.6

SEINFRA | RETIRADA DE PORTAS E JANELAS, INCLUSIVE BATENTES

SERIFRA PORTA TIPO PARANA (0,60 X 2,10 M), COMPLETA

- FORNECIMENTO E MONTAGEM

ISAADE DE FERRO DE PROTEÇÃO

### ME CONSTRUTORA & SERVIÇOS URBANOS

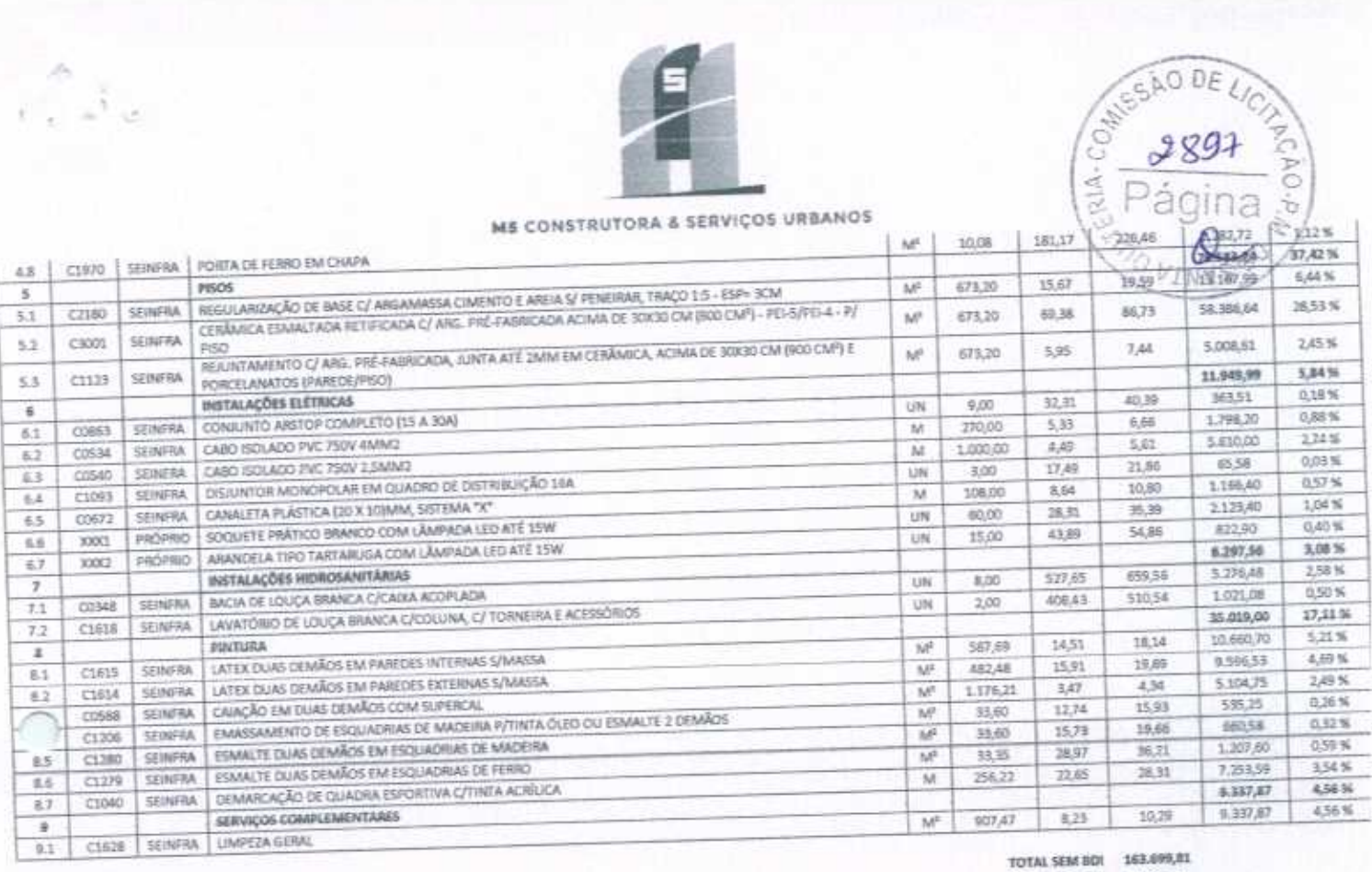

PLANILHA ORÇAMENTÁRIA

DESCRIÇÃO

JANELA EM ALUMÍNIO ANODIZADO NATURAL/POSCO, DE CORRER, SEM BANISIROLA EZOU PERIDRE, SEM VIDRO

CHAPISCO C/ ARGAMASSA DE CIMENTO E AREIA S/PENSIRAR TRAÇO 1:3 SSP.» SAMA D/ PAREDE

CERÂMICA ESMALTADA RETIRICADA C/ ARE- PRE-FABRICADA ACIMA DE SIDUIDEM (BODCM<sup>9</sup>) - PEI-5/PEI-4 - P/

REIGINT AMENTO C/ ANG. PRE-FABRICADA, JUNTA ATÉ 2MM EM CERÁMICA, ACIMA DE 30X30 CM (500 CM<sup>1</sup>) E

TOTAL DO BDS 40,938.19

DUZENTOS E QUATRO MIL, SESCENTOS E TRINTA E OITO IIEAIS

QUANT.

玉鸡

263.94

70,65

 $500$ 

26,88

6,00

584.16

4,00

1370

26,00

26.00

 $5.44$ 

265,94

90,10

150,20

487,74

149.65

Listen

108.53

109.53

52.00

29.21

unio

**A**P

MP

ŵ

 $\overline{\mathcal{M}}$ 

MF.

UN.

 $5t^2$ 

**UN** 

UN

u.

ME.

W

M.

ü

 $\overline{\mathsf{M}}$ 

KB<sup>3</sup>

MF

шi

 $n\tau$ 

u

ù

 $M^{\mathbb{Z}}$ 

TOTAL GERAL 204.638,00

aliA-COde

VALOR VALOR UNIT

COM BDF

175.08

10.01

41,70

8.35

15.34

18.75

21,69

739.55

762,94

272,01

\$40.95

215,91

140.60

22,73

11.38

41.35

5.78

99.25

SORE

 $7,84$ 

66,73

491.71

UNIT

140.06

8,01

33,36

6.68

10.47

13.80

宜颜

\$91.64

610.35

217,61

112,73

172,73

\$12,48

IR.18

**R10** 

33,55

4.62

13,98

72,70

5.95

53.98

393,37

PESO (%)

6.62%

0,18%

0,95%

1,04%

0,15%

 $0.53%$ 

0.04%

4.46%

9,03 %

1,04%

3,63%

2.49%

 $1.299$ 

0,724

21,54

13,07

 $0.721$ 

 $0.66$ 

 $7,11$ 

6,56

0,30

1,94

3.51

 $679$ 

 $122$ 

30.0

5.06

TOTAL

19.660,40

525,24

 $2,642,04$ 

2.644.11

417.50

358.58

100.50

12,670,43

25.650,53

1958.20

 $9.918,22$ 

7.872.26

3,663,05

1038,19

61.168.57

37.109.96

2,047,97

1.933.08

30.167.58

18.630.53

**BSA 98** 

5336,60

9,954,09

814.90

3,644.95

85, 399, 47

14 342,85

E-MAIL: M5CONSTRUTORAESERVICOS@HOTMAIL.COM | TEL: (85) 9.9624-5797

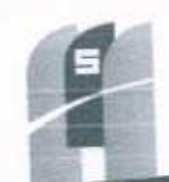

### **EEDVICOS URBANOS**

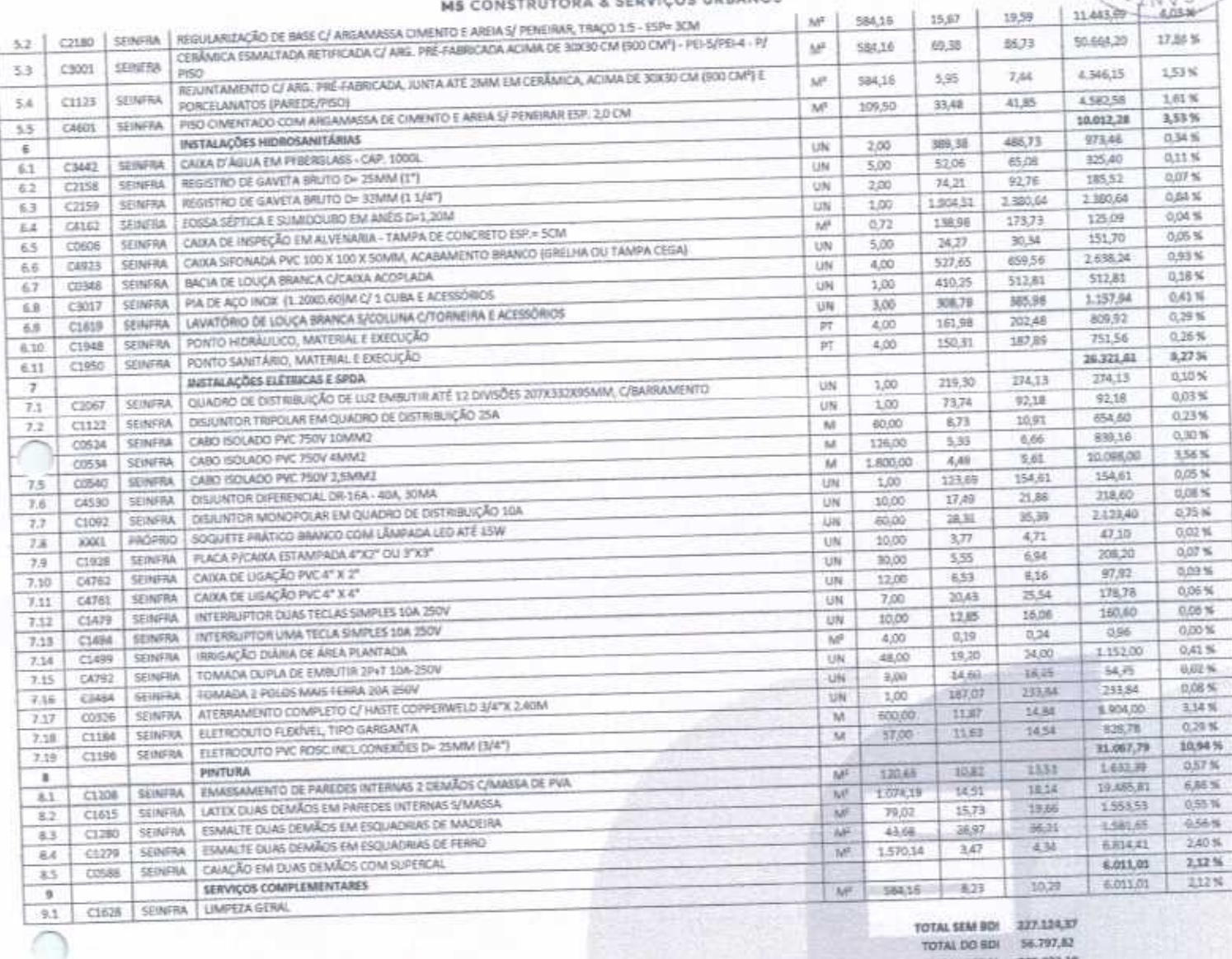

SÃO DE LIC

**CONFIDENTIAL** 

TOTAL GERAL 283.922,19

DUZENTOS E OTTENTA E TRÊS ME, NONFCERTOS E VINTE E DOS REAS E DEZBICIVE CENTANOS

PREFEITURA MUNICIPAL DE SANTA QUITÉRIA - CE FREED INTO WINNERFOL DE COSERTA E AMPLIAÇÃO DE DUAS SALAS NA E.M.E.F SALUSTINO PINTO LOCAL: RUA CEL, JOAQUIM DOS SANTOS, 65, DISTRITO DE MACARAÚ, SANTA QUITÉRIA - CE DATA: AGOSTO DE 2020 BCE = 25,00% - ENCARGOS SOCIAIS: 85,30% - 48,69%

TABELA FONTE: SEINFRA/CE - 025.1 - DESONERADA

 $\begin{array}{c} \begin{array}{c} \alpha_1 \\ \vdots \\ \alpha_n \end{array} & \begin{array}{c} \alpha_1 \\ \vdots \\ \alpha_n \end{array} \end{array}$ 

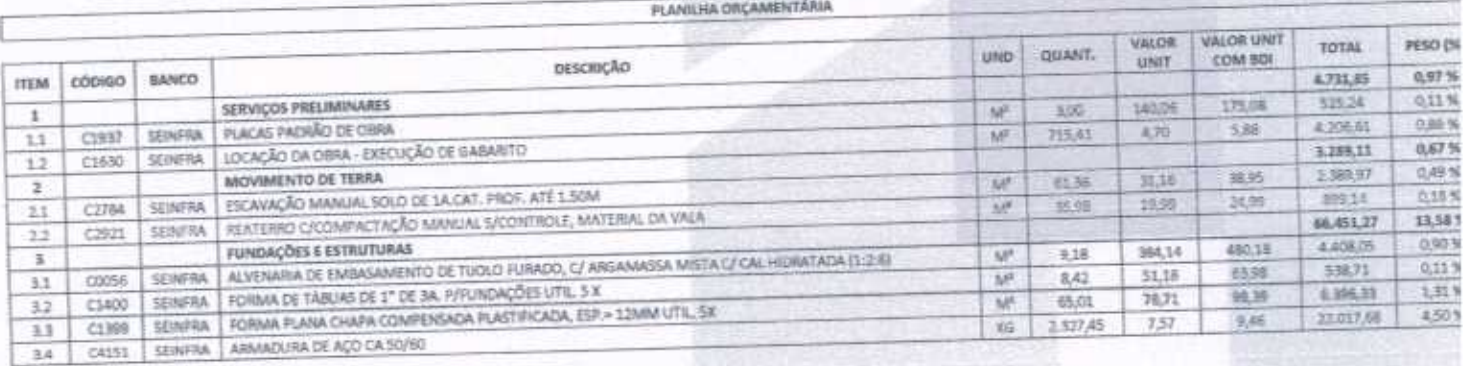

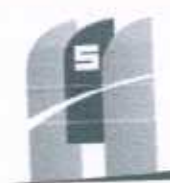

المحافي

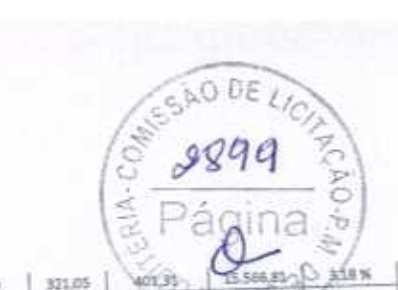

### 5 CONSTRUTORA & SERVIÇOS URBANOS

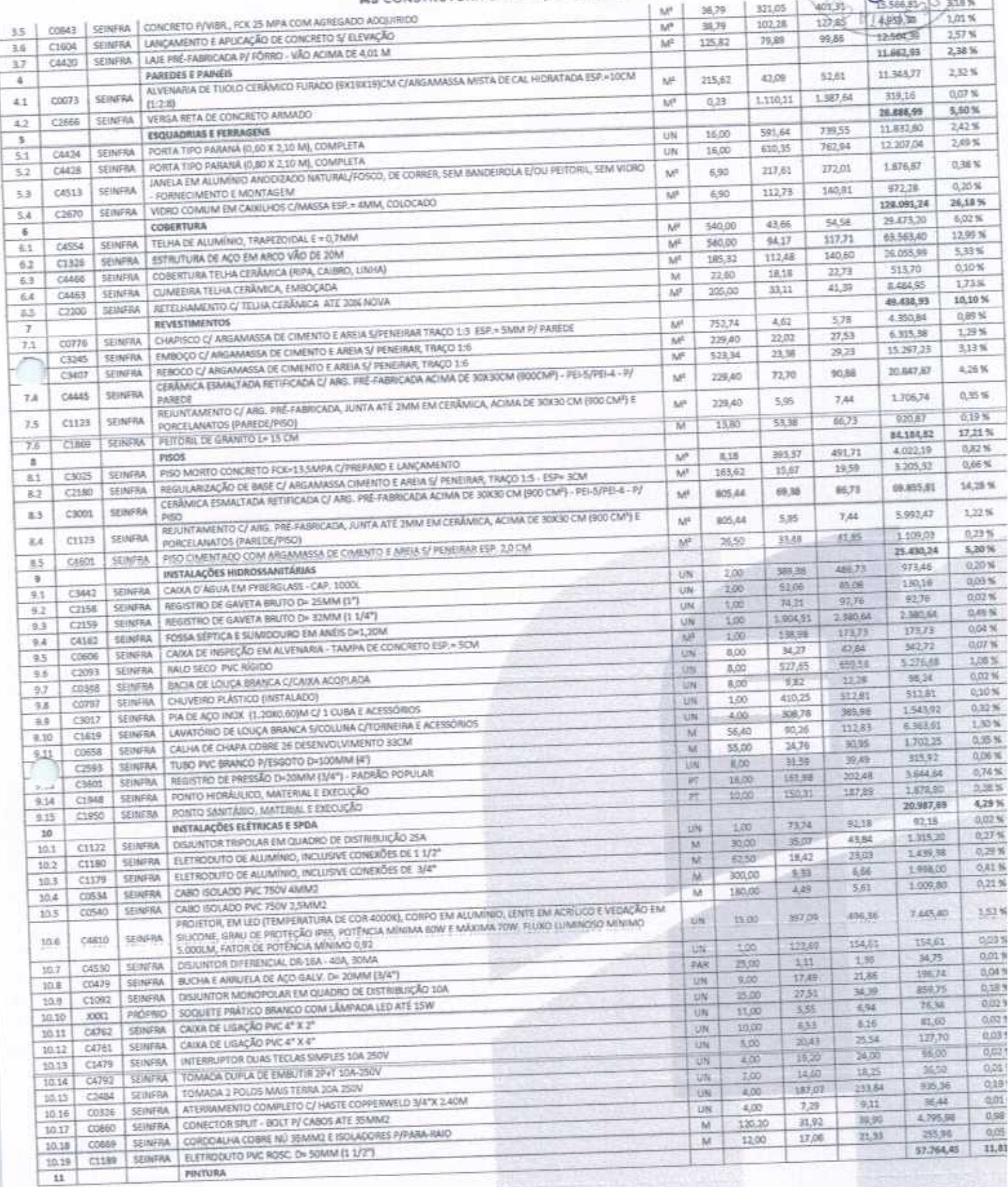

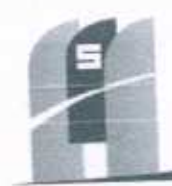

NSTRUTORA & SERVIÇOS URBANOS

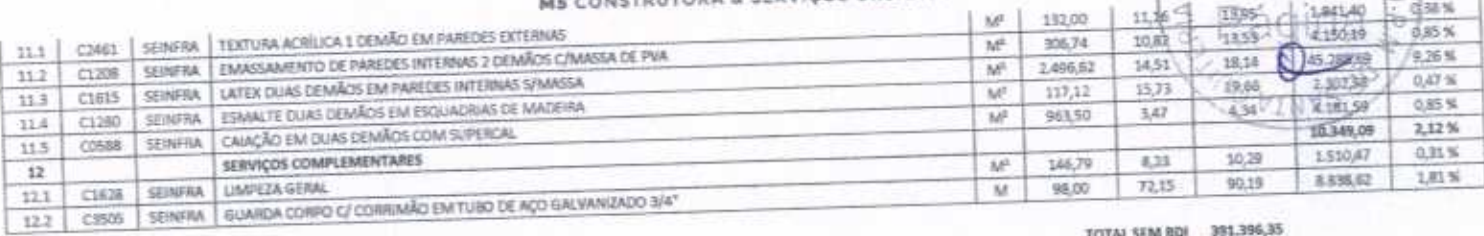

TOTAL SEM BDI 391.396,35 TOTAL DO BDI 97.874,26 TOTAL GERAL 489.270,61

ESAO DE LIC

 $900$ 

QUATROCENTOS E OITENTA E NOVE MIL, DUZENTOS E SETENTA REAIS E SESSENTA E UM CENTAVOS

**BIRTIGUES DE MAC 00 FILHO FRANCISER** TITULAR ADALMISTRADOR | CPF: 031.453.883-10 **MIS CONSTRUITORA A SERVIÇOS UNBANOS ÉVREU - EFP<br>COVP. 25.234.497/0001-33** 

 $\omega^A$   $\omega$ 

**RRHHIE CAN** IL | CEN-CE-ANDER | For exactions **MONEYAL SHOWER (MD-U) CELL 25 254 SERVICE 35** 

MS CONSTRUTORA & SERVIÇOS URBANOS EIRELI - EPP | CNPI: 25 234.497/0001-33 AV. JOÃO GREGÓRIO TIMBÓ, 1528 - UNIVERSIDADE - CEP 62200-000 - NOVA RUSSAS-CE E-MAIL: MSCONSTRUTORAESERVICOS@HOTMAIL.COM | TEL: (85) 9.9624-5797

BOI = 25,00% - ENCARGOS SOCIAIS: 85,32% - AB,69% TASELA FONTE: SEINFRA/CE - 025.1 - DESONERADA

DATA: AGOSTO DE 2020

DERA: REFORMA DA E.T.I DEP, CHICO FIGUEIRECO LOCAL: INJA MANO MAGALHÃES, 801, EDSON LOBO MESQUITA (PEREIROS), SANTÁ QUITÉRIA - CE

PREFEITURA MUNICIPAL DE SANTA QUITÉRIA - CE

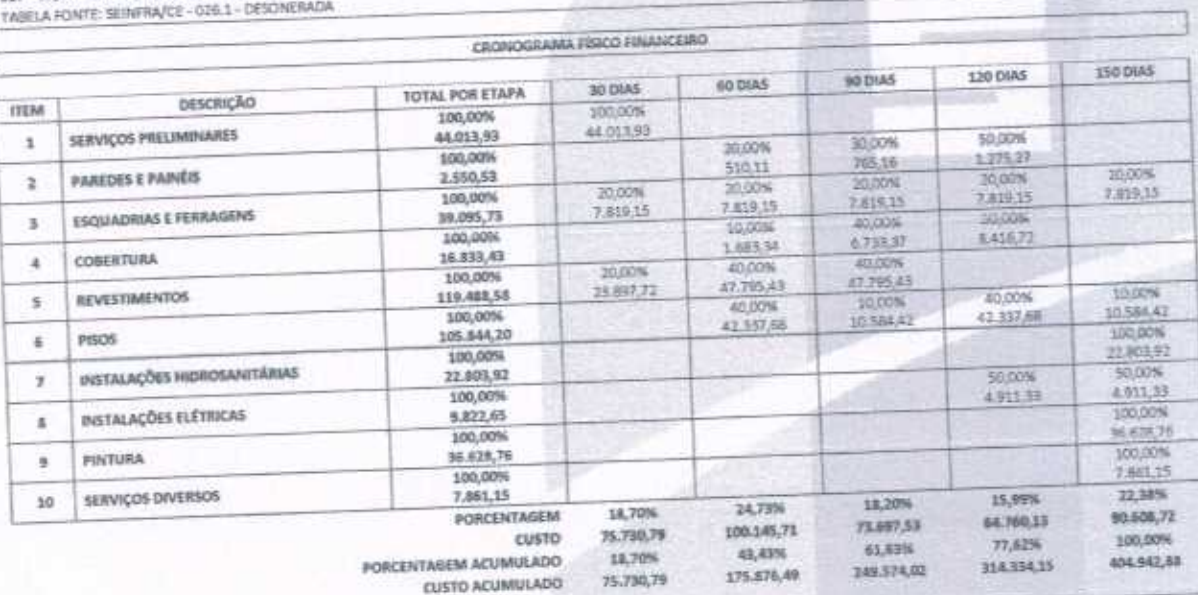

DATA: AGOSTO DE 2020 BDI = 15,00% - ENCARGOS SOCIAIS: 85,32% - 48,69%

LOCAL: AV. JOSÉ EMÍDIO SALES, S/N, AFONSO WALTER, SANTA QUITERÍA - CE

OBRA: REFORMA DA E.T.J ANTÔNIA LUCIA SALES ANDRADE

PREFEITURA MUNICIPAL DE SANTA QUITÉRIA - CE

**CUSTO A** 

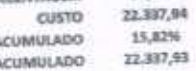

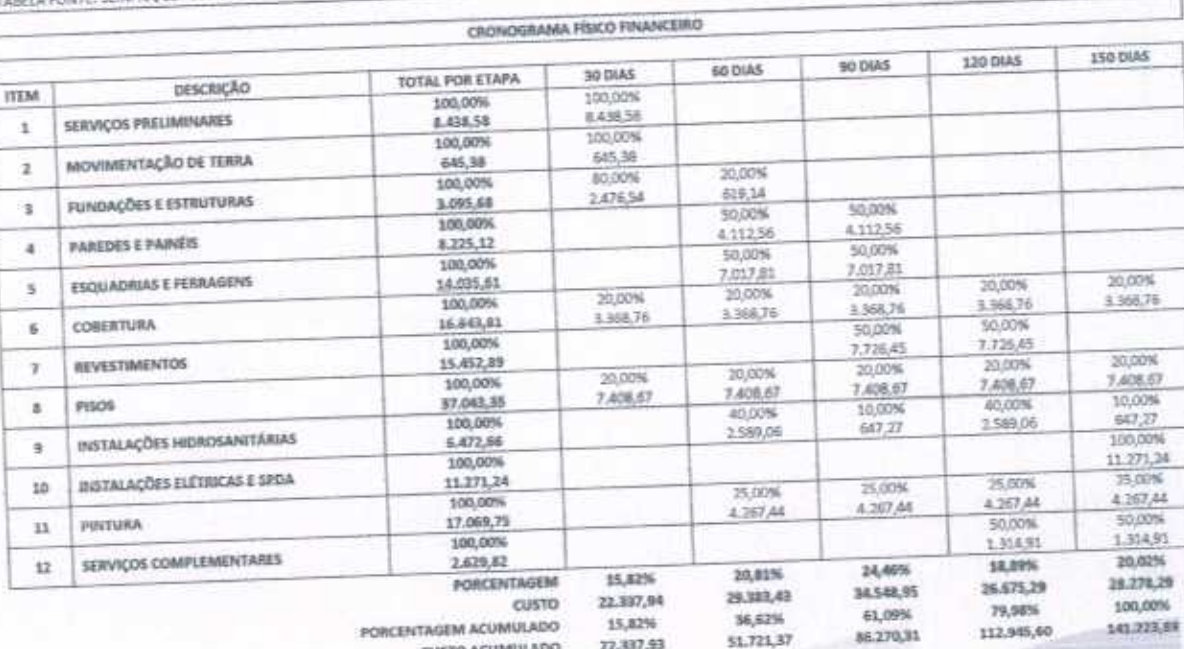

PREFEITURA MUNICIPAL DE SANTA QUITERIA - CE OBRA: REFORMA DA E.M.E.F ANTÔNIA DONATO DE ARAÚJO LOCAL: UDCALIDADE DE AREAL, SANTA QUITÉRIA - CE

G.

DATA: AGOSTO DE 2020

BDI = 25,00% - ENCARGOS SOCIAIS: 85,20% - 48,69%

TABELA FONTE: SUNFRA/CE - 026.1 - DESONERADA

M5 CONSTRUTORA & SERVIÇOS URBANOS

SAO DE  $900$ ΈN

MS CONSTRUTORA & SERVIÇOS URBANOS EIRELI - EPP | CNPJ: 25.234.497/0001-33 AV. JOÃO GREGÓRIO TIMBÓ, 1528 - UNIVERSIDADE - CEP 62200-000 - NOVA RUSSAS-CE E-MAIL: MSCONSTRUTORAESERVICOS@HOTMAIL.COM | TEL: (85) 9.9624-5797

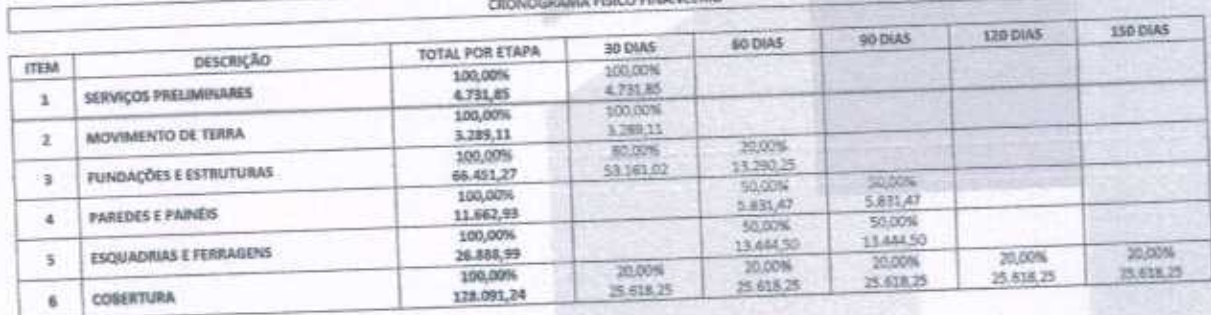

TABELA FONTE: SEINFRA/CE - 026.1 - DESONERADA

BDI = 25,00% - ENCARGOS SOCIAIS: 85,20% - 48,69%

DATA: AGOSTO DE 2020

LOCAL: RUA CEL, JOACUIM DOS SANTOS, 65, DISTRITO DE MACARAL), SANTA QUITERA - CE

OSRA: CONSTRUÇÃO DE COBERTA E AMPLIAÇÃO DE DUAS SALAS NA E.M.E.F SALISTINO PINTO

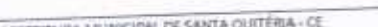

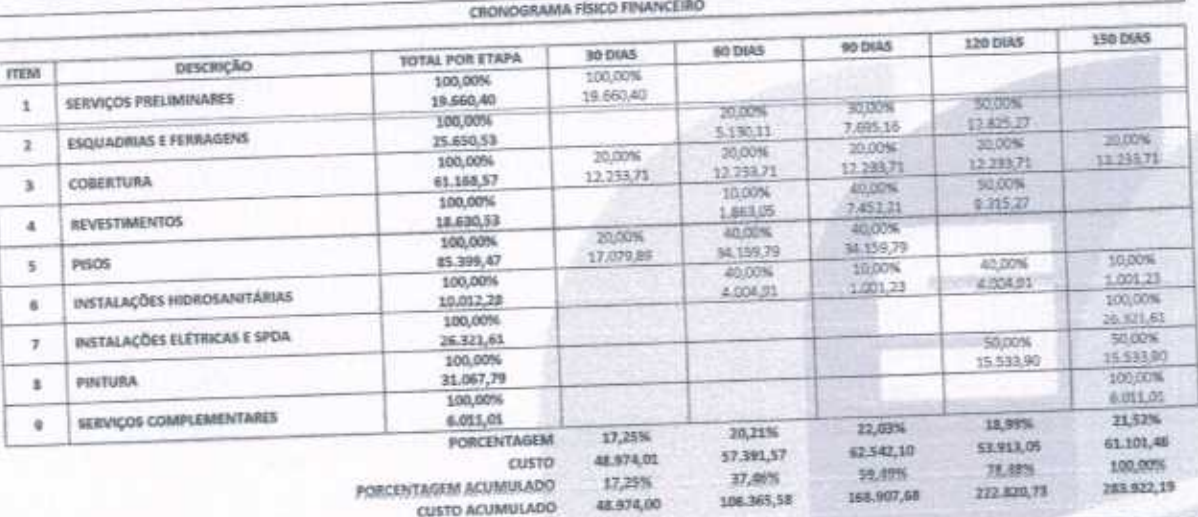

MS CONSTRUTORA & SERVIÇOS URBANOS CRONOGRAMA FISICO FINANCEIRO

TOTAL POR ETAPA

100,00%

1,861,67

100.00%

3.273,76

100,00%

100,00%

37.475.91

100.00%

76.583,24

100,00%

11.549.99

100,00%

6,297,56

100,00%

35,019,00

100,00%

9.337,87

PORCENTAGEM ACUMULADO

PORCENTAGEM

**CUSTO ACUMULADO** 

CUSTO

30 DIAS

100.07%

1.861,67

100,00%

3,273.76

50,00%

11,419,50

50 00%

11.242,77

10,00%

7,658.52

70,00%

8.364,99

10.00%

 $3.501.00$ 

23,13%

47,322,92

23,13%

47,322,92

120 DIAS

10.00%

3.747,59

30,00%

22.974.97

40,00%

14.007,60

100,00%

 $0.107,07$ 

24,47%

50,068,09

100,00%

204,638,00

á

CSAO DE LI

2902

G N A

90 DIAS

30,00%

11.342,77

*ADON* 

22,974.97

100.00%

 $6.297,56$ 

4/10/25

14,007.60

26,64%

54,522,91

75,53%

154,569,96

60 DIAS

50.00%

11.419,50

 $30,005$ 

30,00%

22.574,97

30,00%

3.585,00

10,00%

5,501,90

25,76%

52,724,14

48,89%

100.047,06

PREFEITURA NIUNICIPAL DE SANTA QUITÉRIA - CE

оевслидно

**SERVIÇOS PRELIMINARES** 

COBERTURA

PISOS

PINTURA

DATA: AGOSTO DE 2020

REVESTIMENTO DE PAREDES

ESQUADRIAS E FERRAGENS

INSTALAÇÕES ELÉTRICAS

INSTALAÇÕES HIDROSANITÁRIAS

SERVIÇOS COMPLEMENTARES

**ITEM** 

 $\mathbf{1}$ 

x

 $\bar{\mathbf{1}}$ 

 $\alpha$ 

s.

 $\tilde{\mathbf{s}}$ 

 $\tau$ 

ä.

à

LOCAL: RUA ABUJO BRAGA, 5/N, DISTRITO DE MALHADA GRANDE, SANTA QUITÉRIA - CE

BDI + 25,00% - ENCARGOS SOCIAIS: 85,20% - 48,69% TABELA FONTE: SEINFRA/CE - 026.1 - DESONERADA

DERA: REFORMA DA E.M.E.F MARIA NAZARÊ PARENTE BRAGA

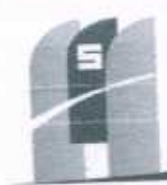

# ME CONSTRUTORA & SERVIÇOS URBANOS

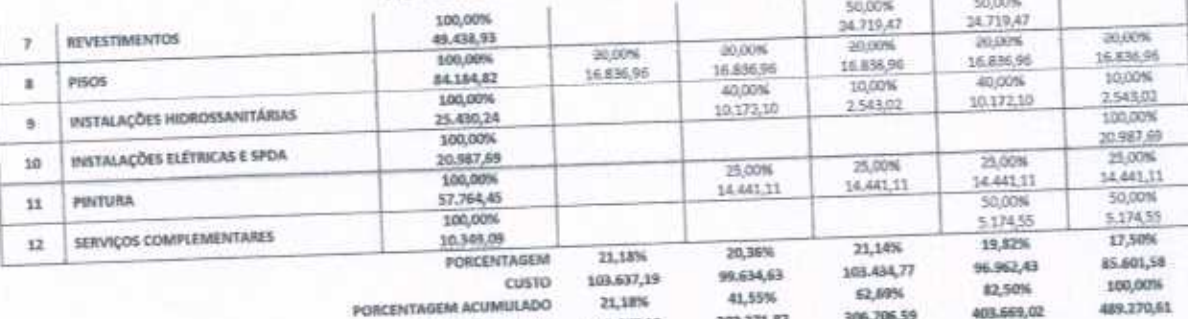

CUSTO ACUMULADO 203.637,18

CA FILMO 结联N **TOURS ASSESSED TO A 199 APRIL 199 APRIL 199 APRIL 199 APRIL 199 APRIL 199 APRIL 199 APRIL 199 APRIL 199 APRIL**<br>TOURS ASSASSMED A SERVICE SHOWER SHOWS 199 APRIL 199<br>ANG CONSTRUIRING A SERVICE SHOWER 199 APRIL 199 APRIL 199

Vota TEL-LE-161259 | RIP: 0603781888 **CONTRACTOR OF ASSESSED - 199** CR2 25234.07/0001-35

CAO DE 990 EUA<sup>.</sup> **ZINY** 

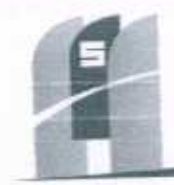

O DE

qoz

**MS CONSTRUTORA & SERVIÇOS URBANOS** 

PREFEITURA MUNICIPAL DE SANTA QUITÉRIA - CE OBRA: REFORMA DA E.M.E.F ANTÓNIA DONATO DE ARAGIO LOCAL: LOCALIDADE DE AREAL, SANTA QUITÉRIA - CE DATA: ASOSTO DE 2020 BDI = 25,00% - ENCARGOS SOCIAIS: 85,20% - 48,69%

TABELA FONTE: SEINFRA/CE - 026.1 - DESONERADA

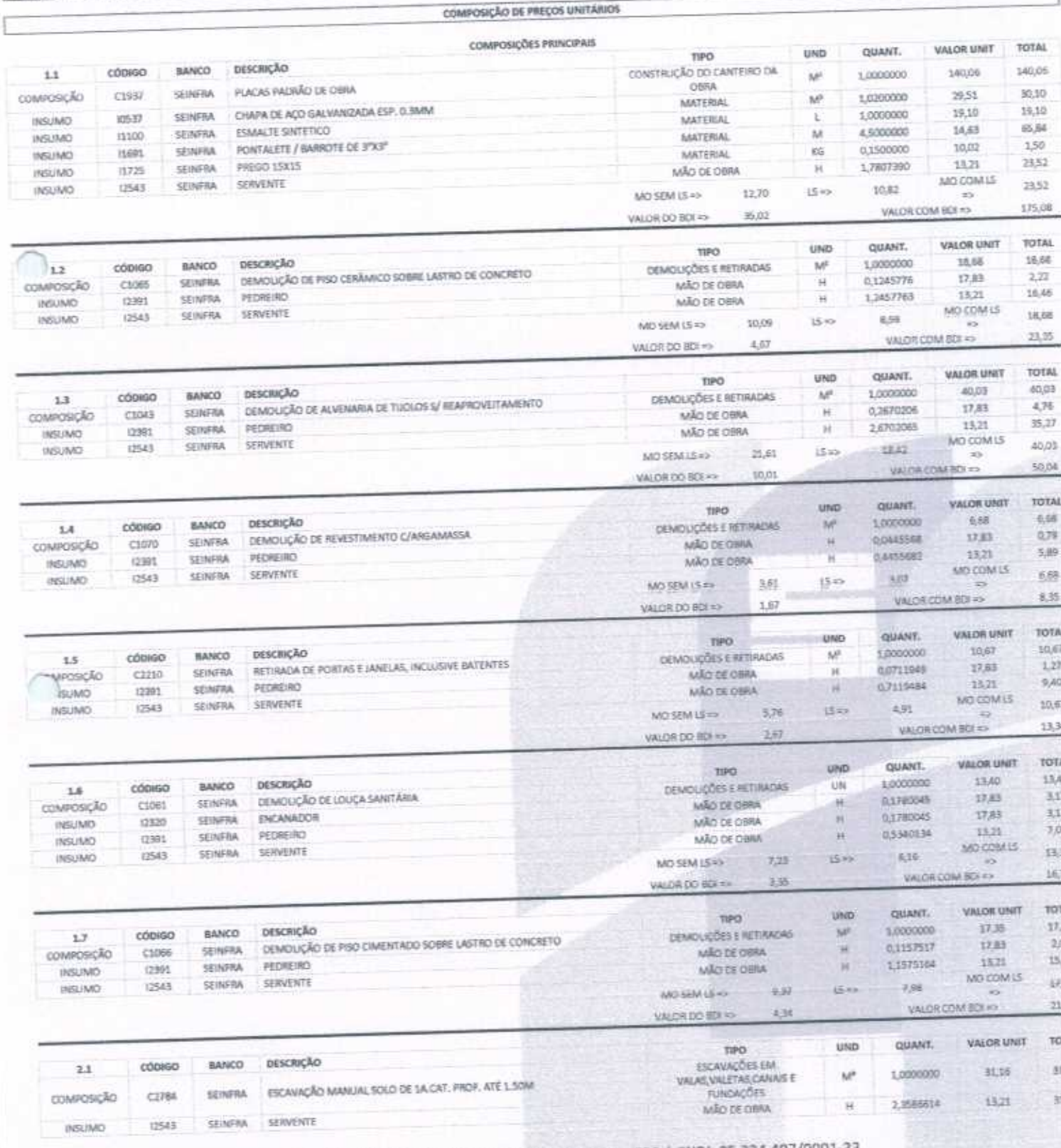

# MS CONSTRUTORA & SERVIÇOS URBANOS EIRELI - EPP | CNPJ: 25.234.497/0001-33<br>AV. JOÃO GREGÓRIO TIMBÓ, 1528 - UNIVERSIDADE - CEP 62200-000 - NOVA RUSSAS-CE E-MAIL: M5CONSTRUTORAESERVICOS@HOTMAIL.COM | TEL: (85) 9.9624-5797

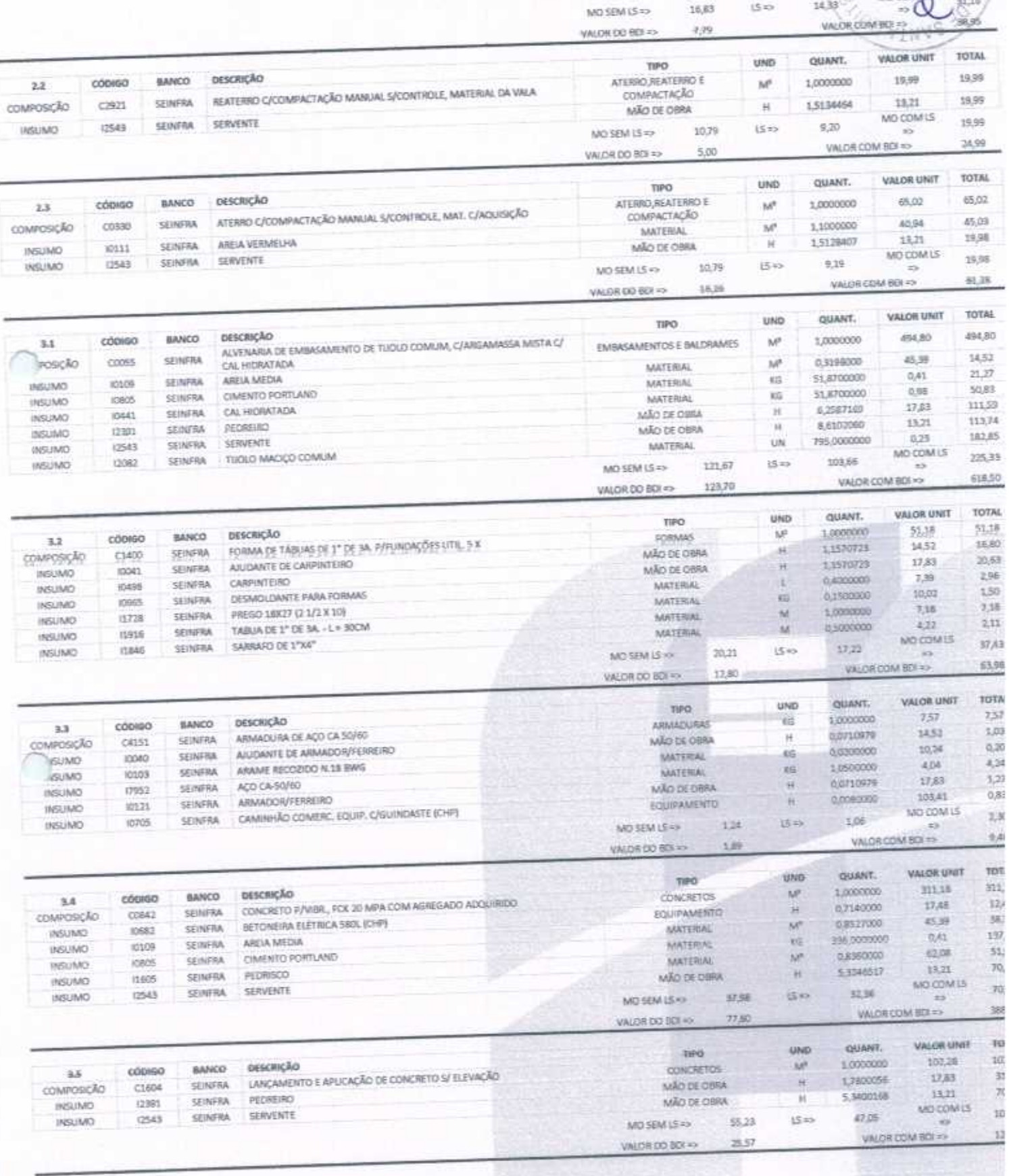

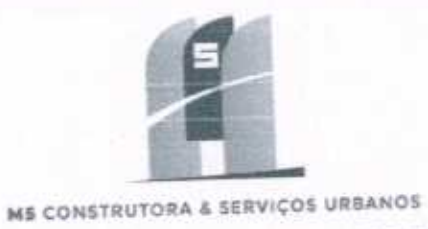

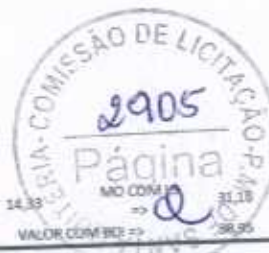

 $|S|$ 

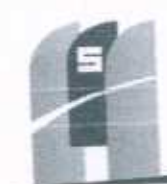

 $\mathbb{E}[\cdot]_E = \mathbb{E}^{\mathbb{E}[\cdot]}_E$  is

 $ODEU_C$ 

 $2906$ 

 $0.3 - 9.1$ 

### A CONSULTABLE IN RANGE

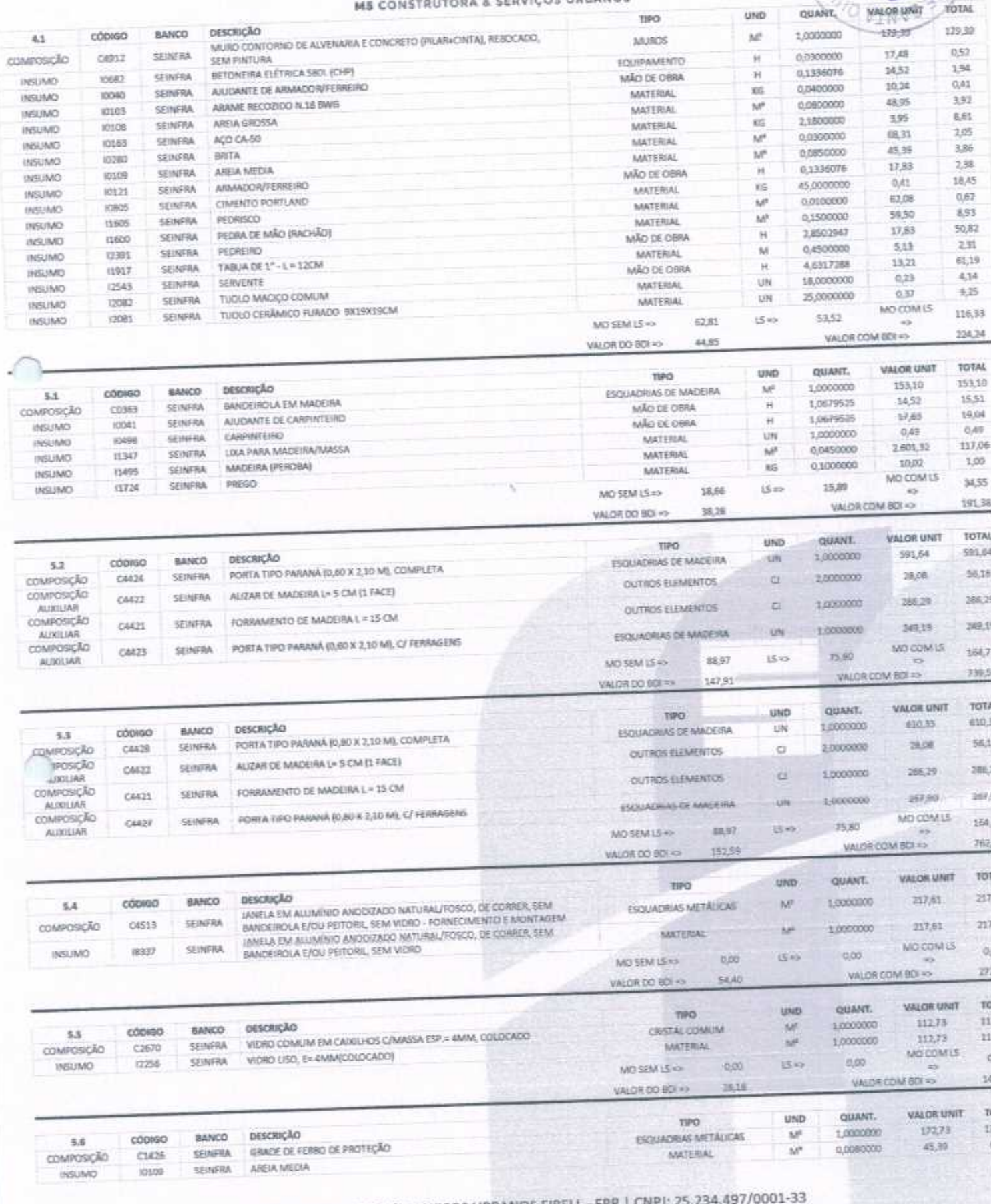

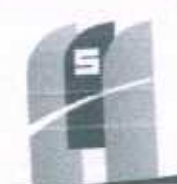

controlled

**AUXILIAR** 

INSUMO

INSUMO

PEDREIRO

SERVENTE

SEINFRA

SEINFRA

12391

12543

 $600E$ 

 $2907$ 

**WYEAR** 

18,31

MO COM LS

RIA-Co

2,8400000

ki5

ARATORIAL

# MS CONSTRUTORA & SERVIÇOS URBANOS

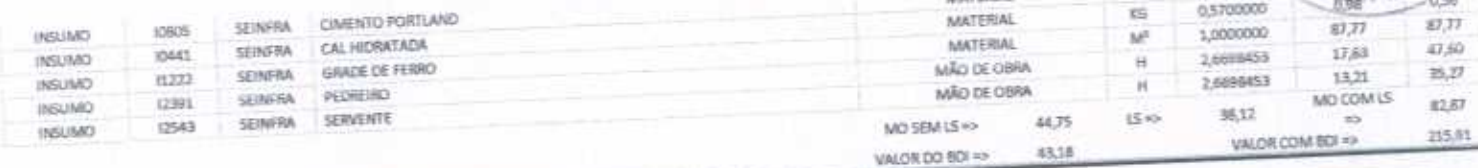

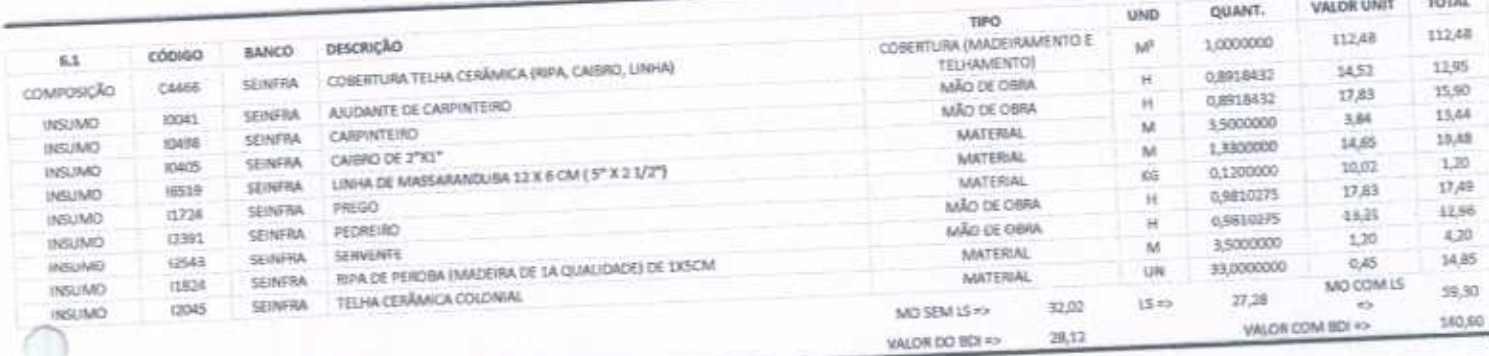

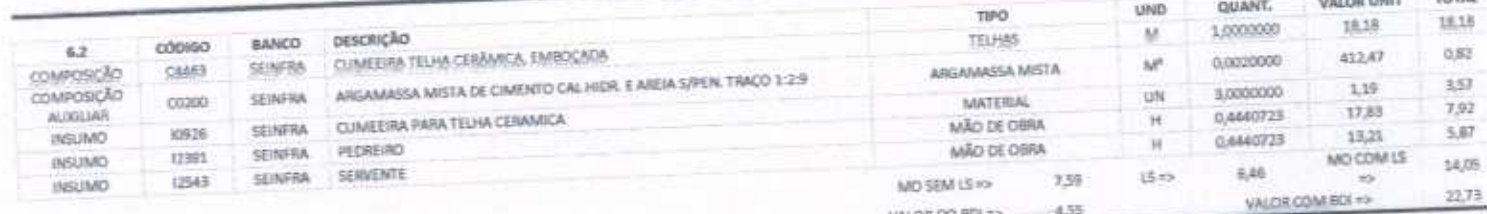

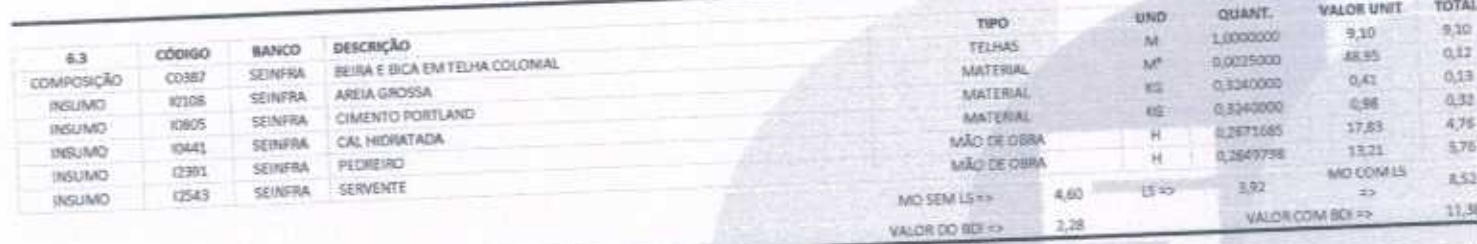

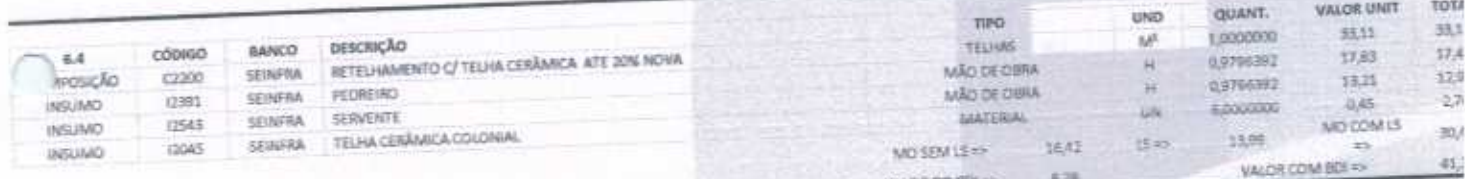

VALOR DO BDI +>

6.28

MÃO DE OBRA

 $MOSEMIS \approx 10,22$ 

 $H$ 

 $15 \text{ m}$ 

0.5244545

 $8,70$ 

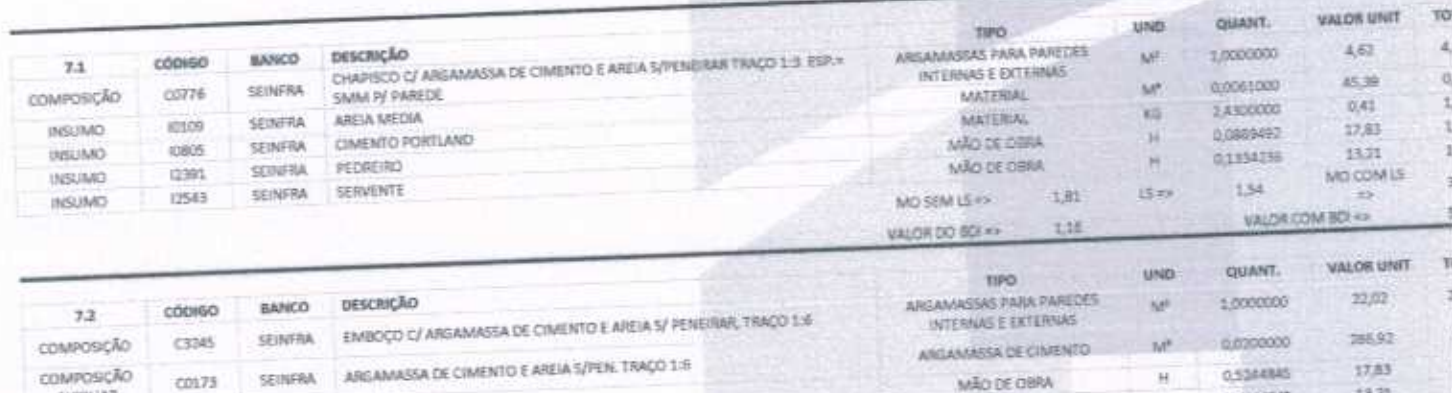

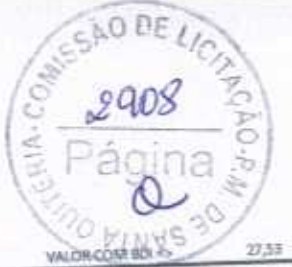

 $8.51$ 

**CONTRACTOR** 

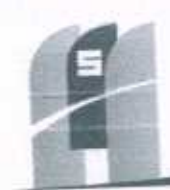

 $A \rightarrow$ 

# ME CONSTRUTORA & SERVIÇOS URBANOS

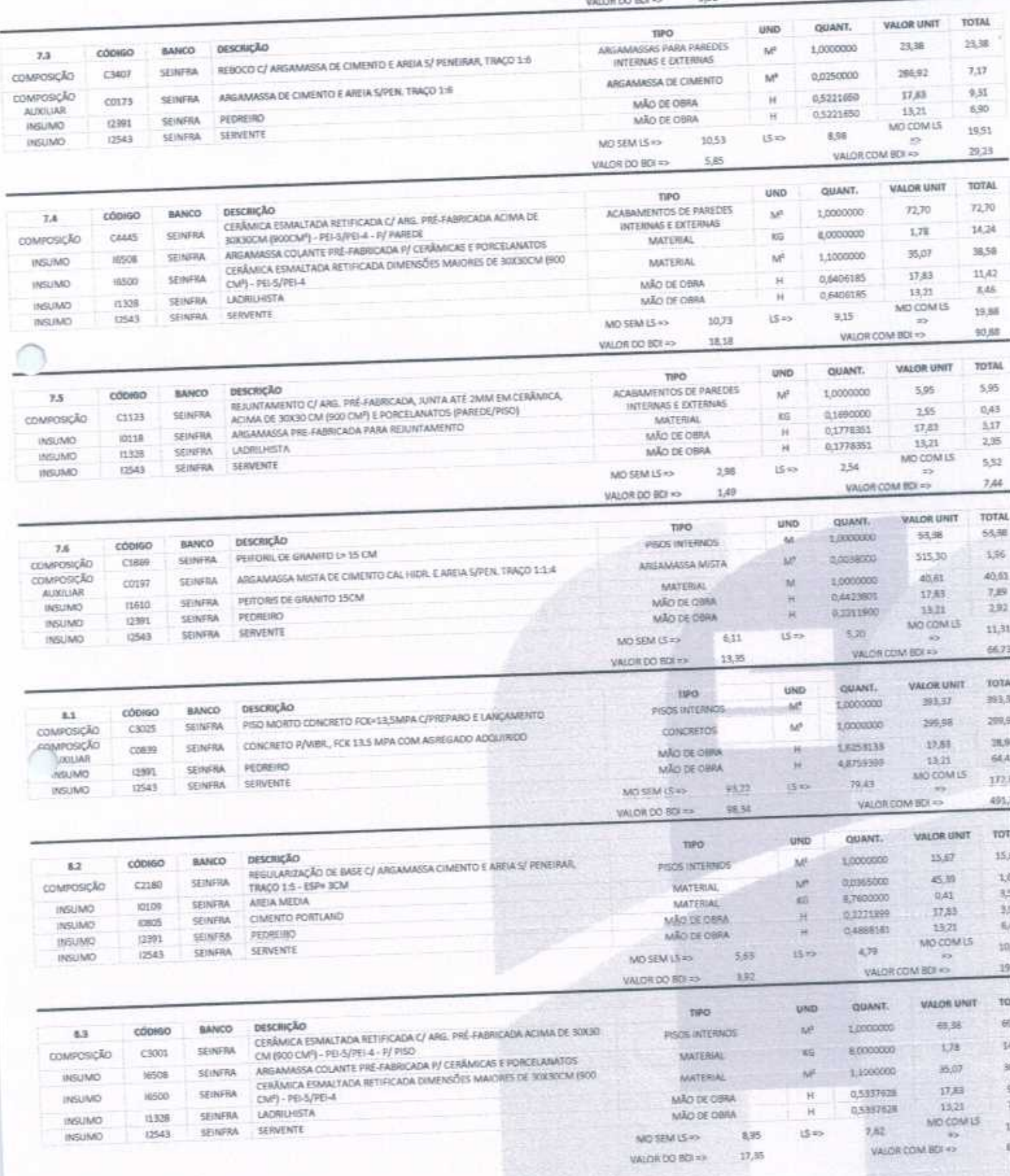

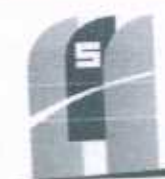

**LO DE** 

 $9900$ 

M5 CONSTRUTORA & SERVIÇOS URBANOS

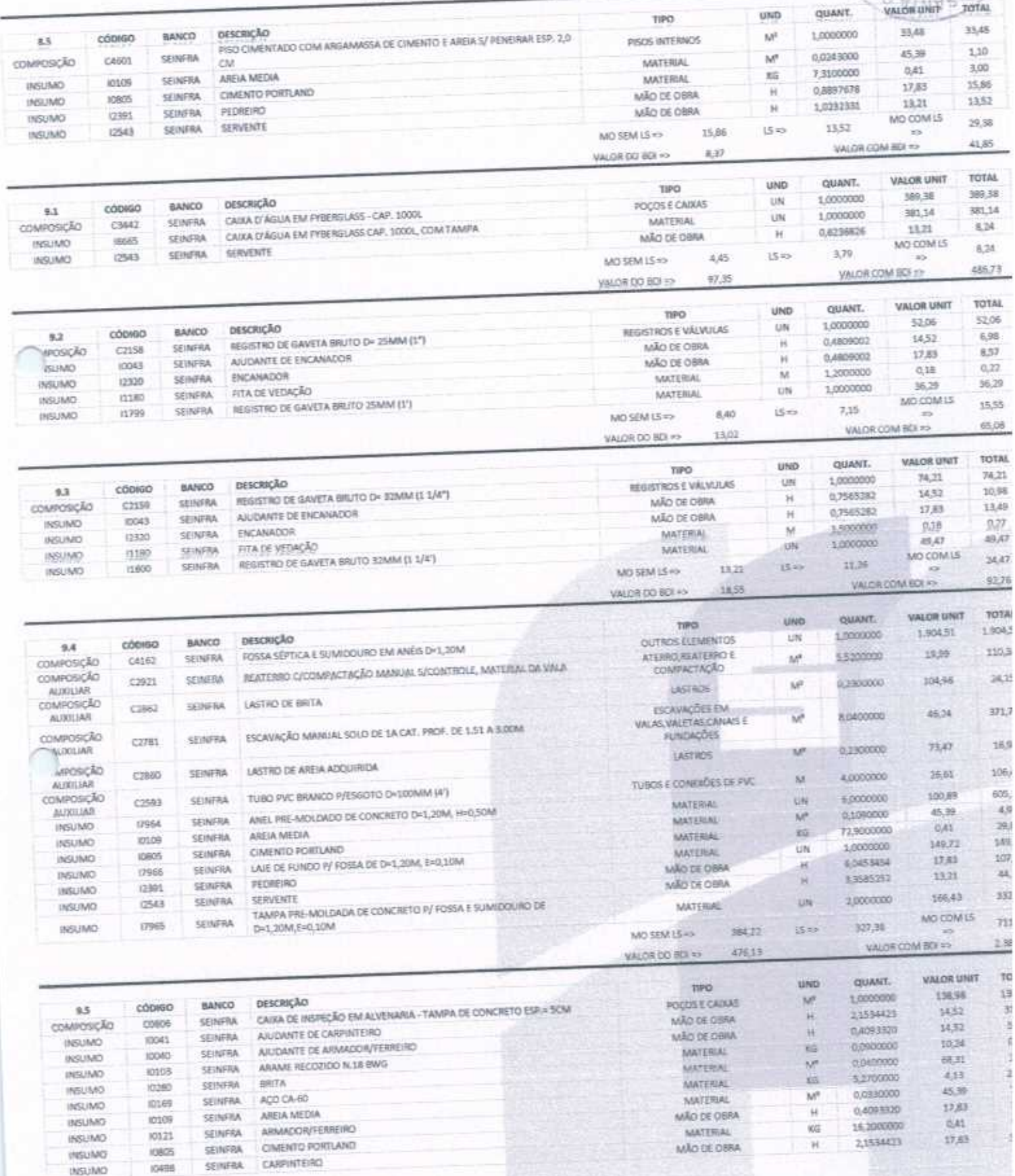

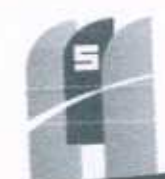

 $15 - 38$ 

DASUSKO **INSUMO** (NSUMO) INSUMO

3.6 **COMPOSCÃO** INSUMO INSUMO INSUMO

ъj

owush **SUMO** INSUMO **INSUMO INSUMO** INSUMO INSUMO INSUMO **INSUMO** 

 $9.8\,$ 

CSÃO DE LICA

 $2910$ 

Págin

RIA CON

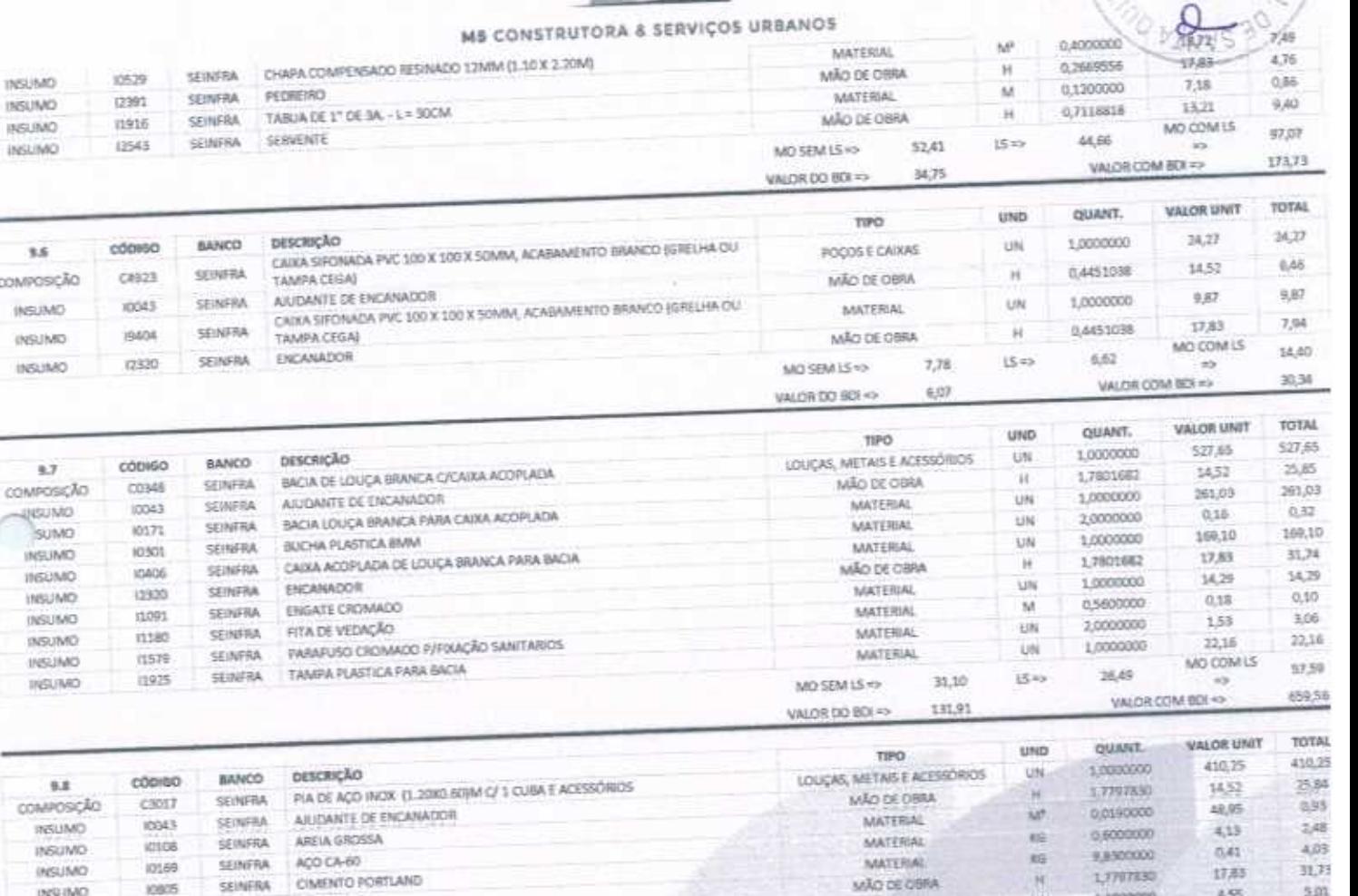

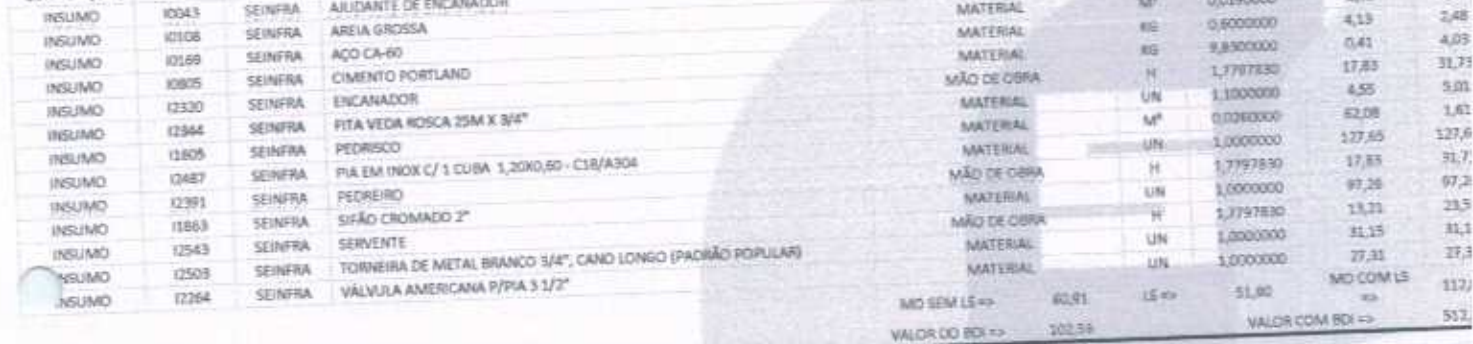

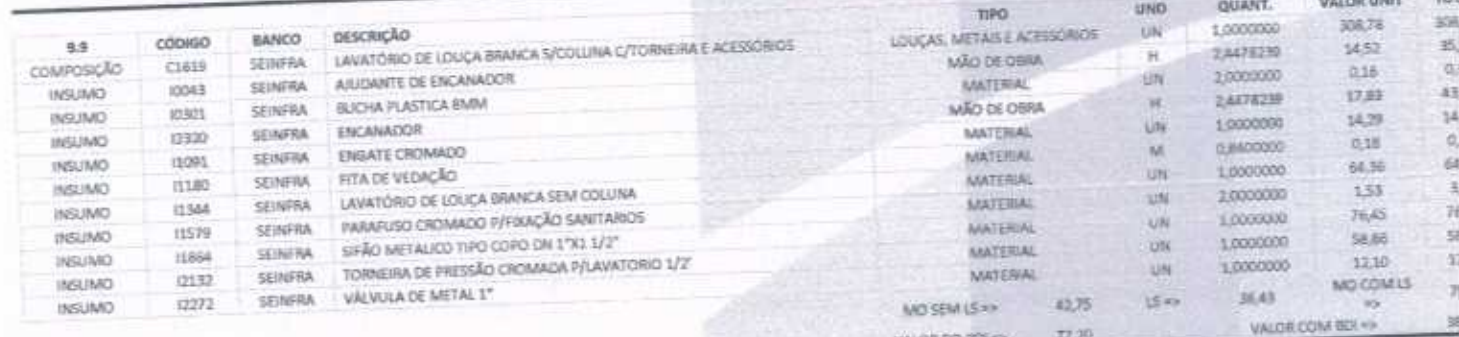

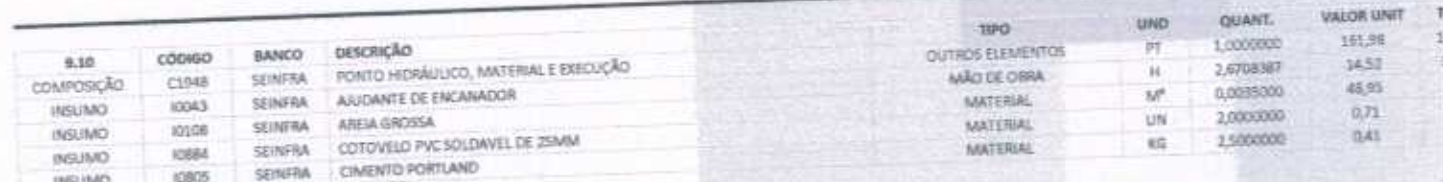

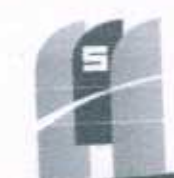

 $-14.34$ 

 $200E$ 

 $\frac{2a_{11}}{P$ ágina

RIA-CO

 $25000000$ 

# ME CONSTRUTORA & SERVIÇOS URBANOS

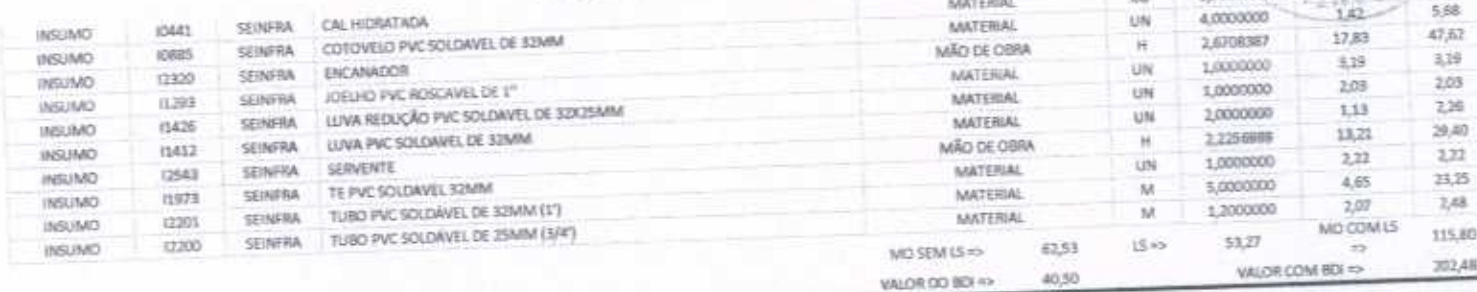

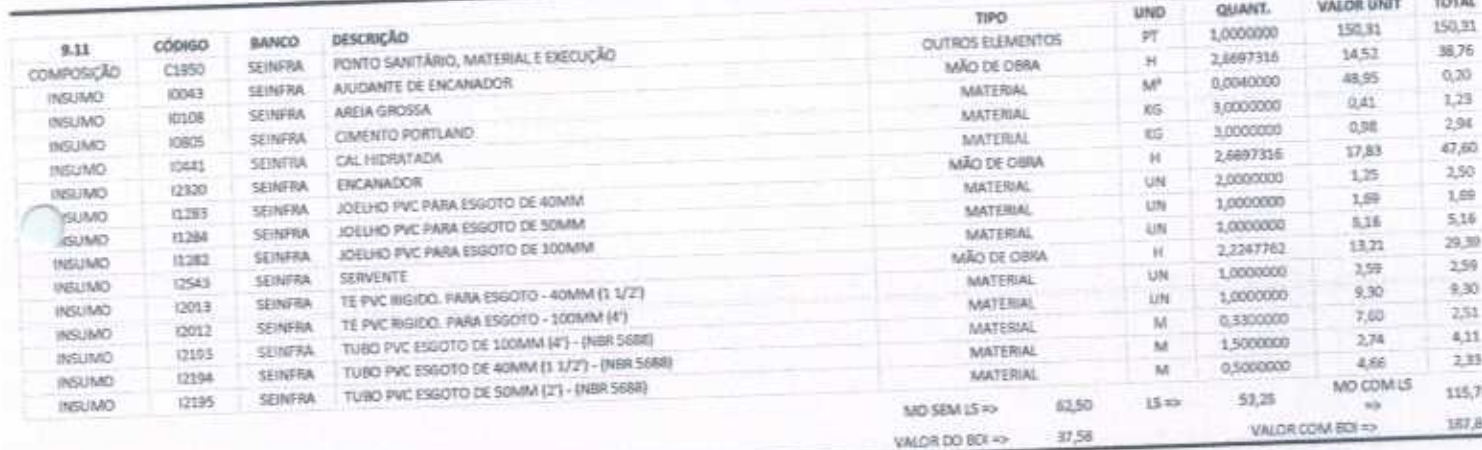

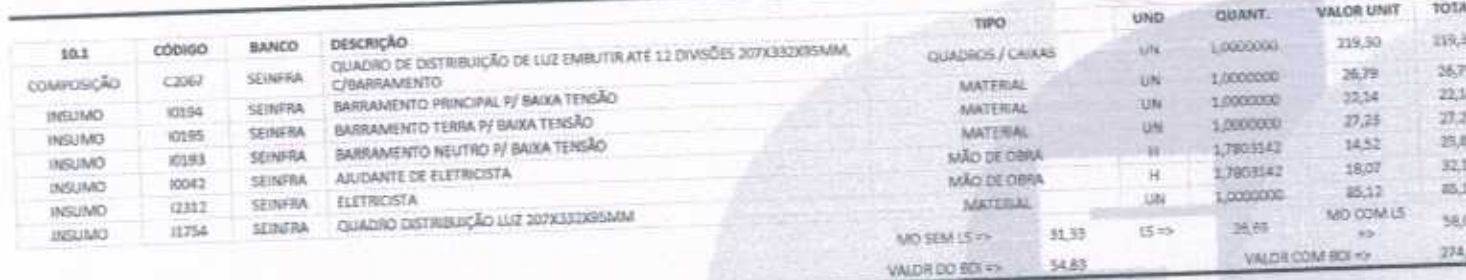

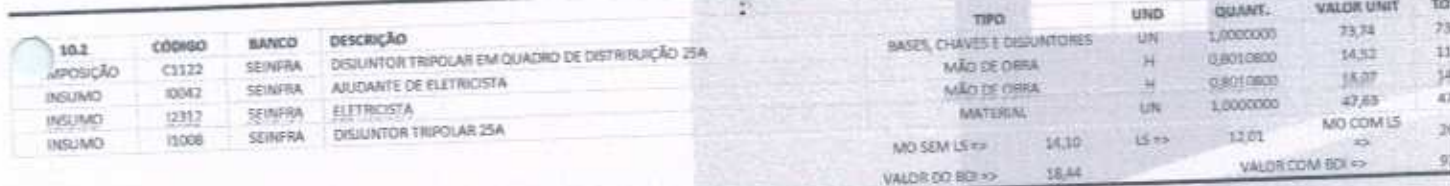

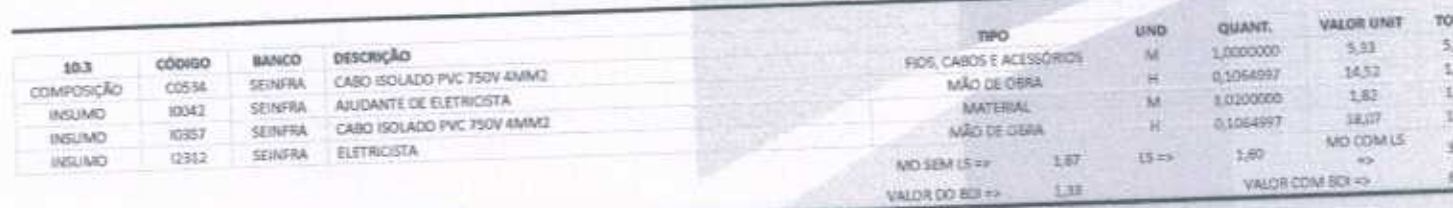

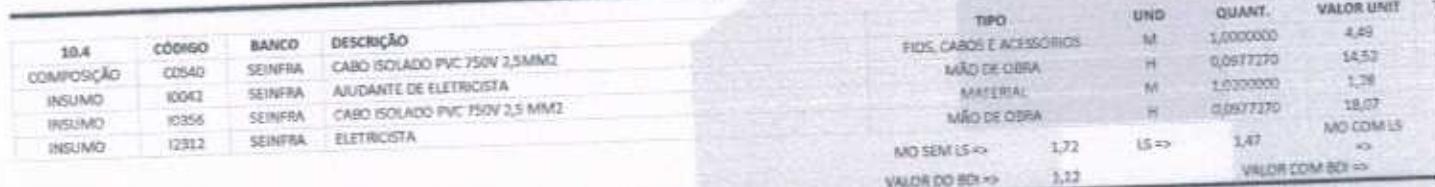

# SAO DE LI  $2912$ UA-C Pá

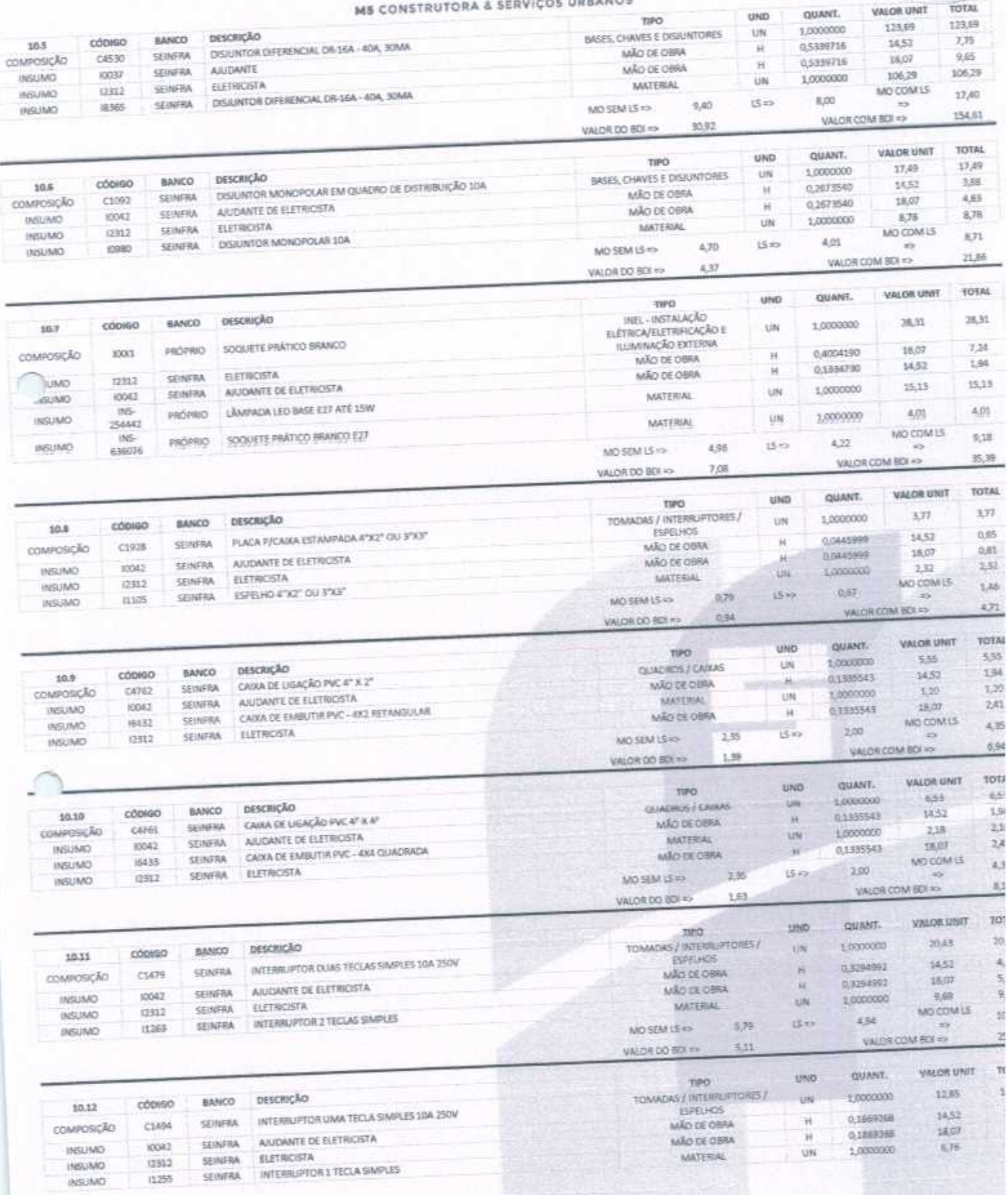

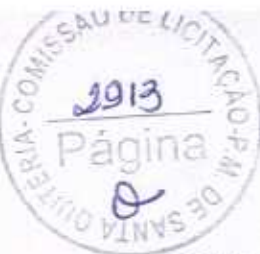

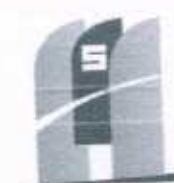

### UTORA & SERVICOS URBANOS

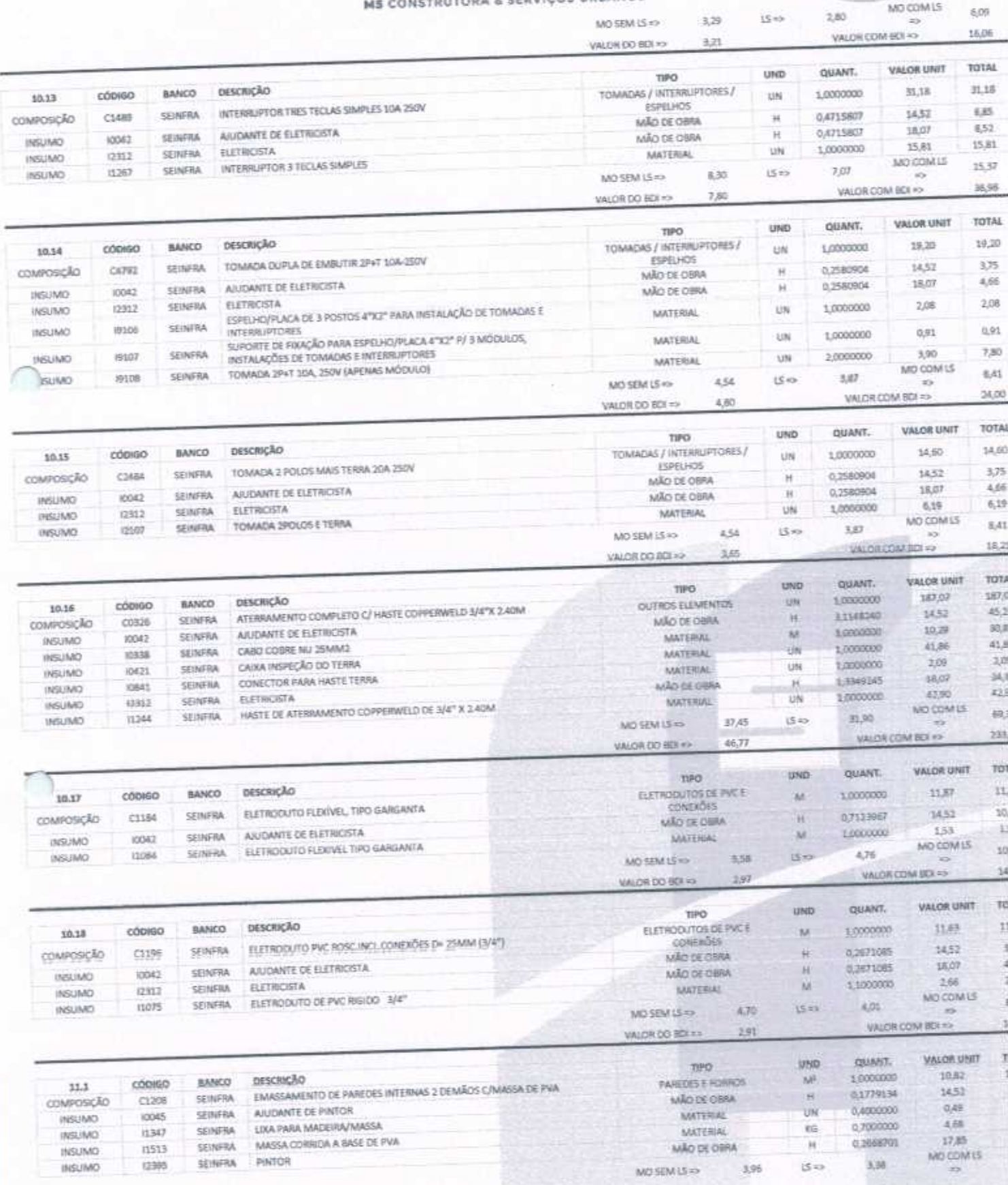

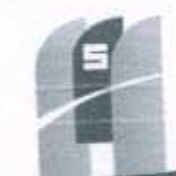

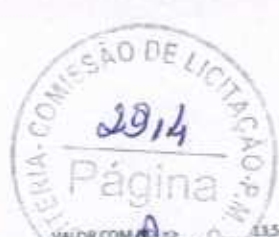

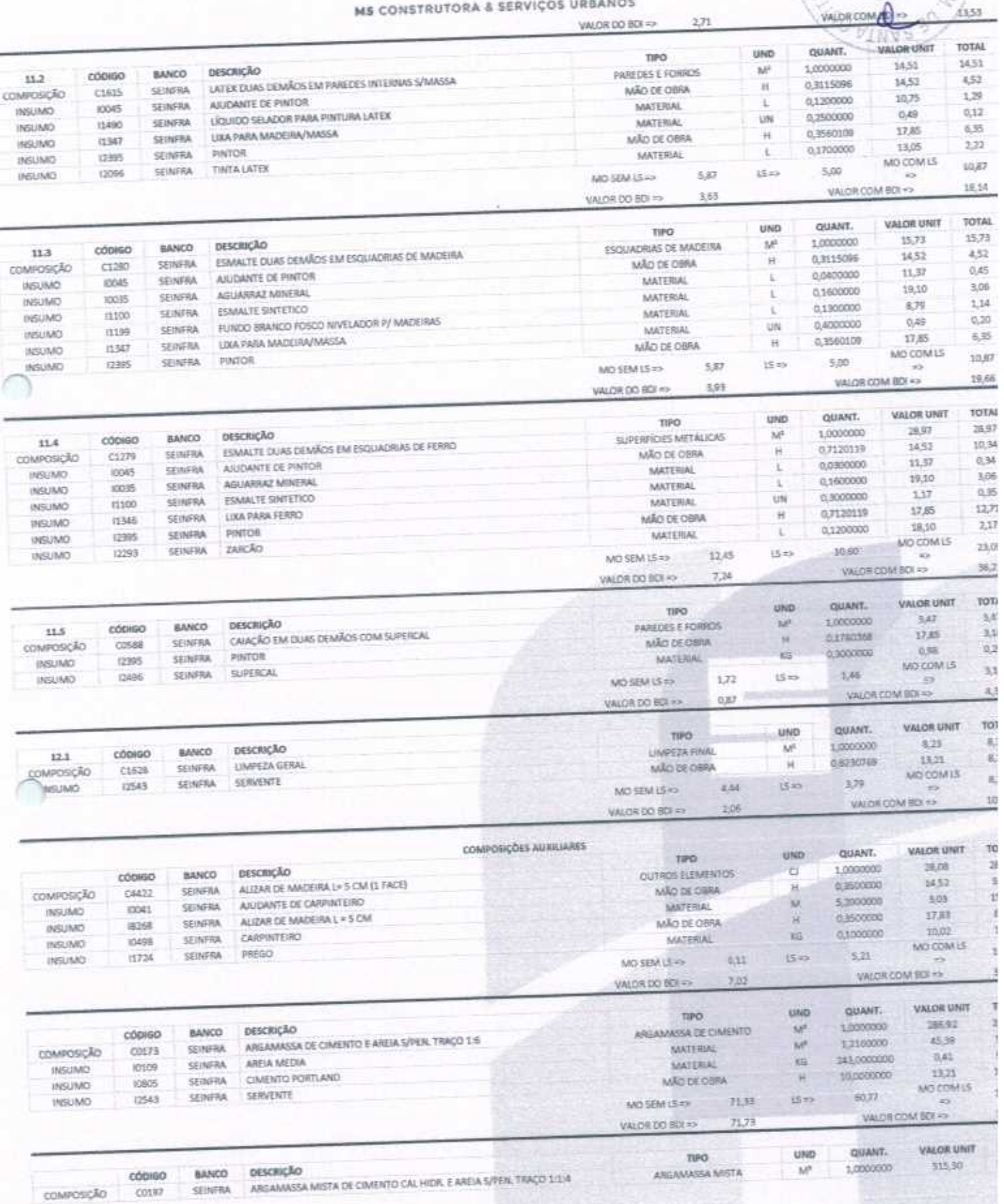

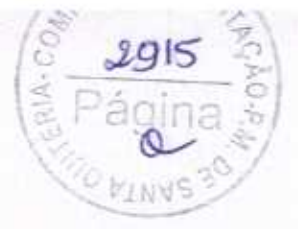

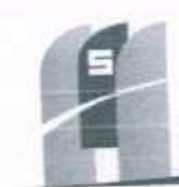

 $-100$ 

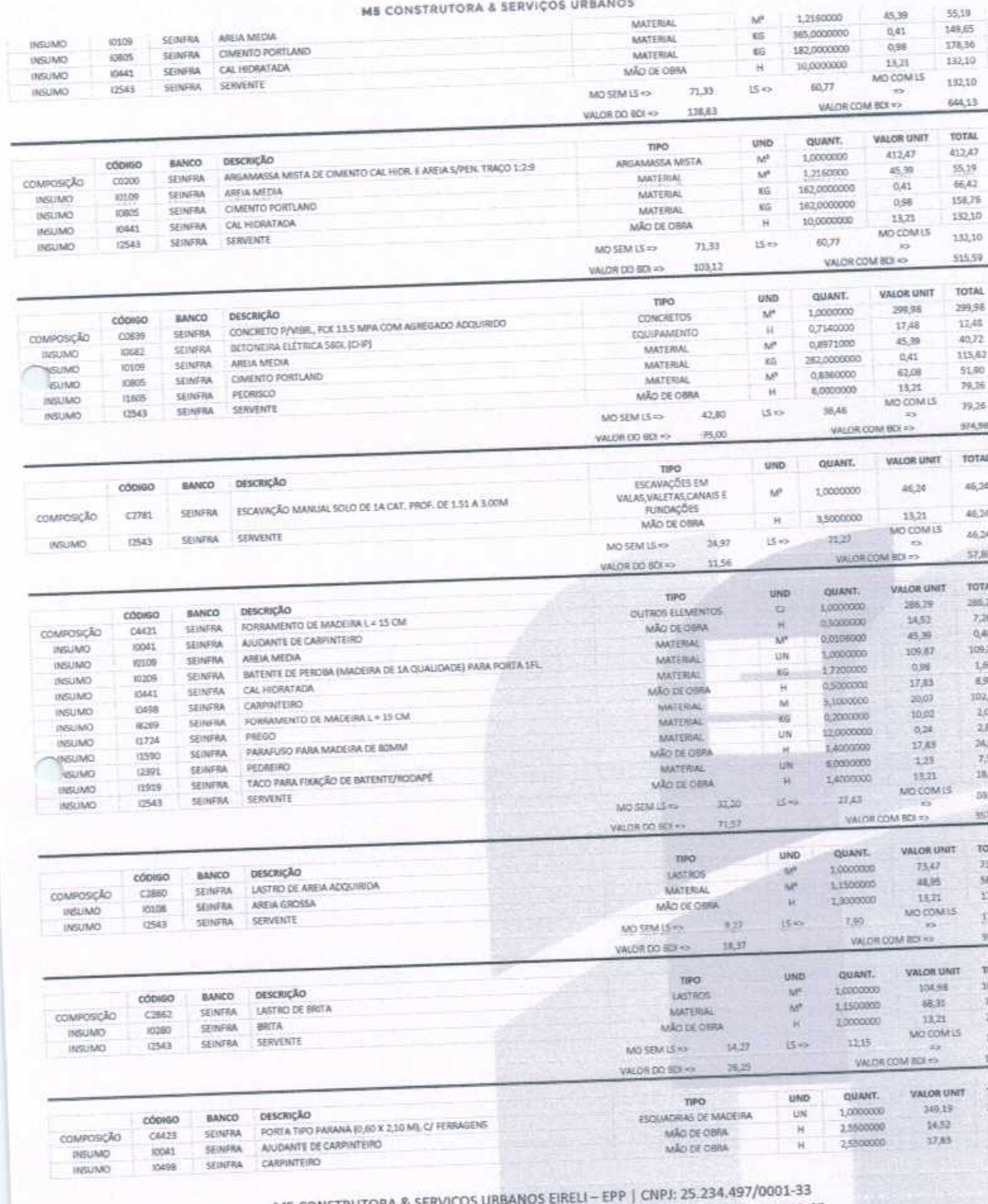

AV. JOÃO GREGÓRIO TIMBÓ, 1528 - UNIVERSIDADE - CEP 62200-000 - NOVA RUSSAS-CE M5 CONSTRUTORA & SERVIÇOS U E-MAIL: MSCONSTRUTORAESERVICOS@HOTMAIL.COM | TEL: (85) 9.9624-5797

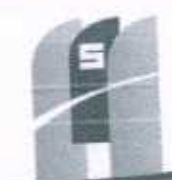

### ME CONSTRUTORA & SERVIÇOS URBANOS

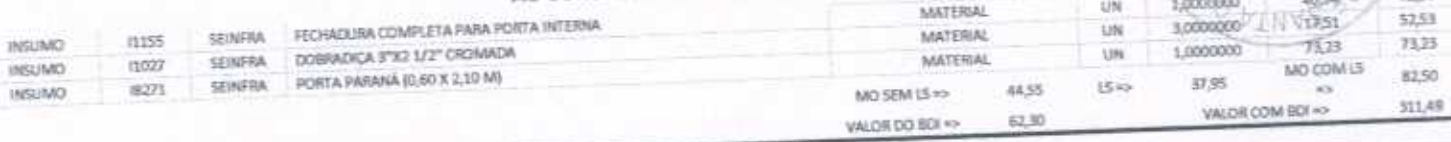

 $500E$ 

 $2916$ 

 $40.98$ 

 $\frac{1}{2}$ 

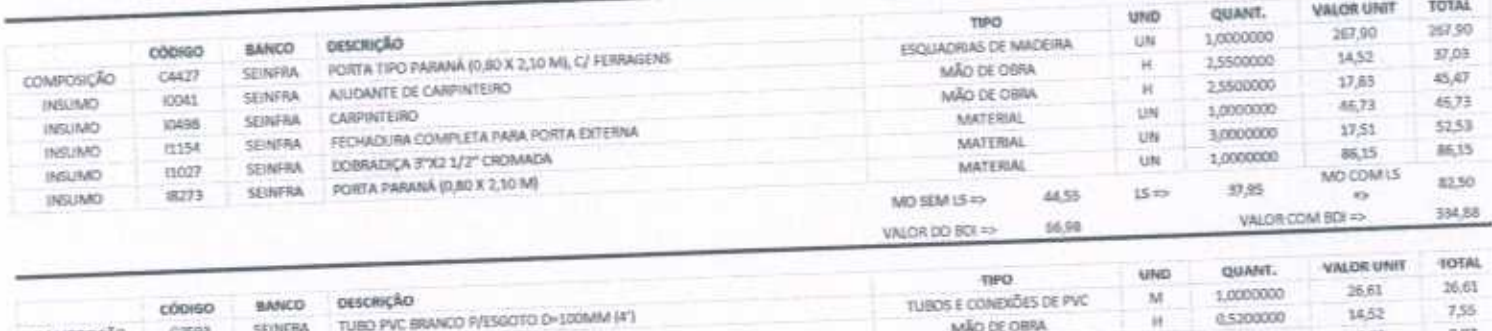

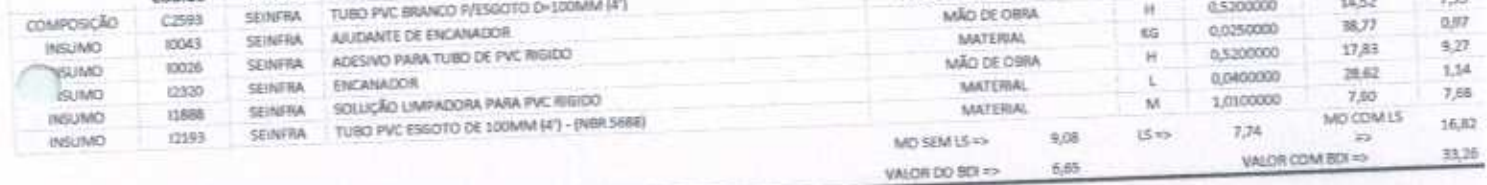

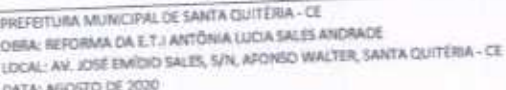

BOI = 25,00% - ENCARGOS SOCIAIS: 85,20% - 48,69%<br>TABELA FONTE: SEINFRA/CE - 036.1 - DESONERADA

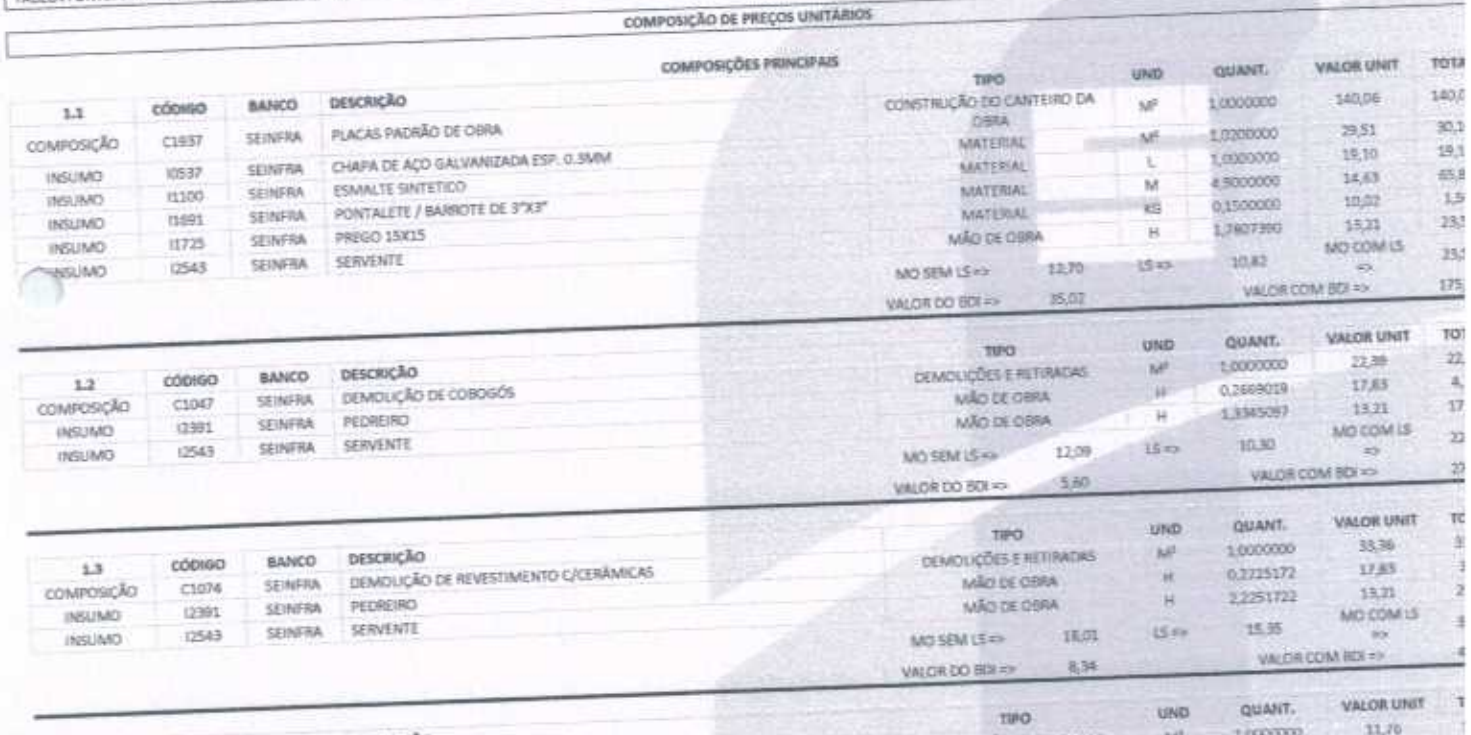

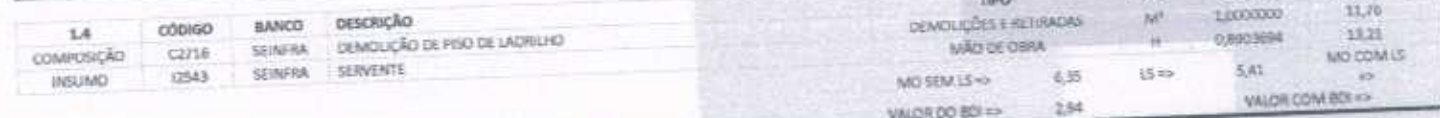

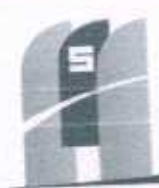

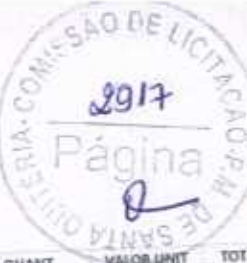

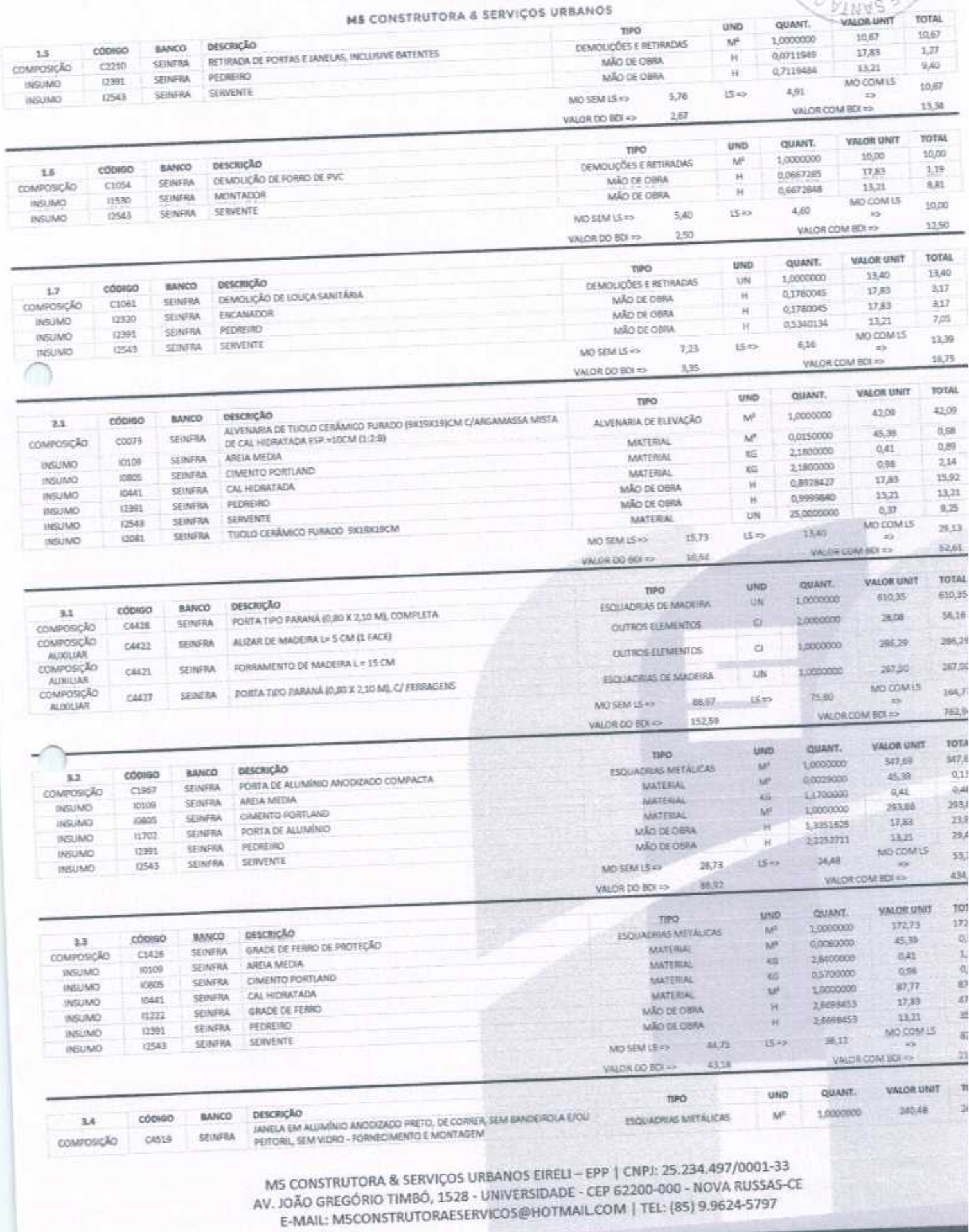

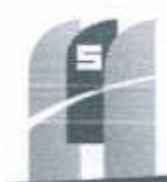

CÃO DE LI  $2918$ C<sub>C</sub>  $\frac{1}{2}$ á

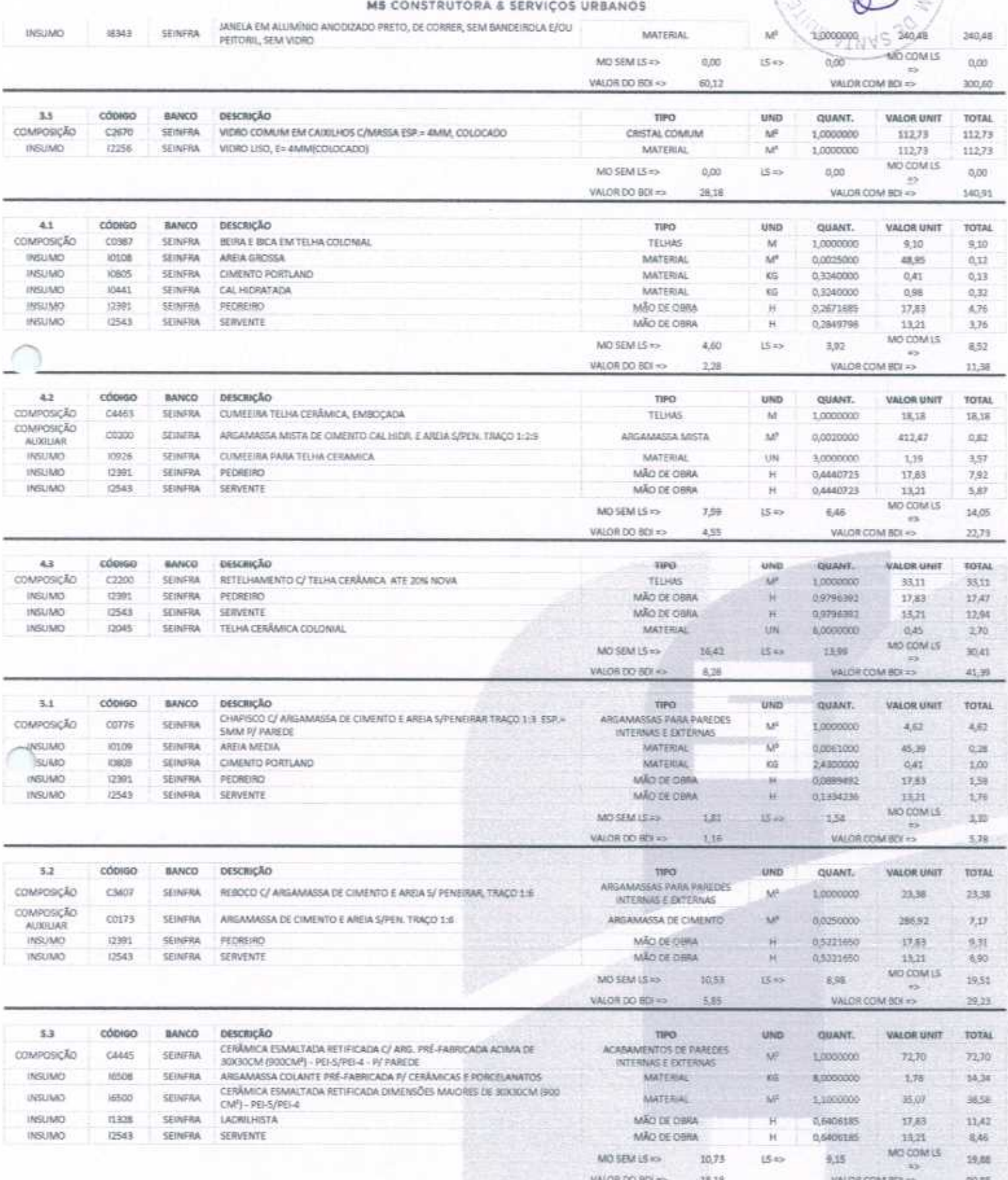

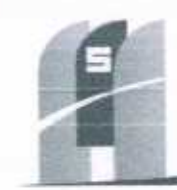

 $\mu = - (2^{\circ})$  in

2919

### MS CONSTRUTORA & SERVIÇOS URBANOS

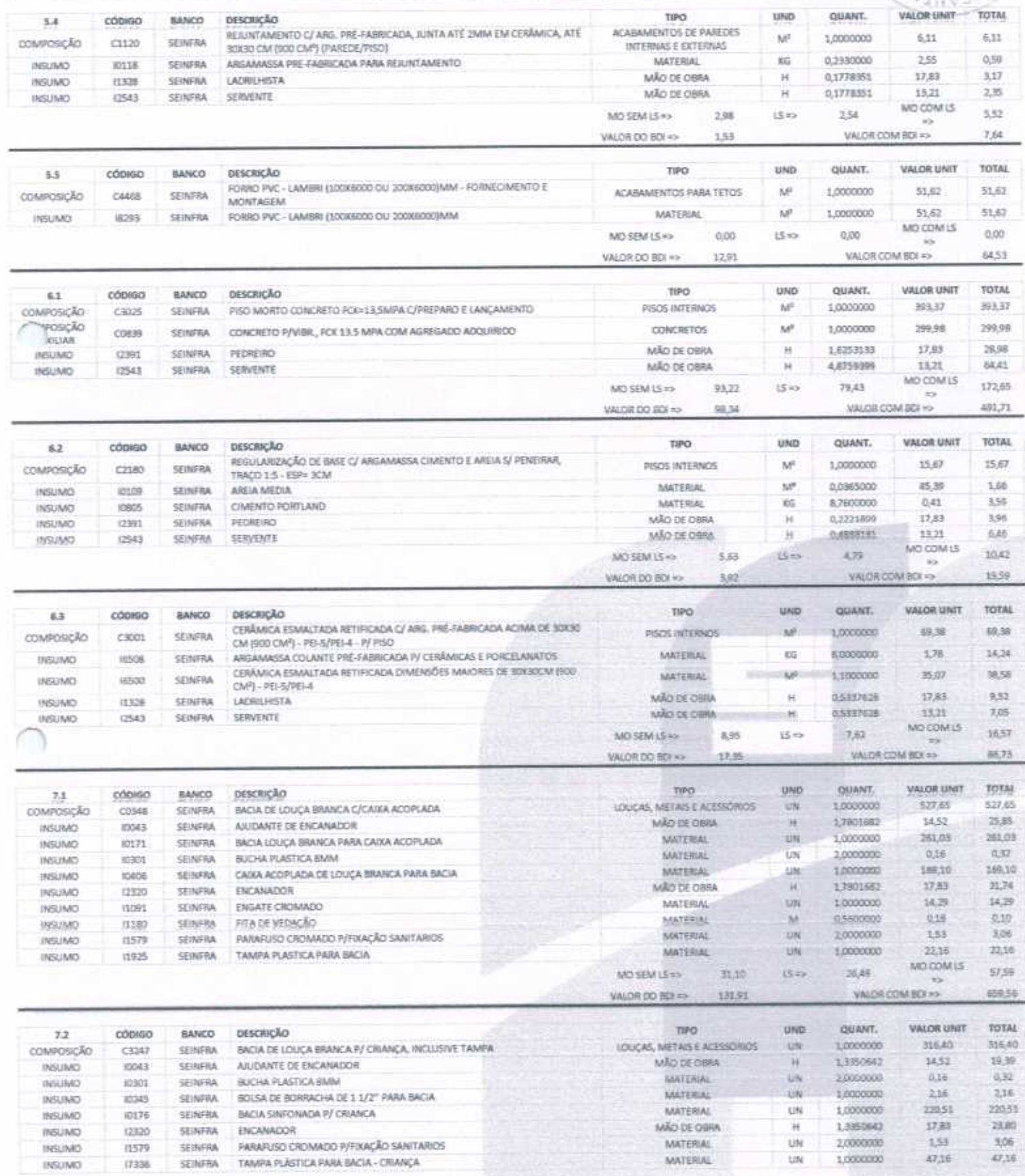

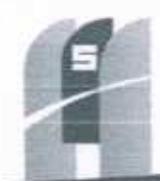

NO DE

 $99$ 

L,

1.019,01

VALOR COM BOI =>

### MS CONSTRUTORA & SERVICOS URBANOS

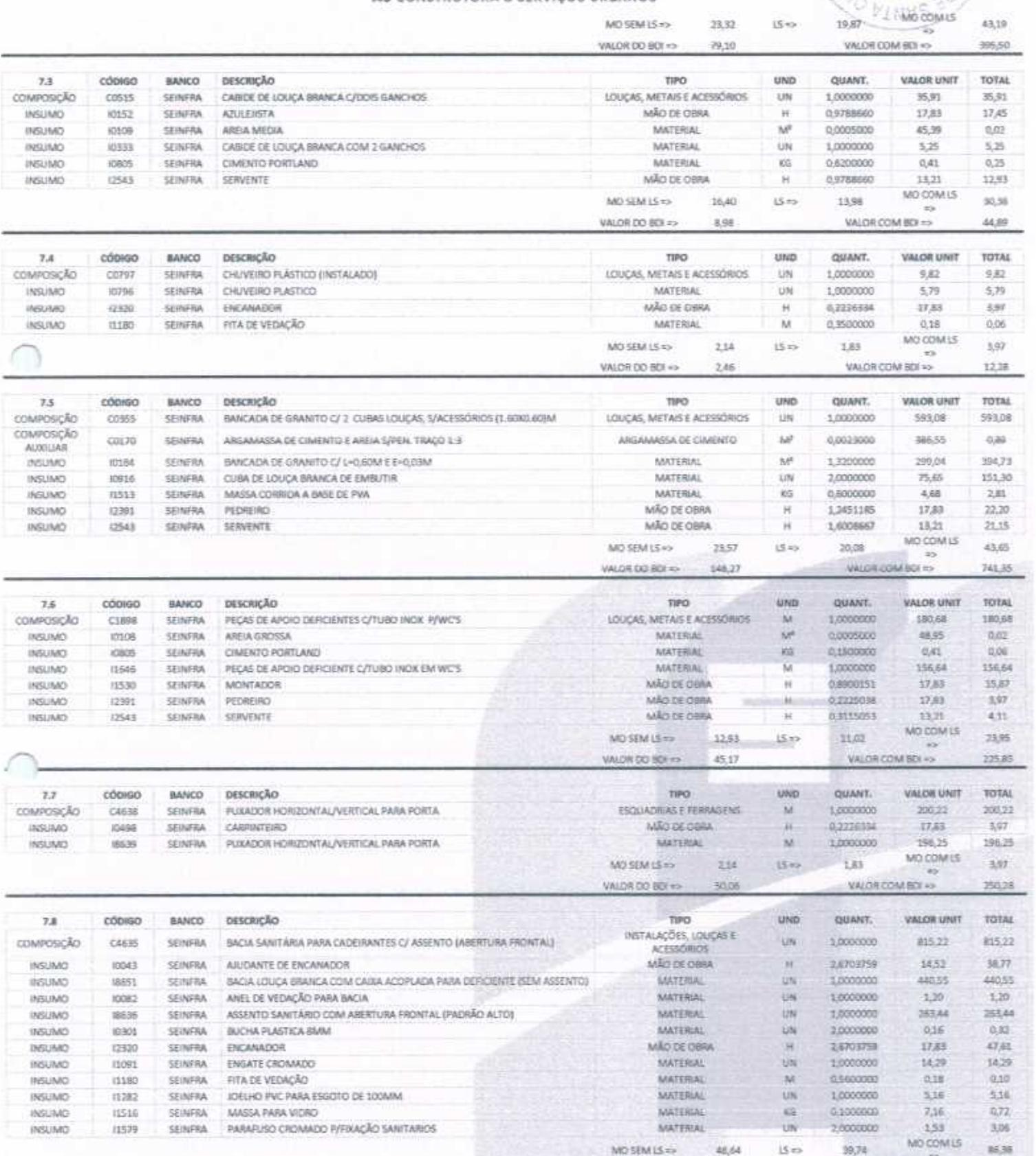

MS CONSTRUTORA & SERVIÇOS URBANOS EIRELI - EPP | CNPJ: 25.234.497/0001-33 AV. JOÃO GREGÓRIO TIMBÓ, 1528 - UNIVERSIDADE - CEP 62200-000 - NOVA RUSSAS-CE E-MAIL: M5CONSTRUTORAESERVICOS@HOTMAIL.COM | TEL: (85) 9.9624-5797

VALOR DO 801 => 203,81

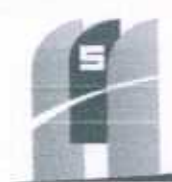

 $\omega_1=\omega_1=\omega_1+\omega_2$ 

 $0$  DE  $\ell$ 

 $99.2$ 

ż

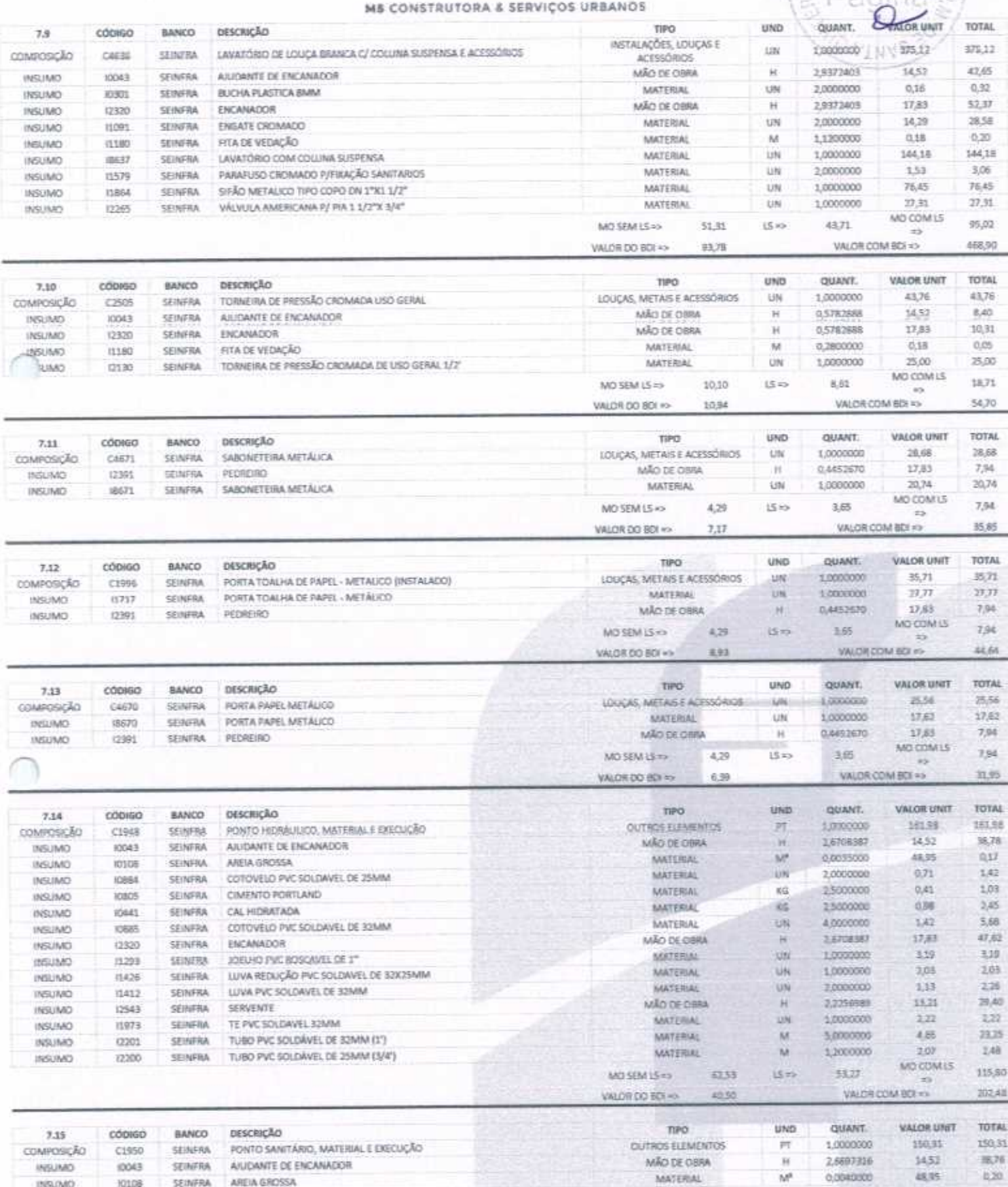

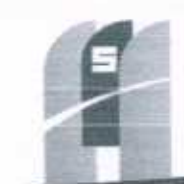

THE COR

- 54

SAO DE LICIA

VALOR COM BDI =>

 $\text{VAICUM BOL} \Rightarrow \text{VA} \geq 38.25$ 

187,89

#### MS CONSTRUTORA & SERVIÇOS URBANOS

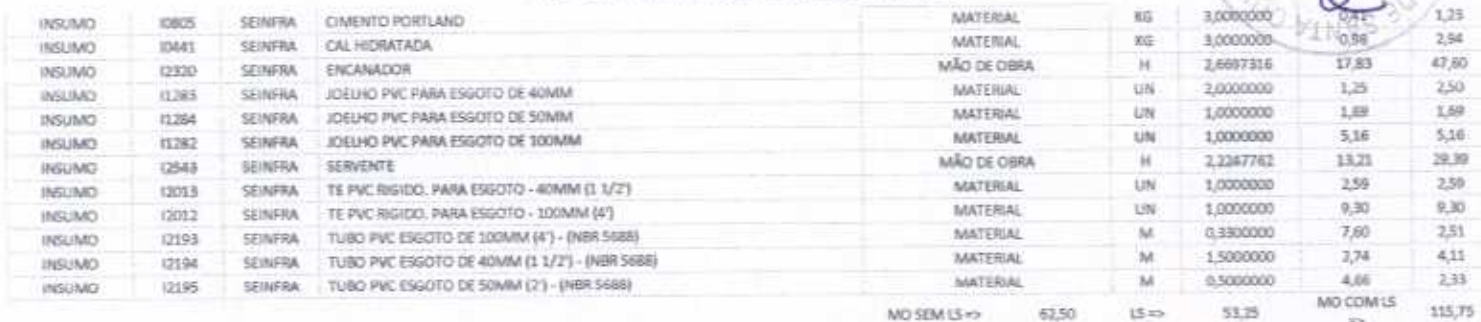

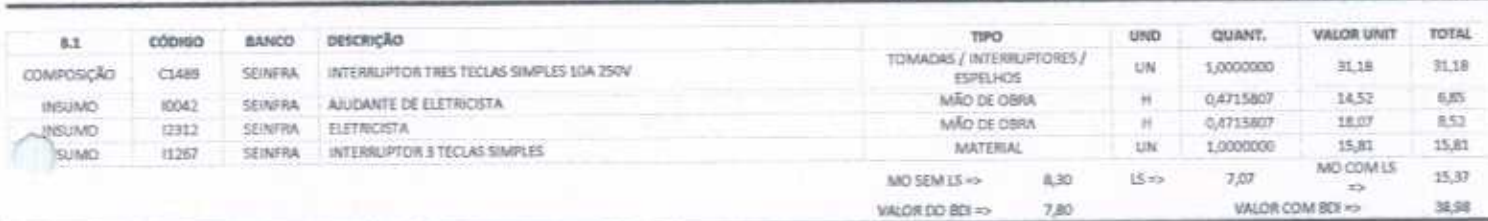

VALOR DO BDI 40-

VALOR DO BOI =>

3,65

 $37,58$ 

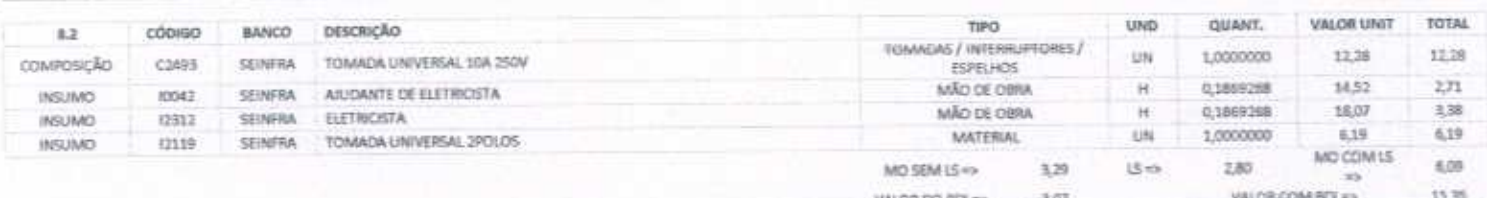

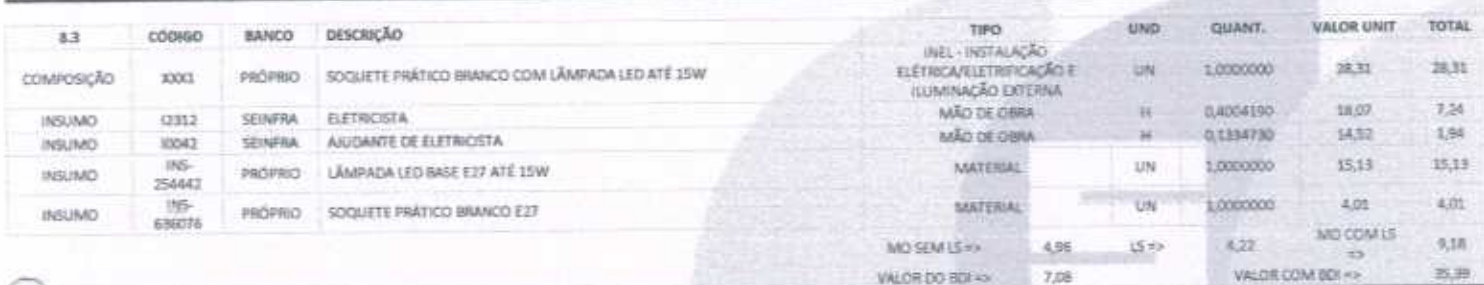

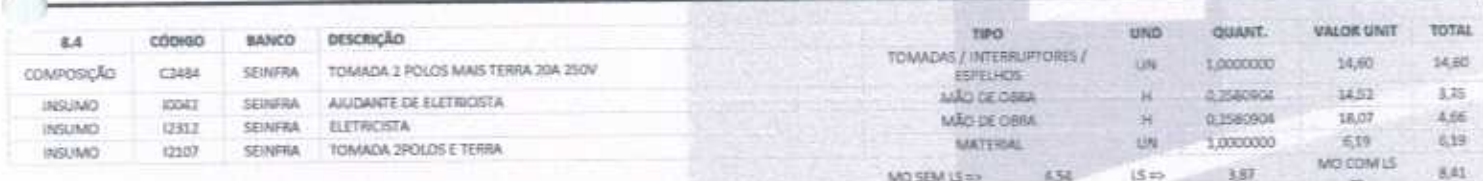

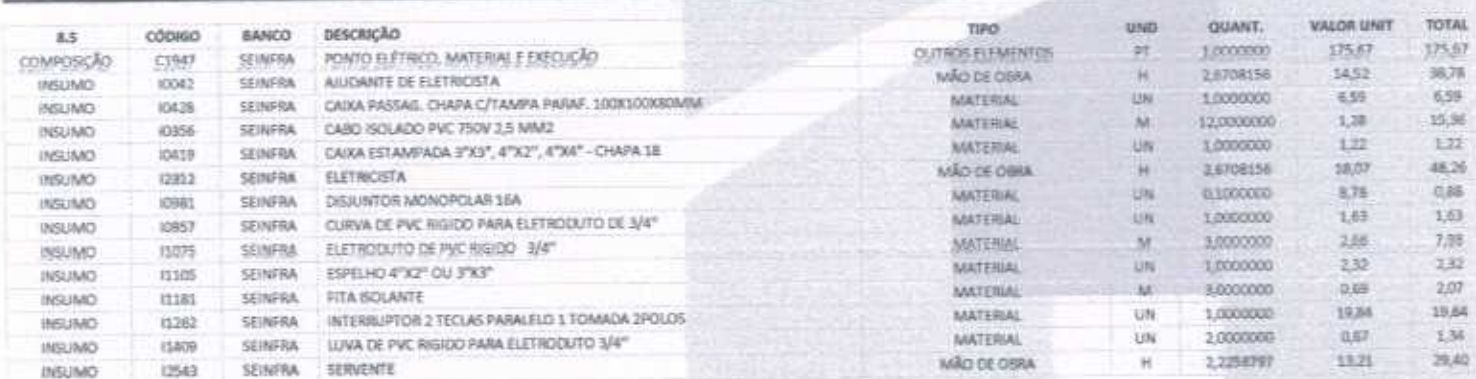

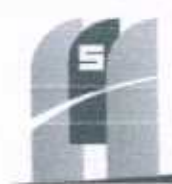

### MS CONSTRUTORA & SERVIÇOS URBANOS

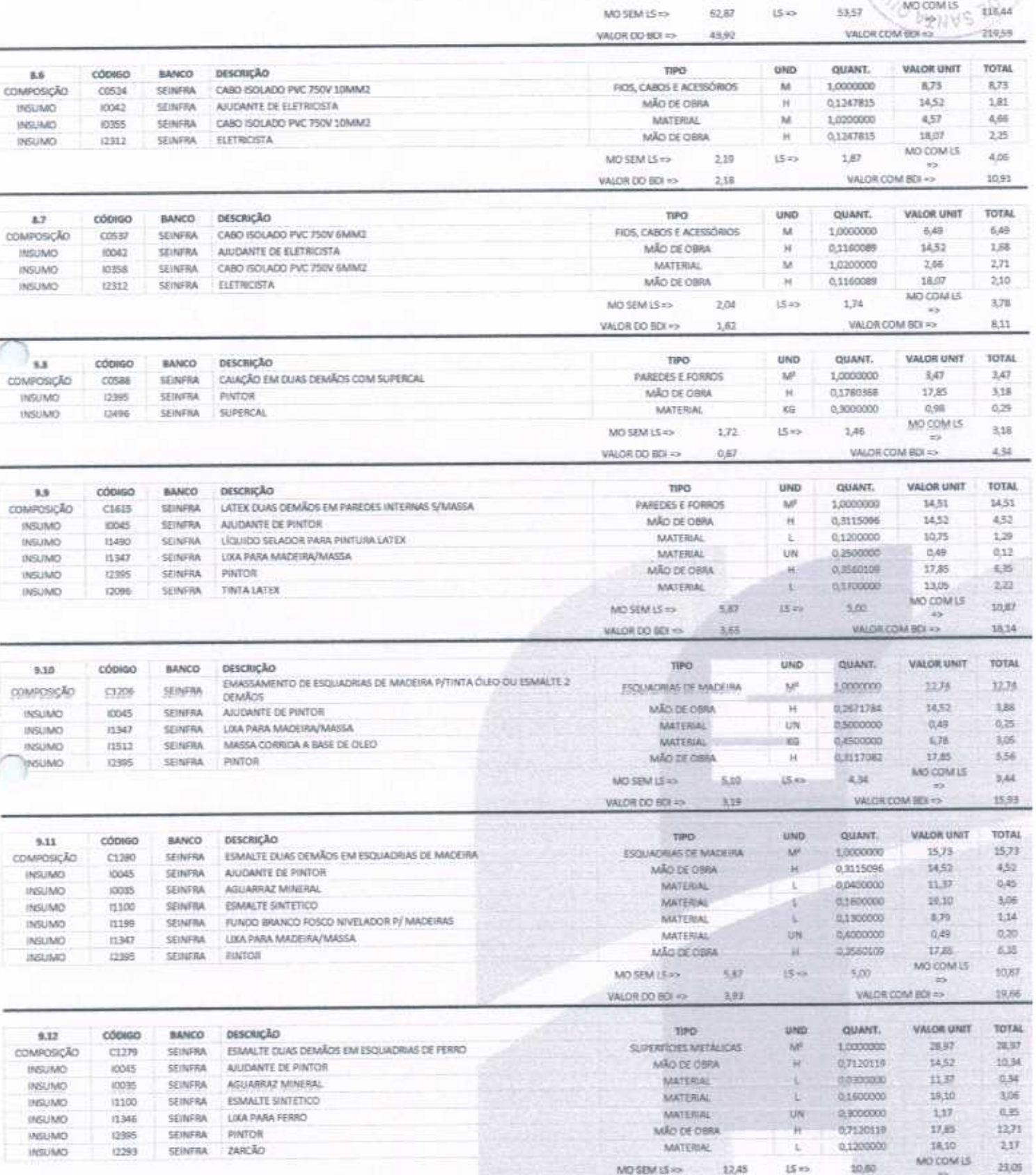

MS CONSTRUTORA & SERVIÇOS URBANOS EIRELI - EPP | CNPJ: 25.234.497/0001-33<br>AV. JOÃO GREGÓRIO TIMBÓ, 1528 - UNIVERSIDADE - CEP 62200-000 - NOVA RUSSAS-CE E-MAIL: M5CONSTRUTORAESERVICOS@HOTMAIL.COM | TEL: (85) 9.9624-5797

VALOR DO BDI =>

7,36

VALOR COM BDI 49

 $36,21$ 

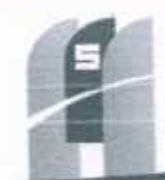

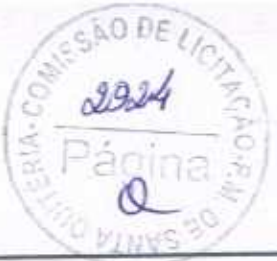

### MS CONSTRUTORA & SERVIÇOS URBANOS

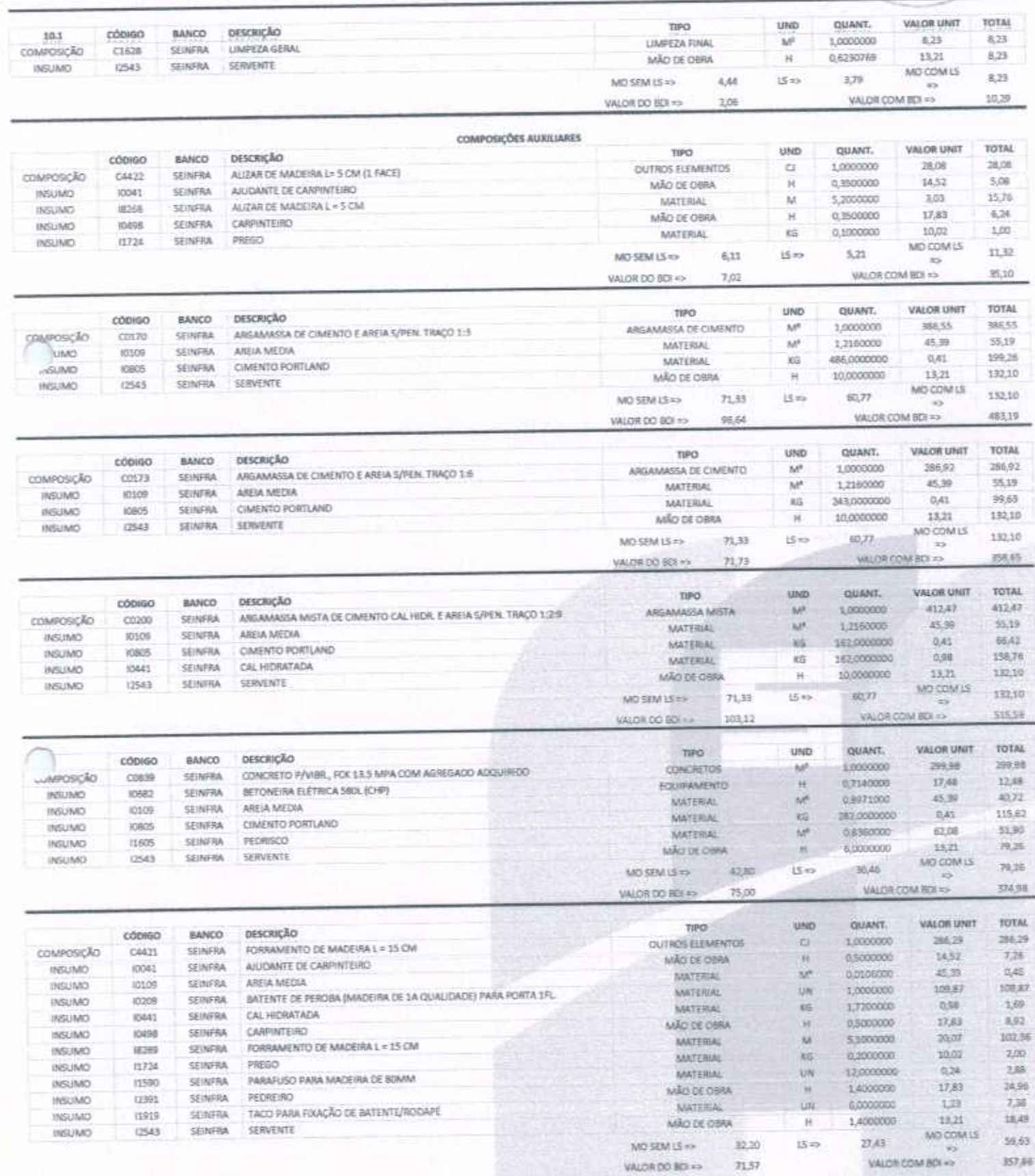

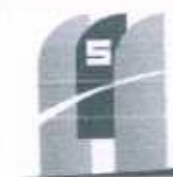

# AO DE  $2925$ Ş

139,04

VALOR COM BDI +>

### MS CONSTRUTORA & SERVIÇOS URBANOS

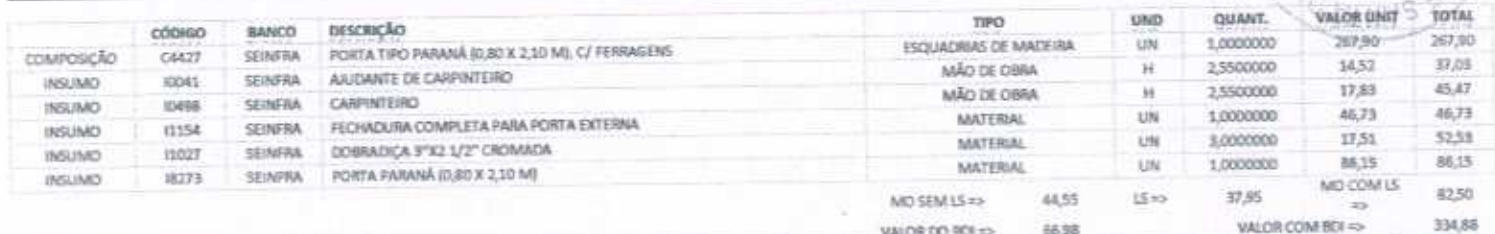

- PREFEITURA MUNICIPAL DE SANTA QUITÉRIA CE
- OBRA: REFORMA DA E.T.I DEF. CHICO FIGUEIREDO

LOCAL: RJA MANIO MAGALHÃES, 801, EDSON LOBO MESQUITA (PEREIROS), SANTA QUITÉRIA - CE

DATA: AGOSTO DE 2020

20 20 20 20

BOI = 25,00% - ENCARGOS SOCIAIS: 85,20% - 48,69%

TABELA FONTE: SEINFRA/CE - 026.1 - DESONERADA

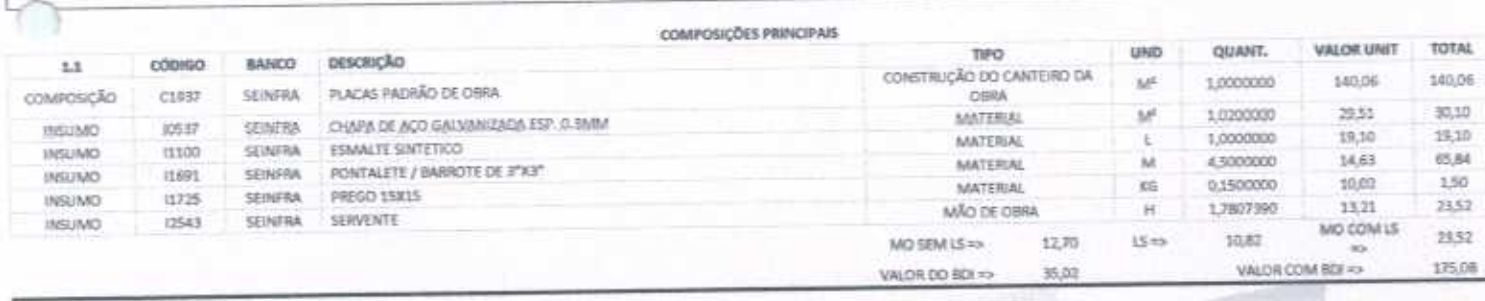

COMPOSIÇÃO DE PREÇOS UNITÁRIOS

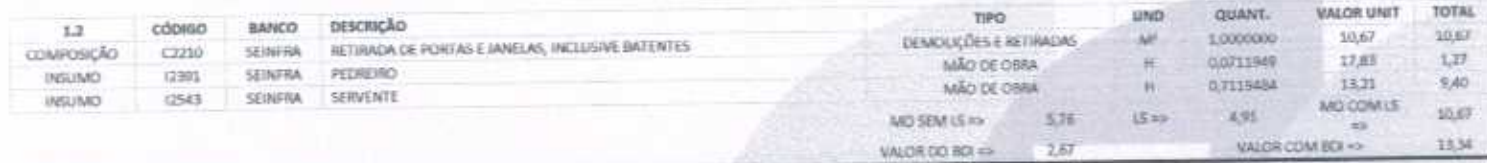

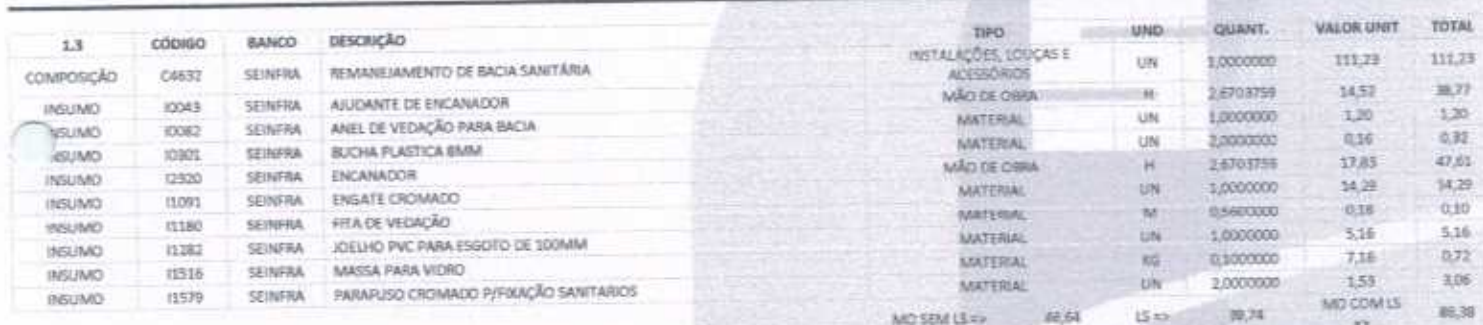

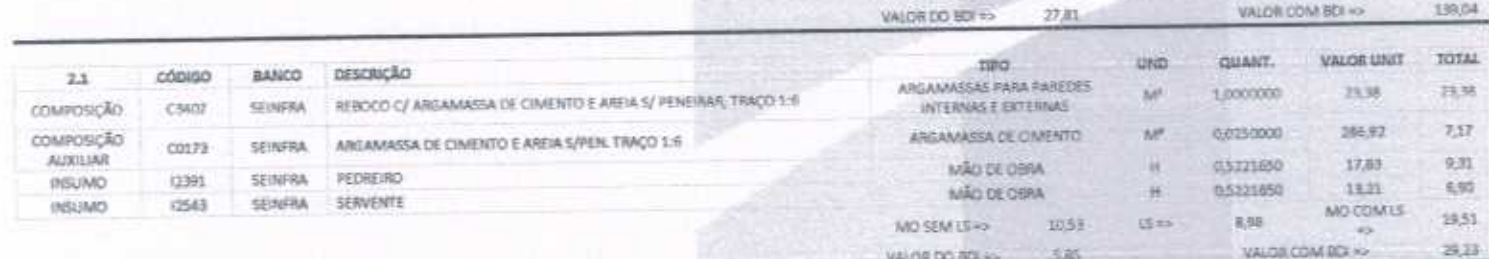

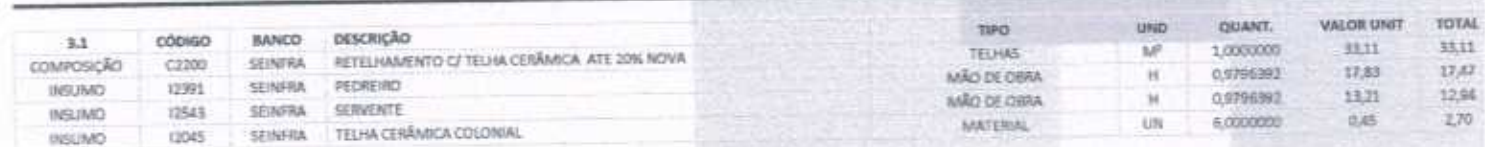

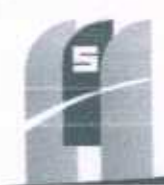

 $\tau$ 

#### ME CONSTRUTORA & SERVIÇOS URBANOS

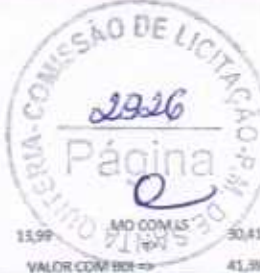

 $15 -$ 

16,42

8,28

MO SEM LS =>

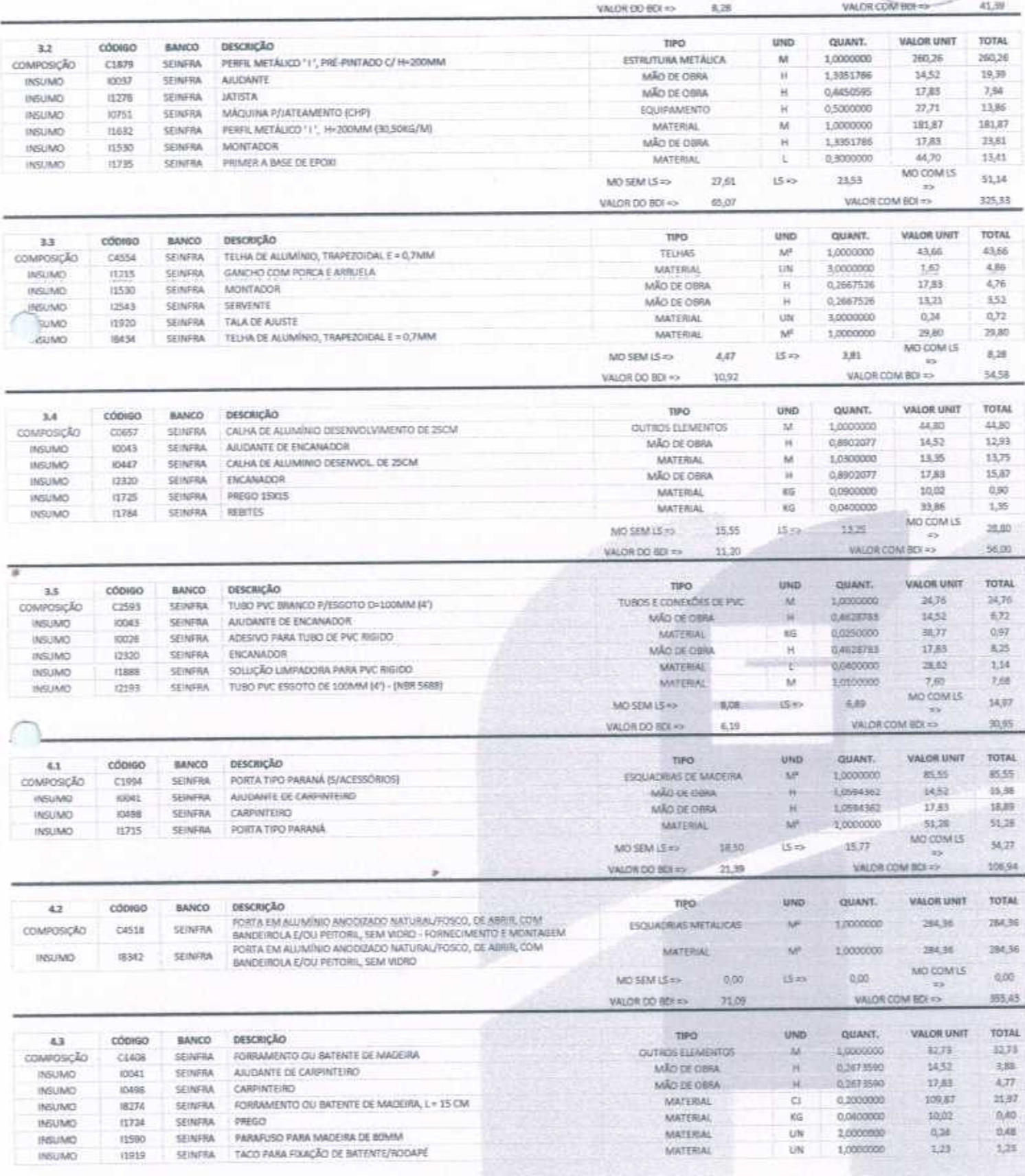

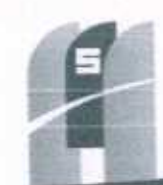

NO DE

2922

### MS CONSTRUTORA & SERVIÇOS URBANOS

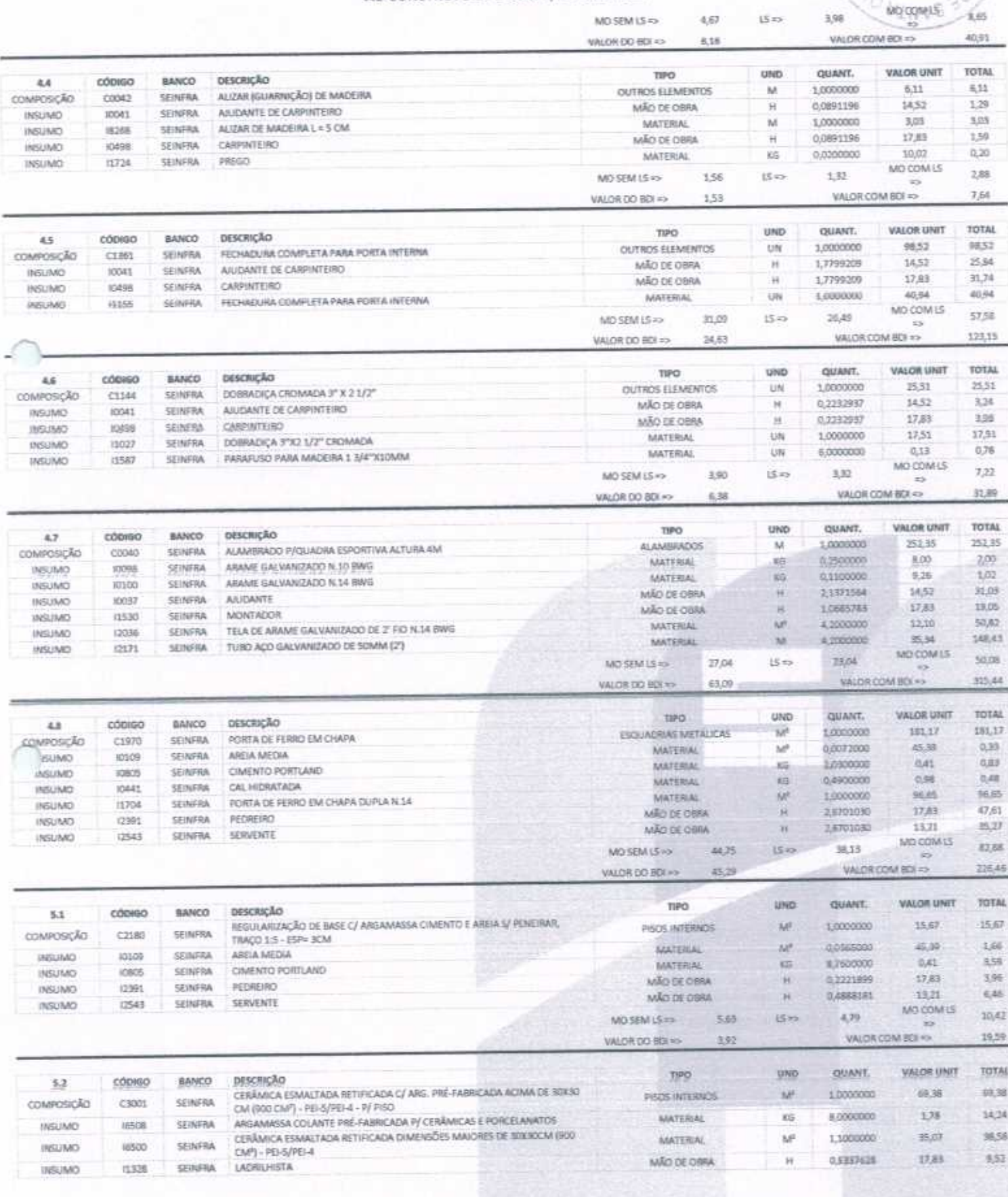

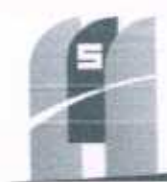

s

 $600E$ 

 $29$ 

### **NSTRUTORA & SERVICOS URBANOS**

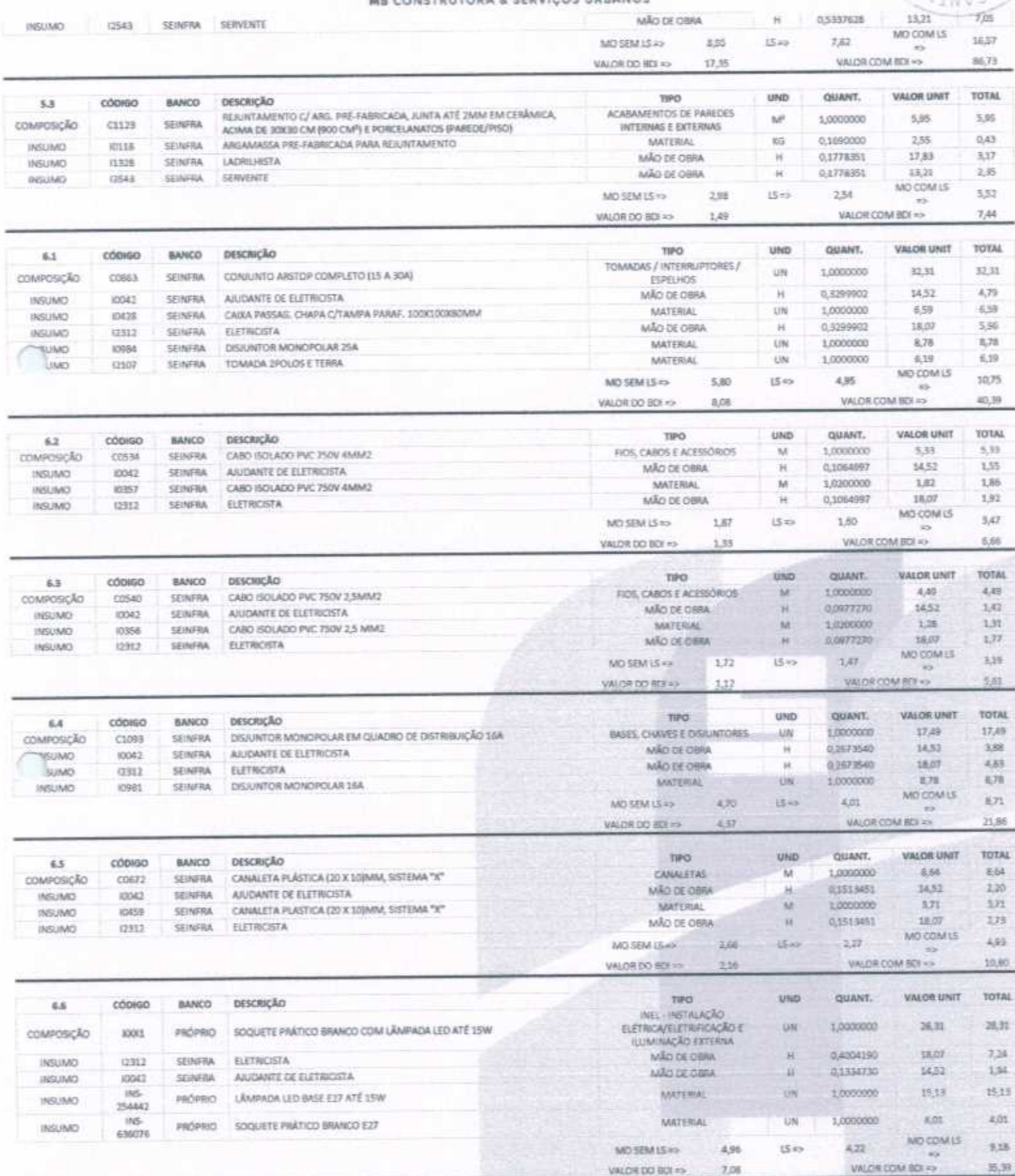

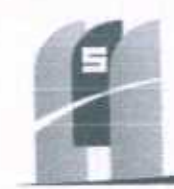

 $7 - 3 - 8$ 

LO DE

9999

RIA-Co

### MS CONSTRUTORA & SERVIÇOS URBANOS

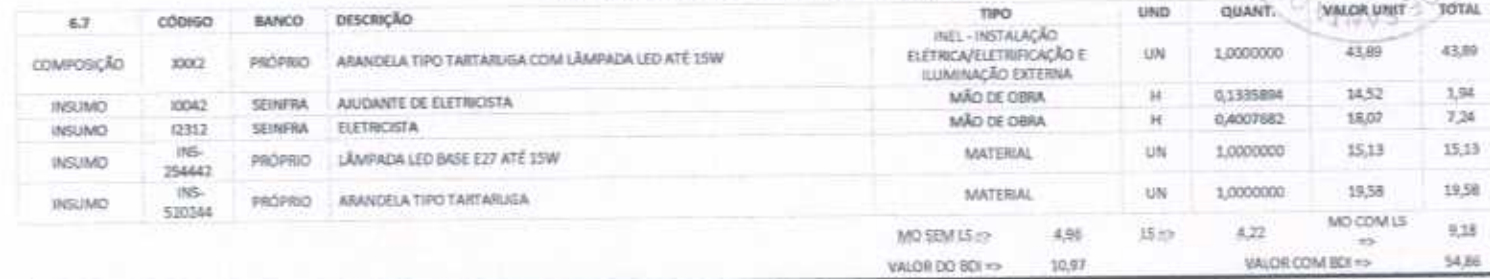

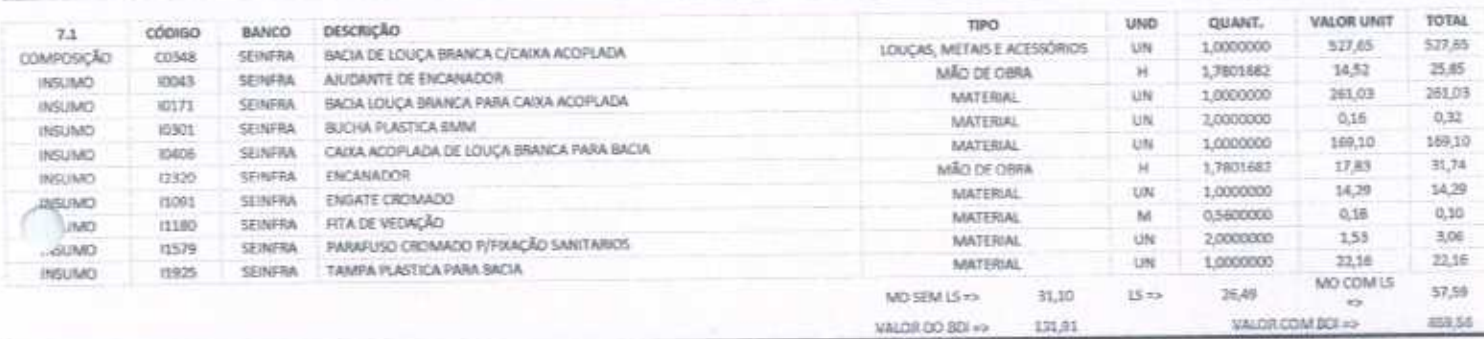

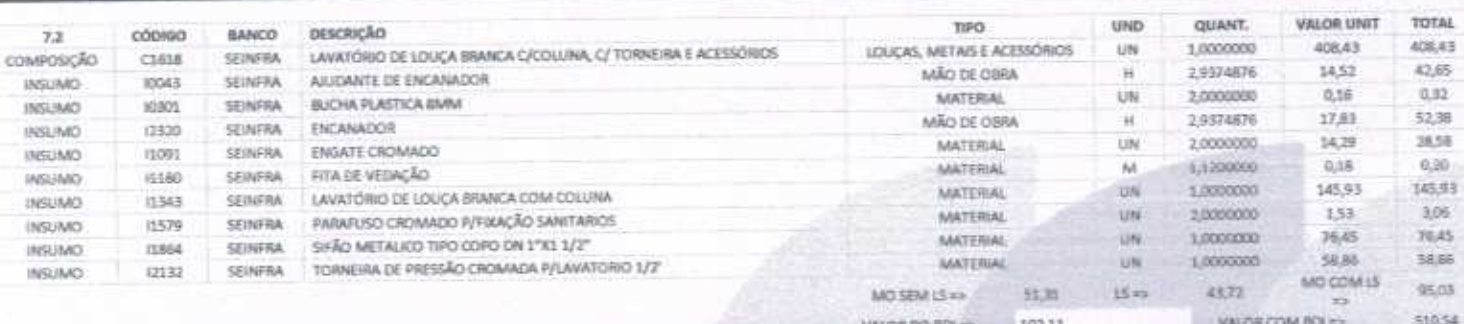

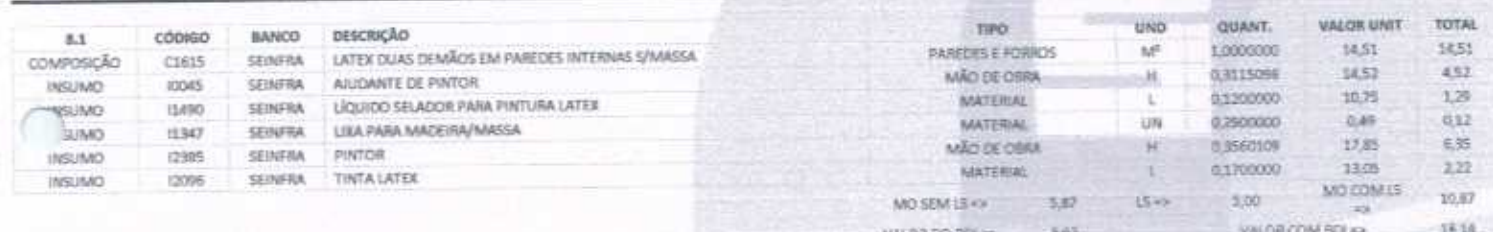

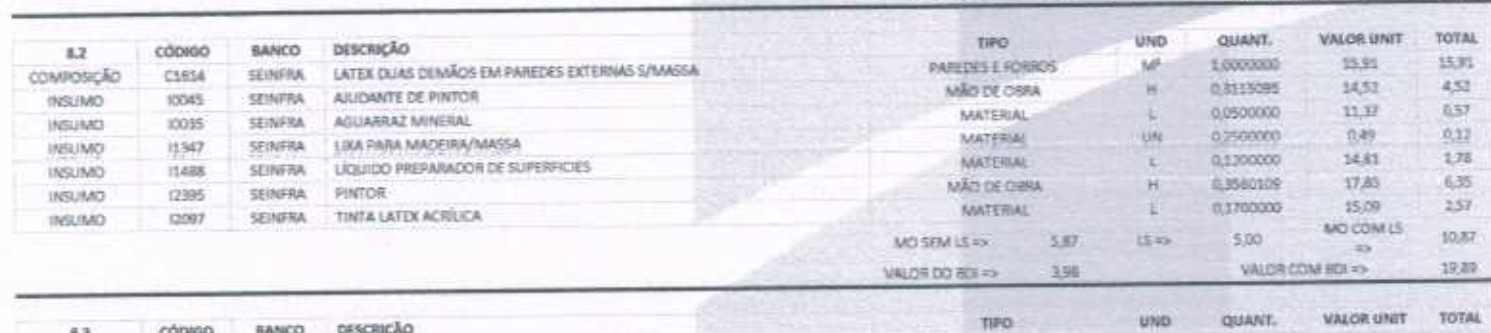

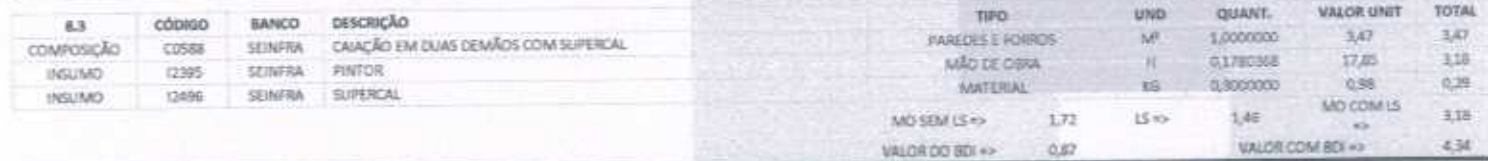

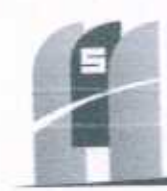

**SAO DE LICA**<br>**JOSO**<br>Página

CRIA-CON

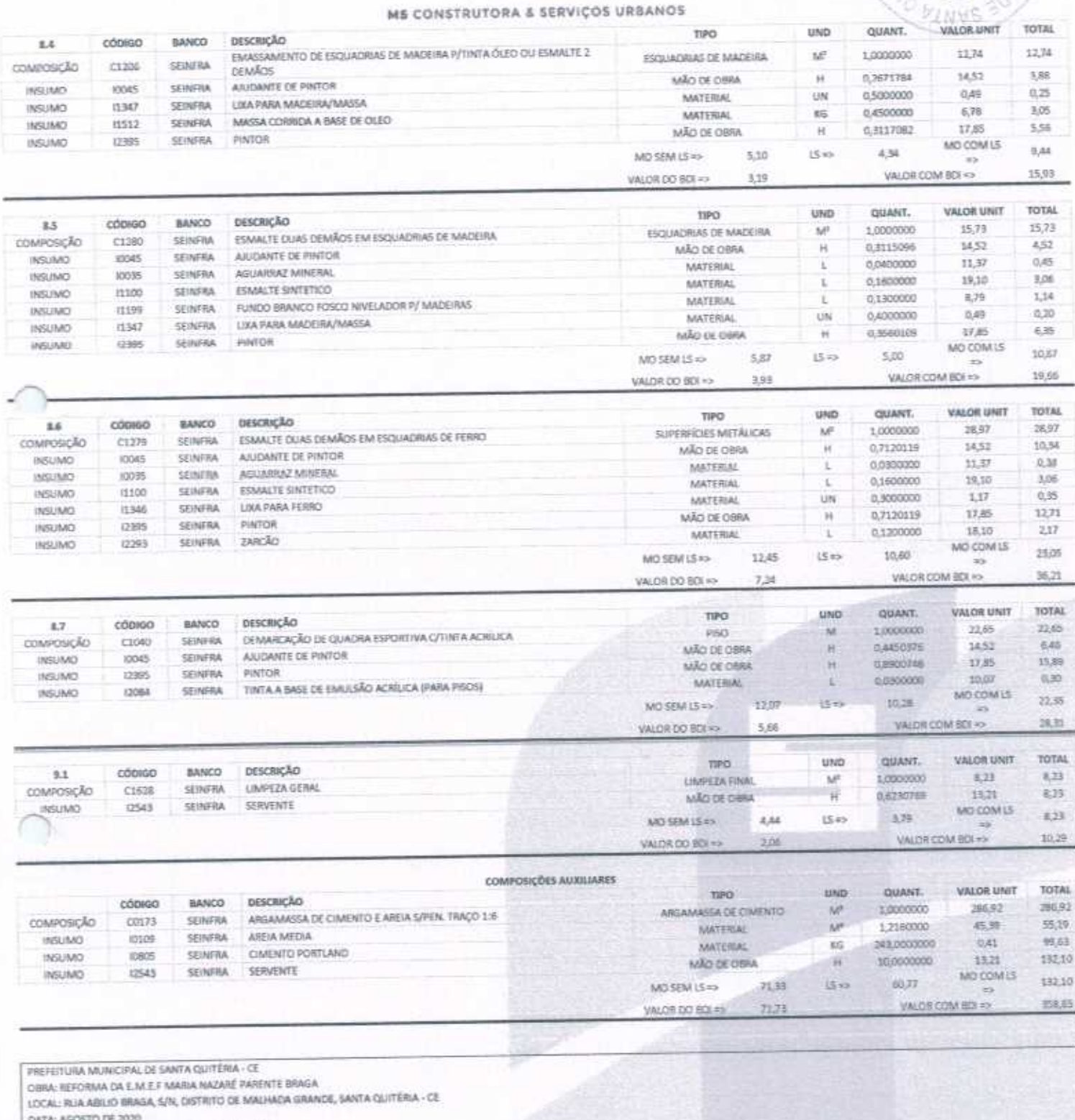

BOL = 25,00% - ENCARGOS SOCIAIS: 85,20% - 48,69%<br>TABELA FONTE: SEINFRA/L'E - 026.1 - DESONERADA

 $\alpha = 2 - \alpha$ 

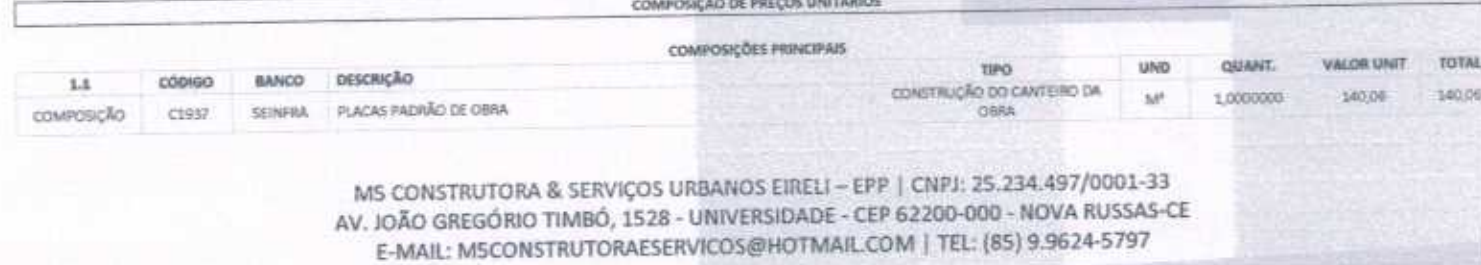

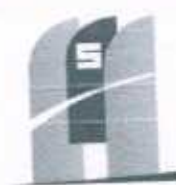

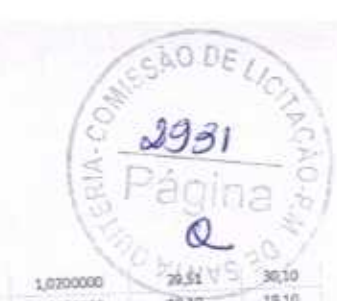

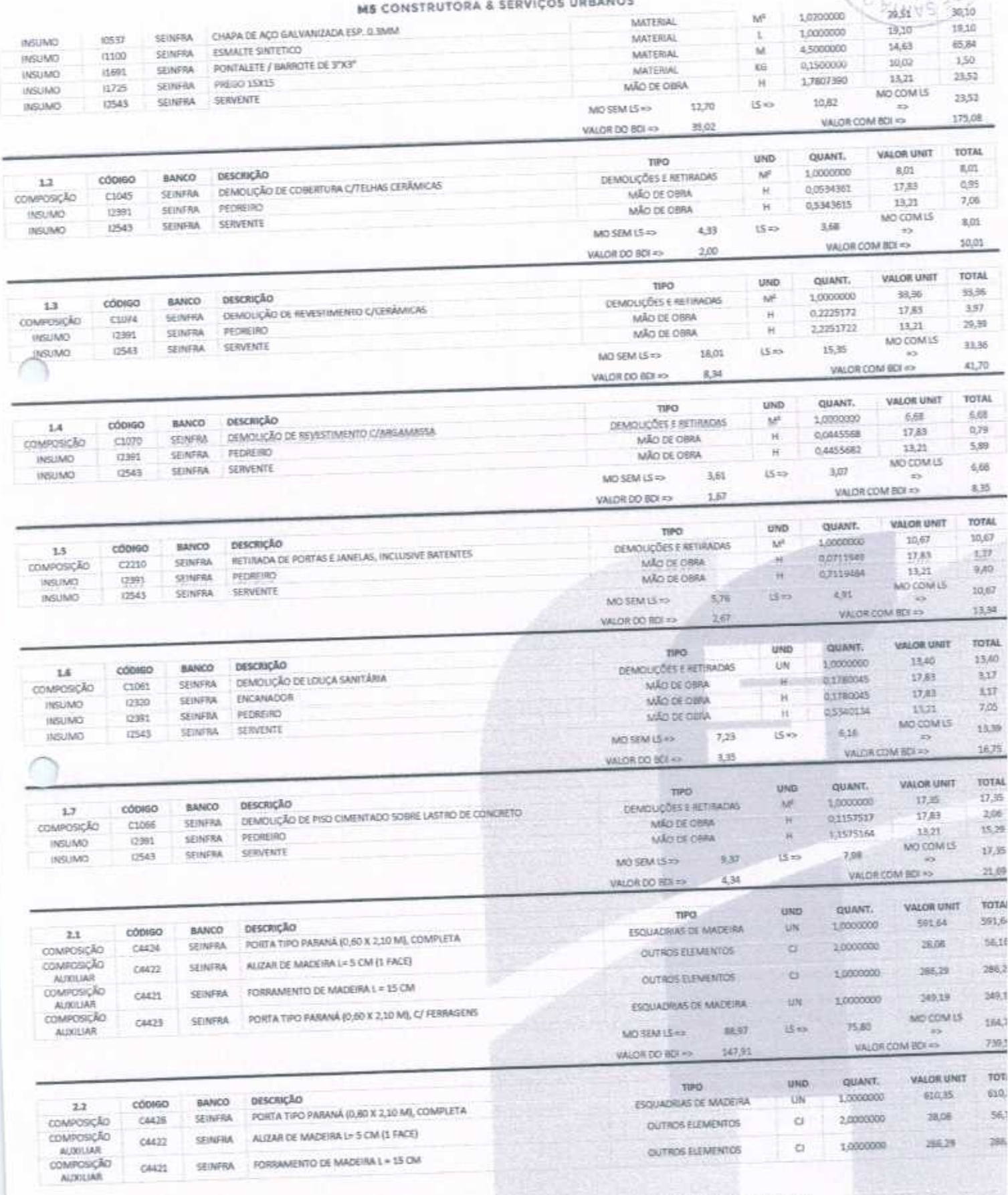

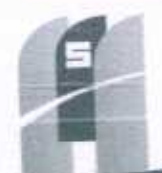

 $^{23}$ 

x

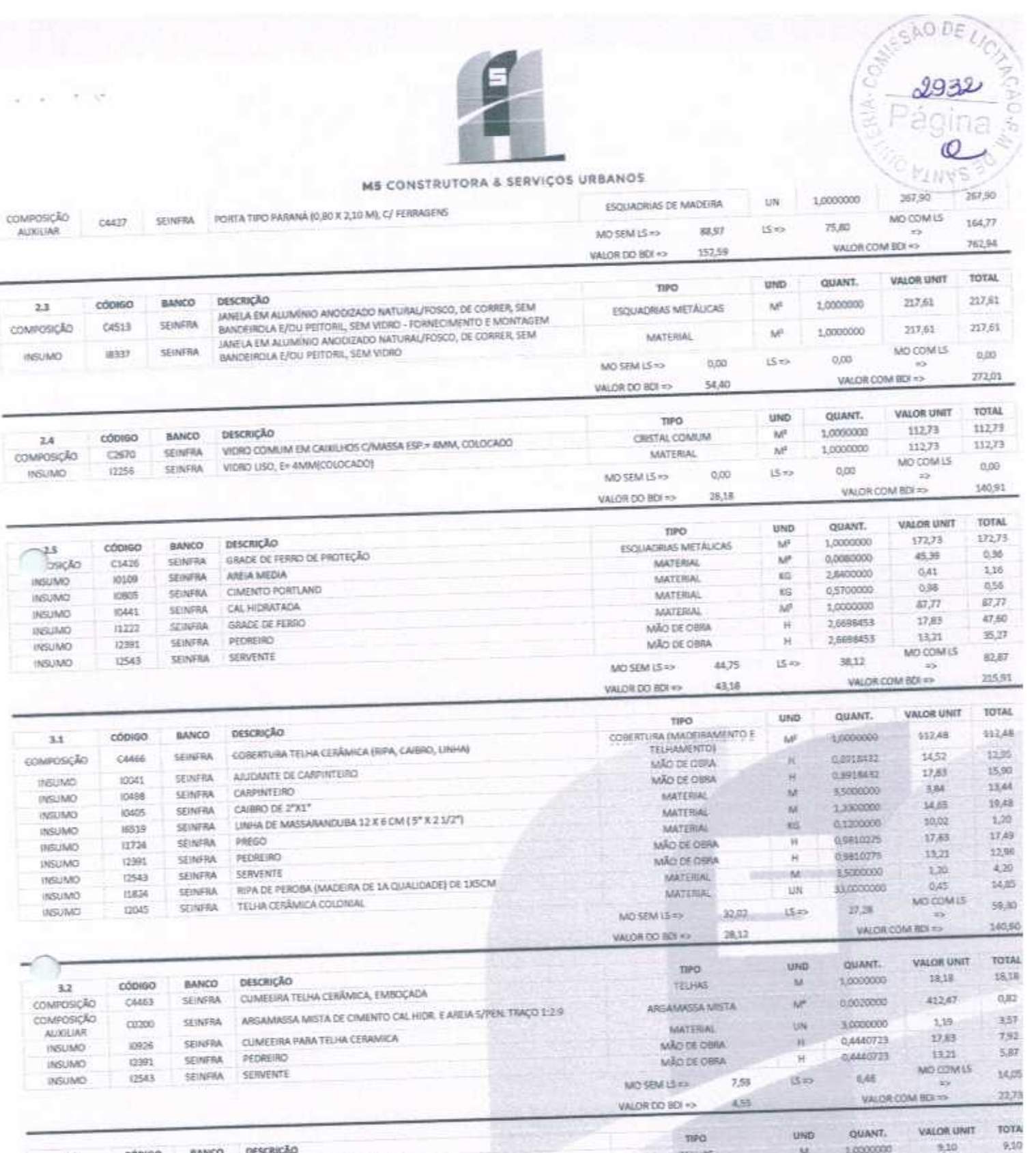

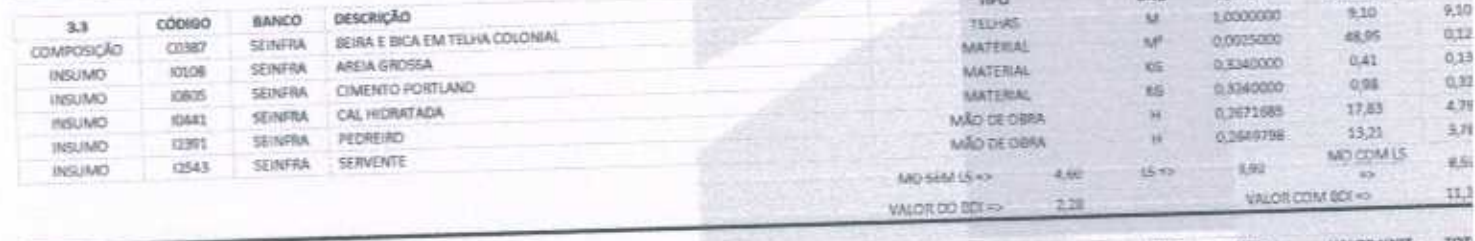

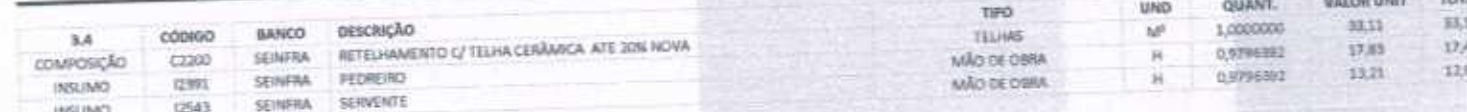

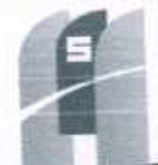

э

SÃO DE

 $2933$ 

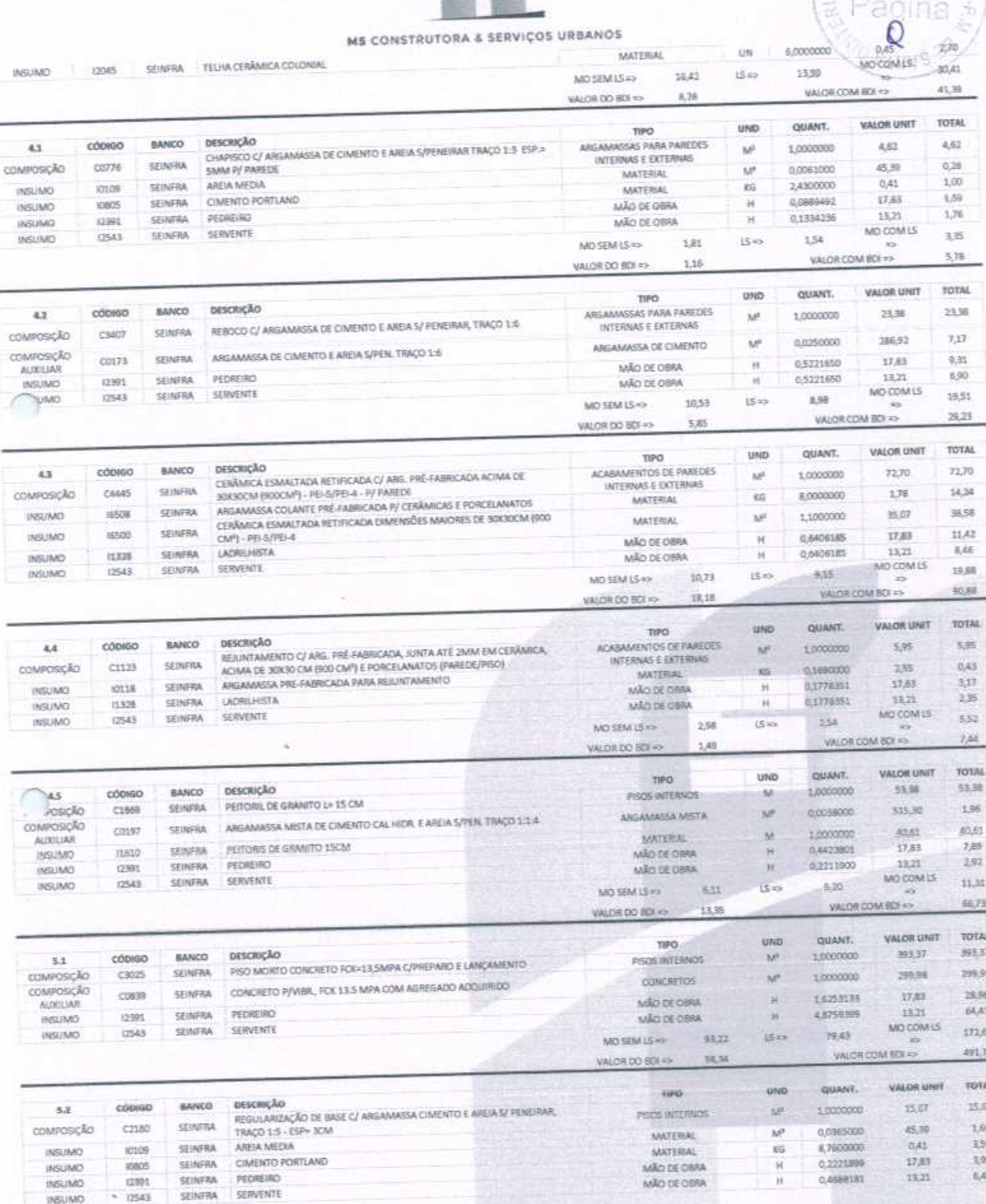

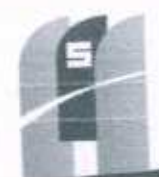

O DE

### TRUTORA & SERVIÇOS URBANOS

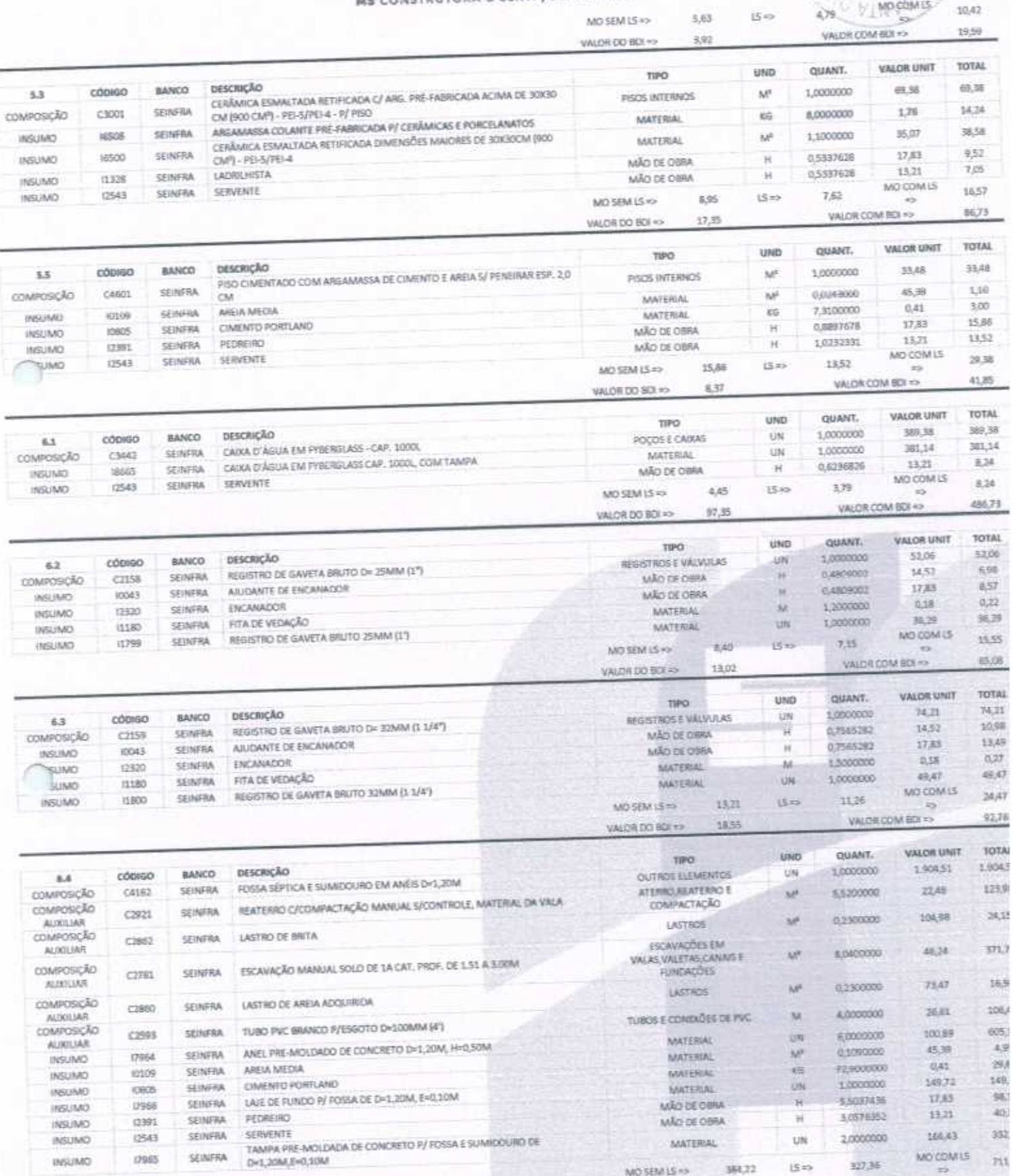

MS CONSTRUTORA & SERVIÇOS URBANOS EIRELI - EPP | CNPJ: 25.234.497/0001-33 AV. JOÃO GREGÓRIO TIMBÓ, 1528 - UNIVERSIDADE - CEP 62200-000 - NOVA RUSSAS-CE E-MAIL: MSCONSTRUTORAESERVICOS@HOTMAIL.COM | TEL: (85) 9.9624-5797

NO SEM LS =>

۳

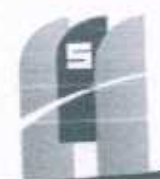

# AO DE LIC  $2936$  $AN-CO$

### **NETRUTORA & SERVICOS URBANOS**

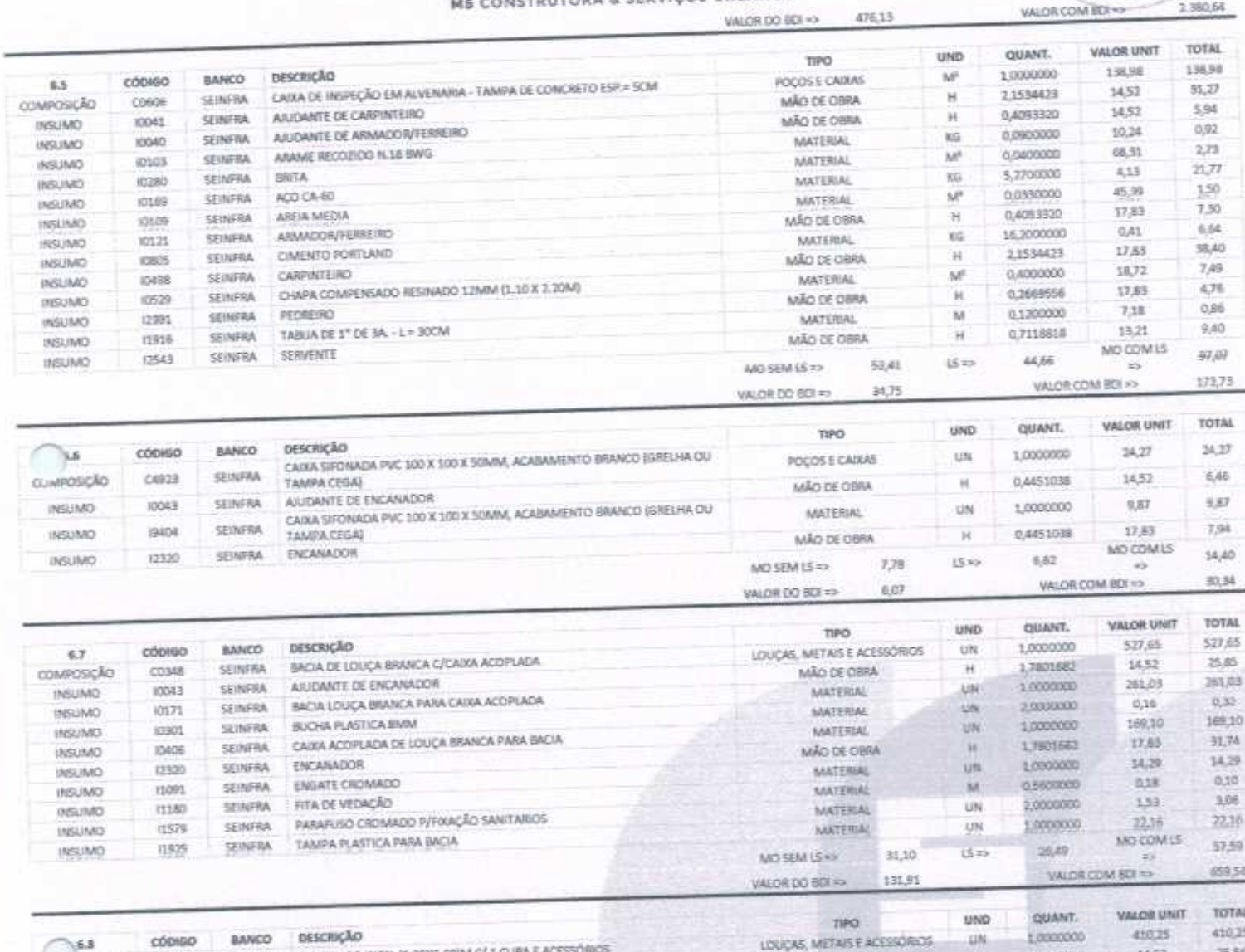

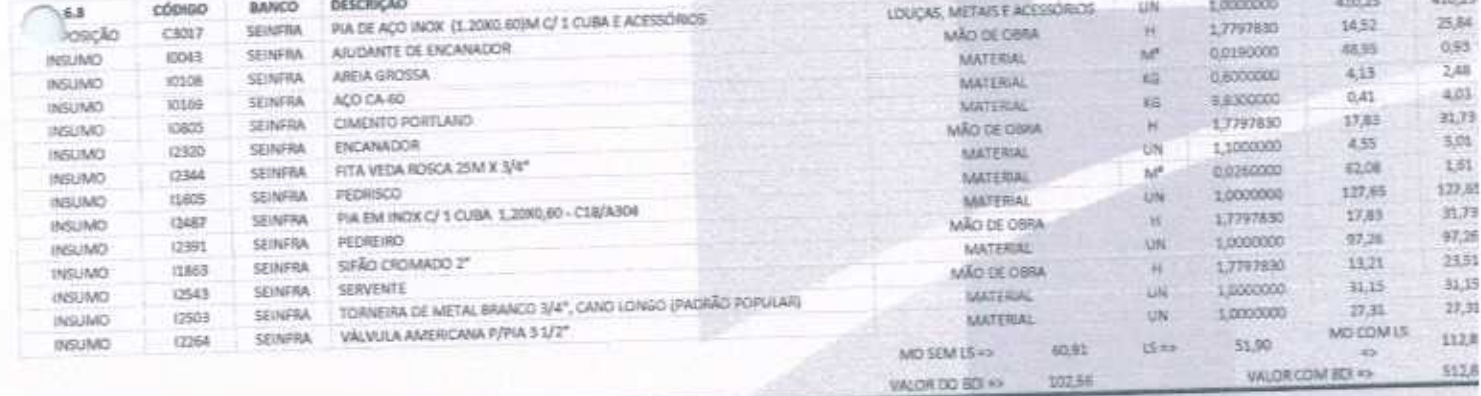

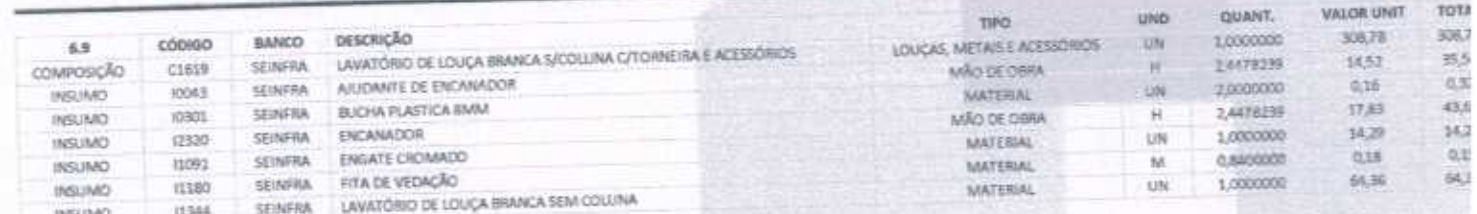

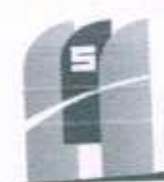

O UF

 $9936$ 

# ME CONSTRUTORA & SERVIÇOS URBANÓS

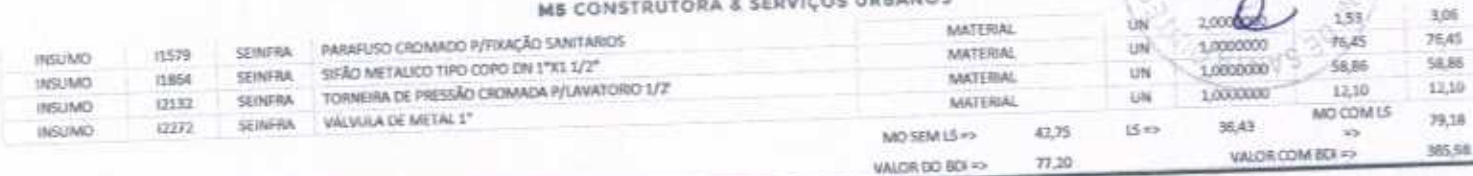

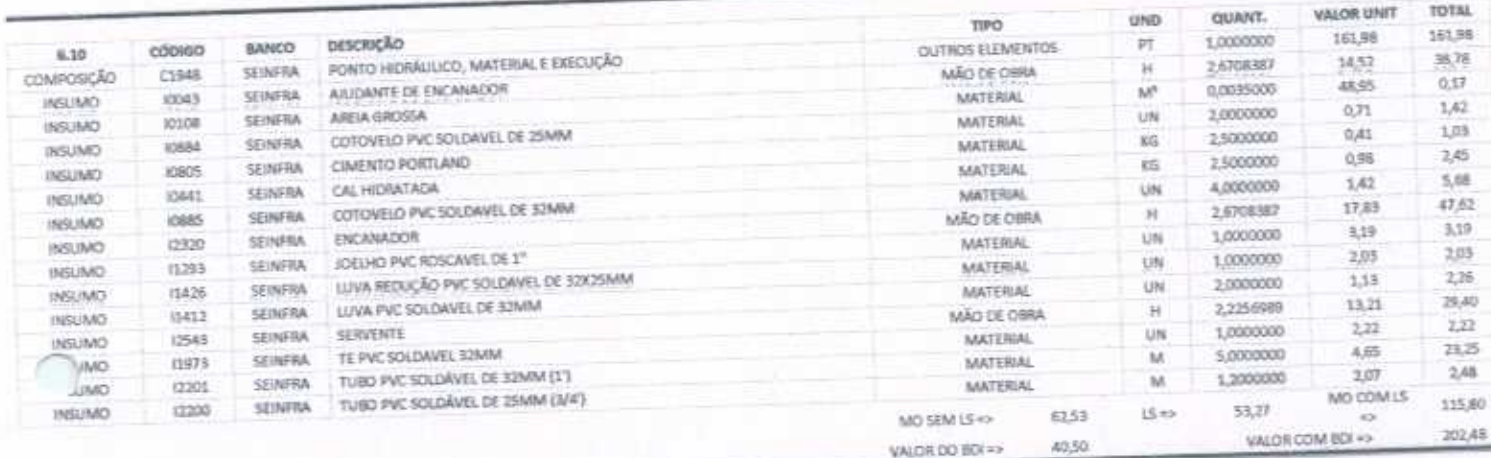

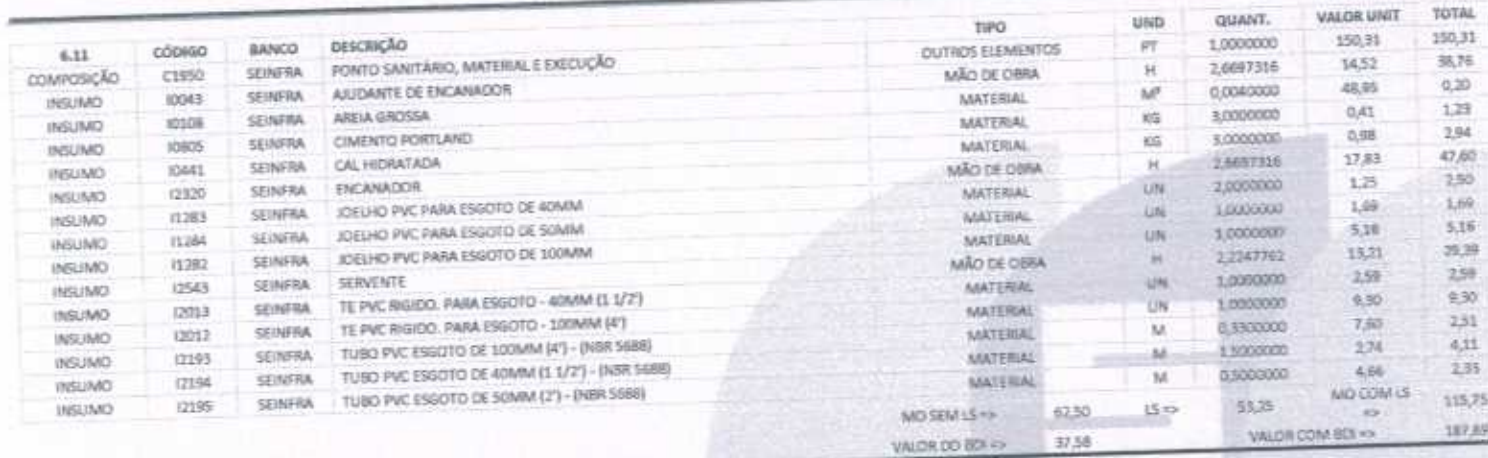

VALOR DO BOI =>

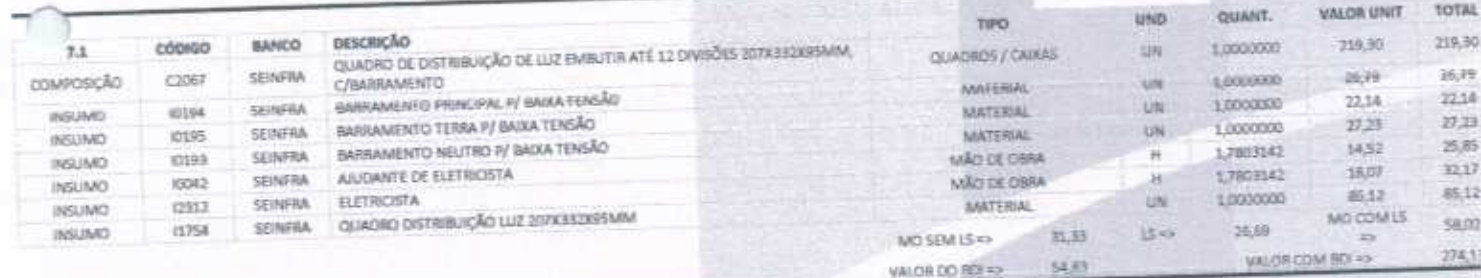

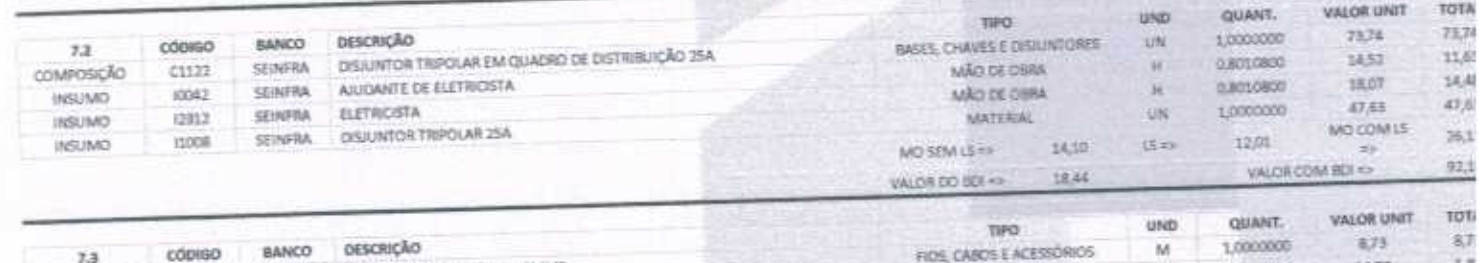

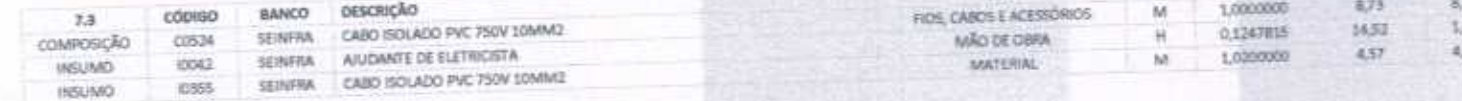

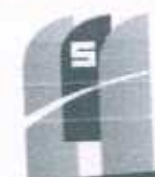

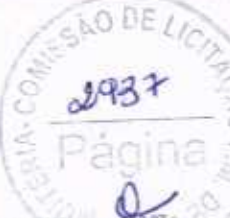

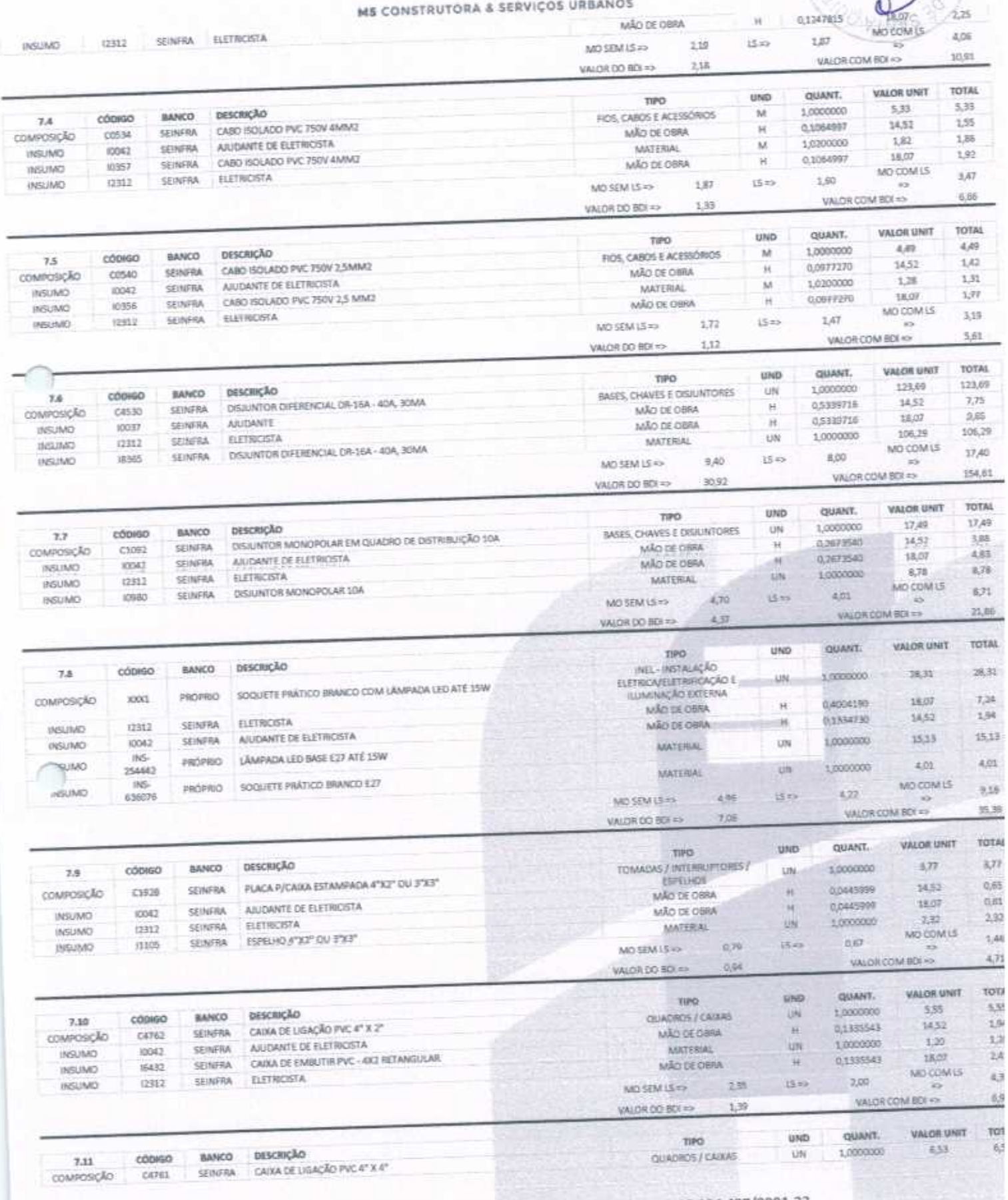

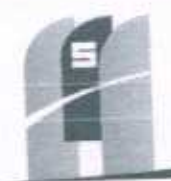

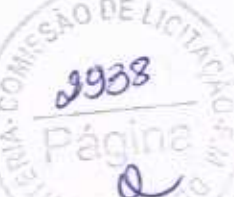

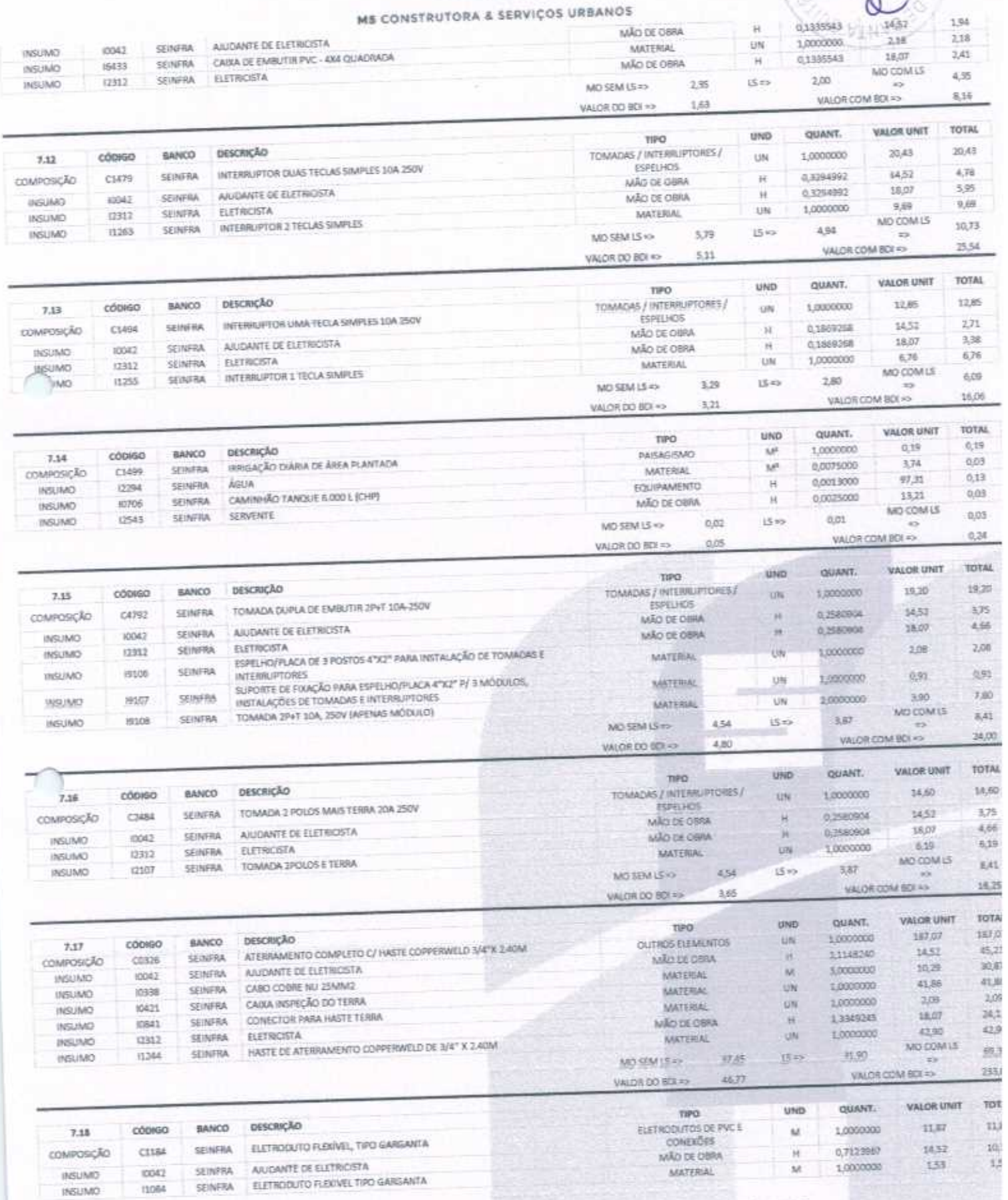

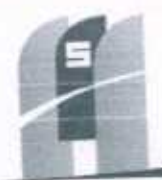

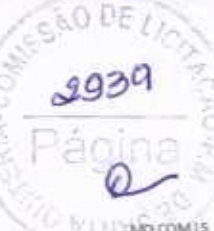

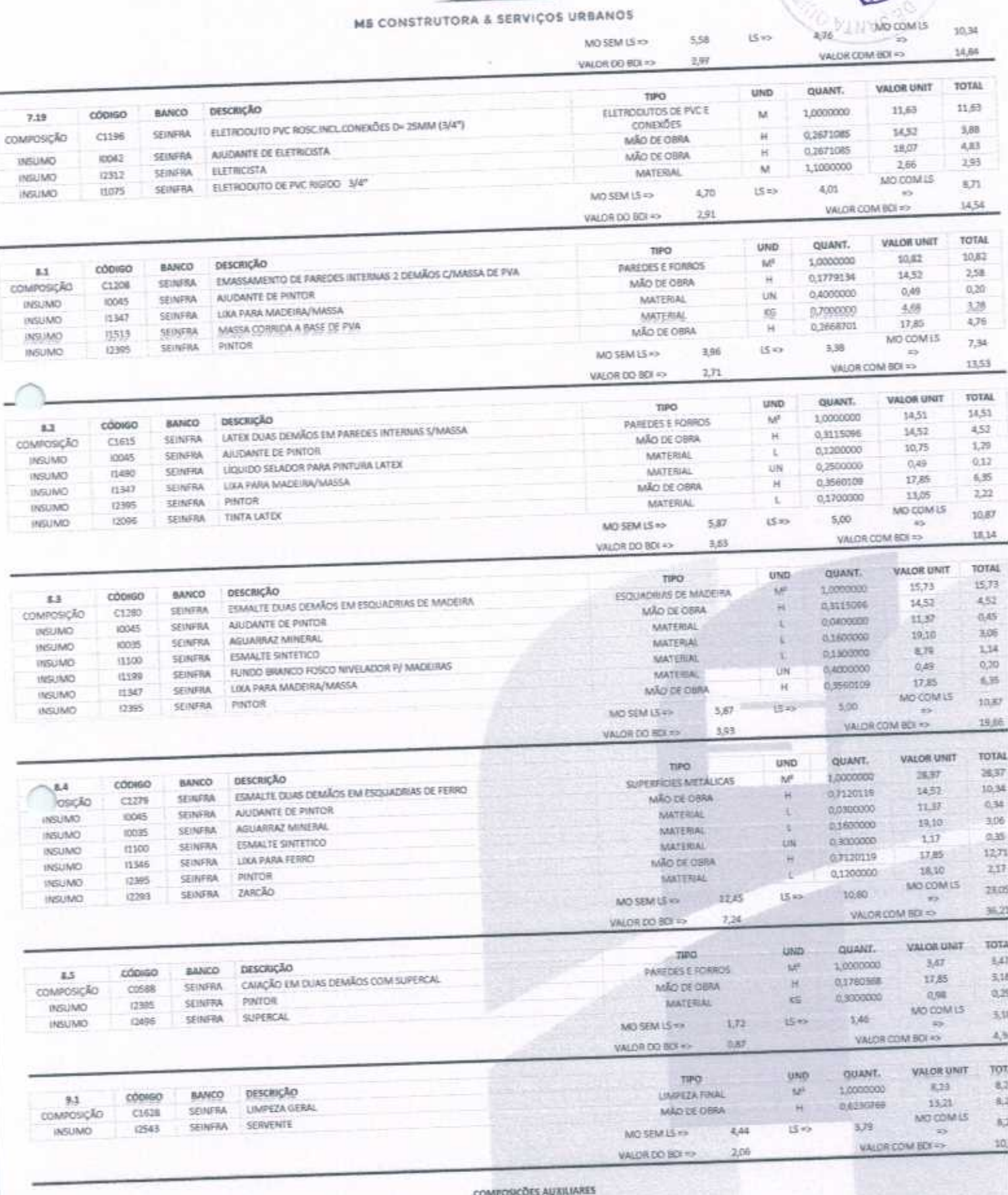

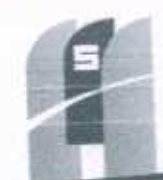

 $9940$ 

**HOR UNIT** 

**TOTAL** 

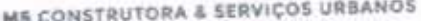

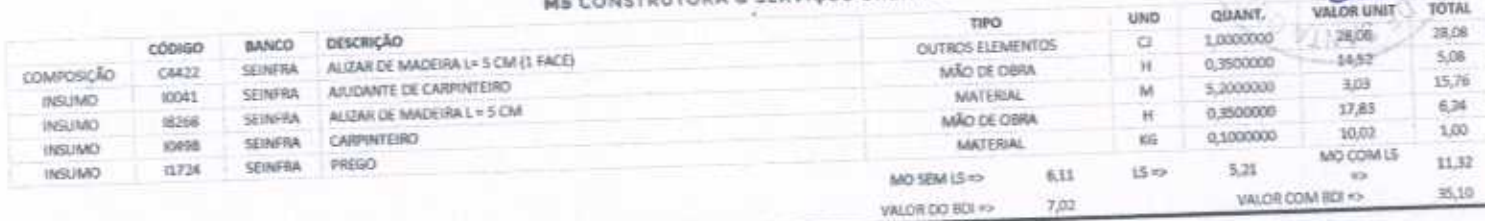

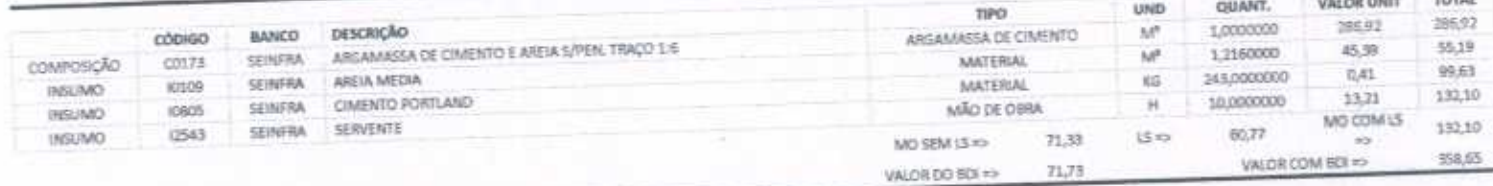

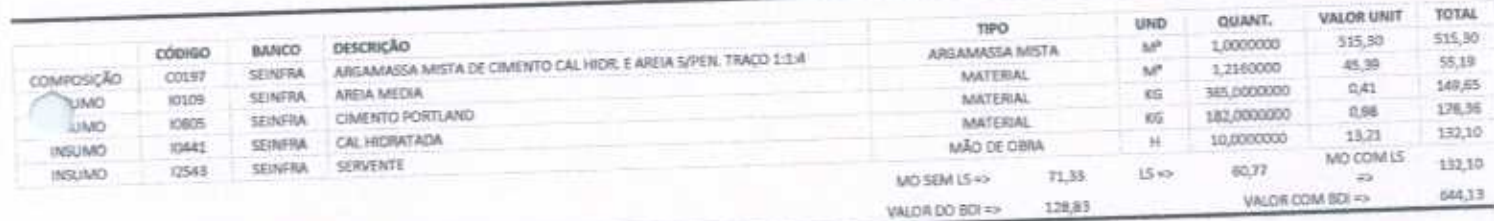

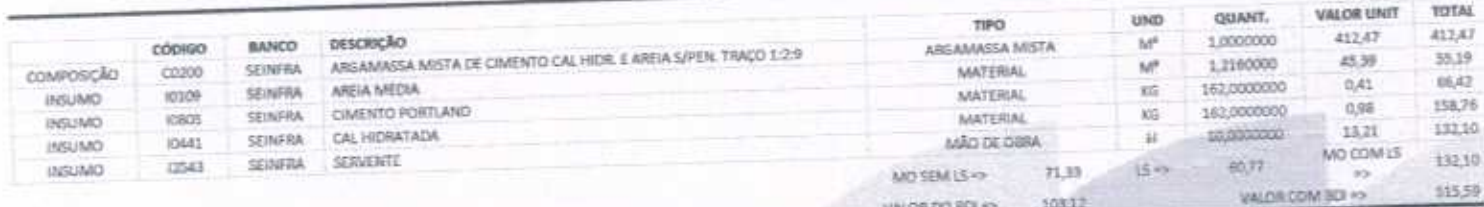

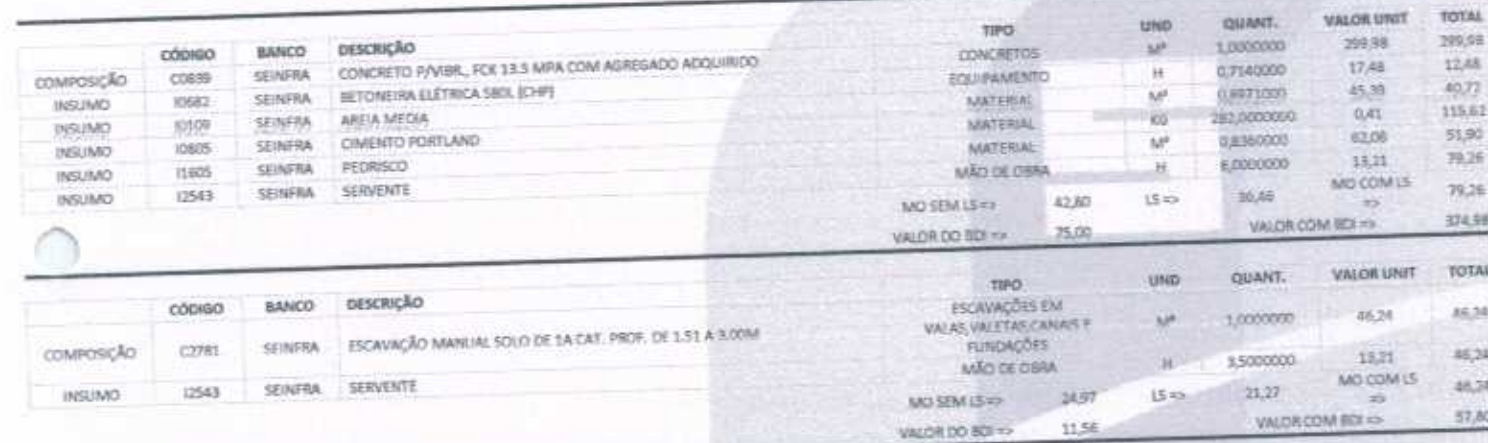

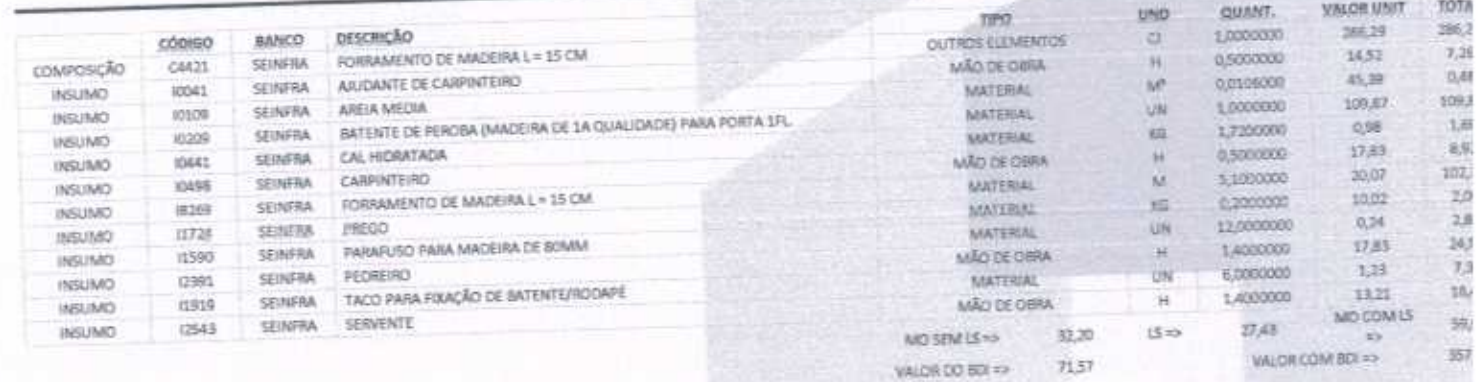

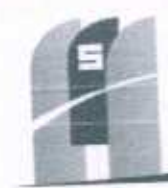

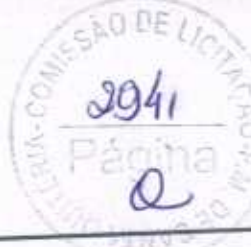

MS CONSTRUTORA & SERVIÇOS URBANOS

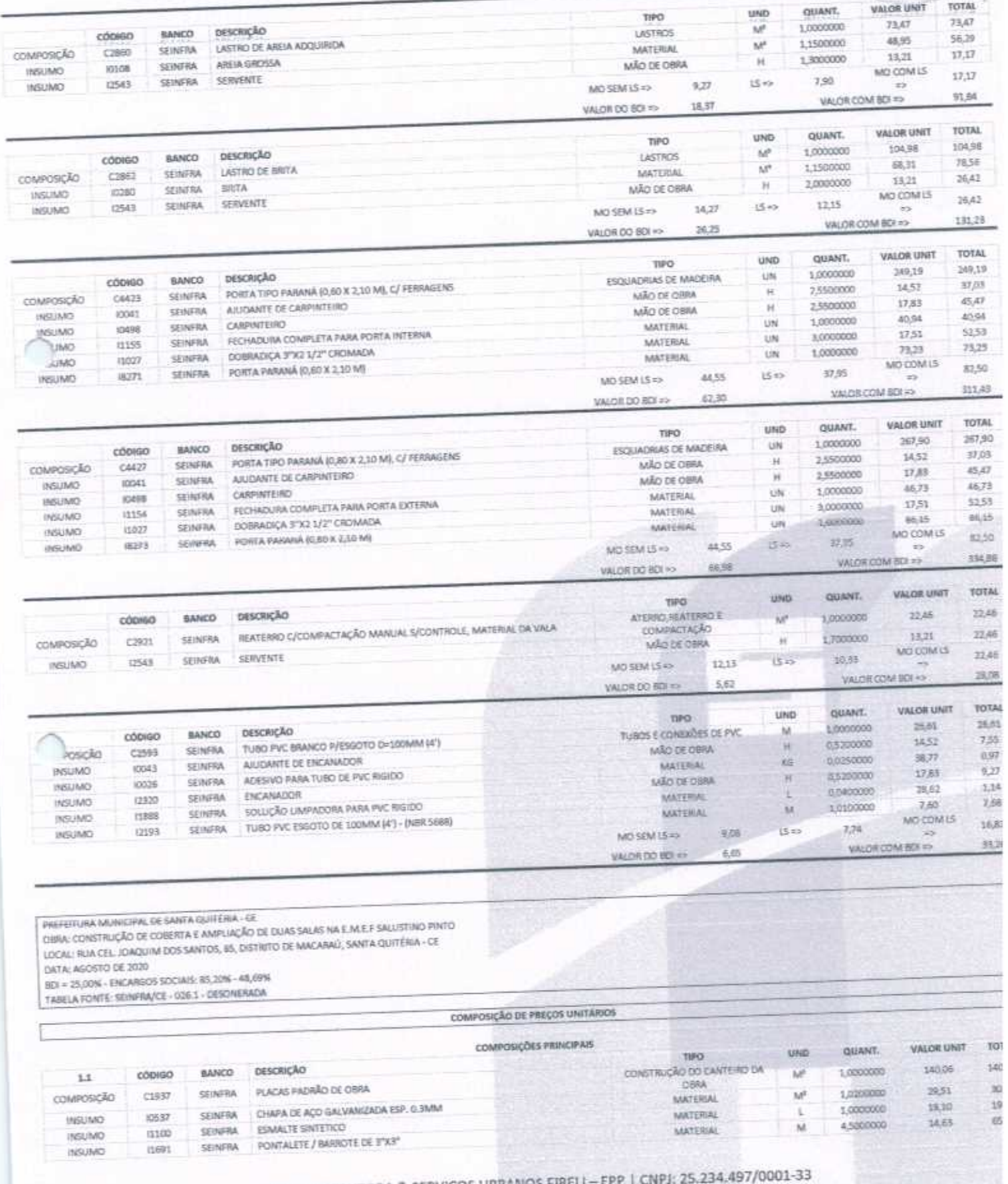

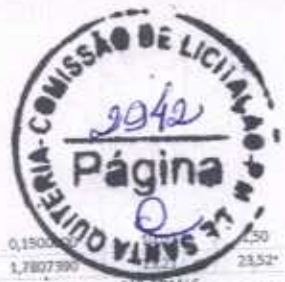

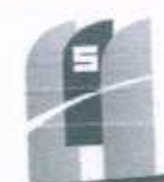

### ONSTRUTORA & SERVIÇOS URBANOS

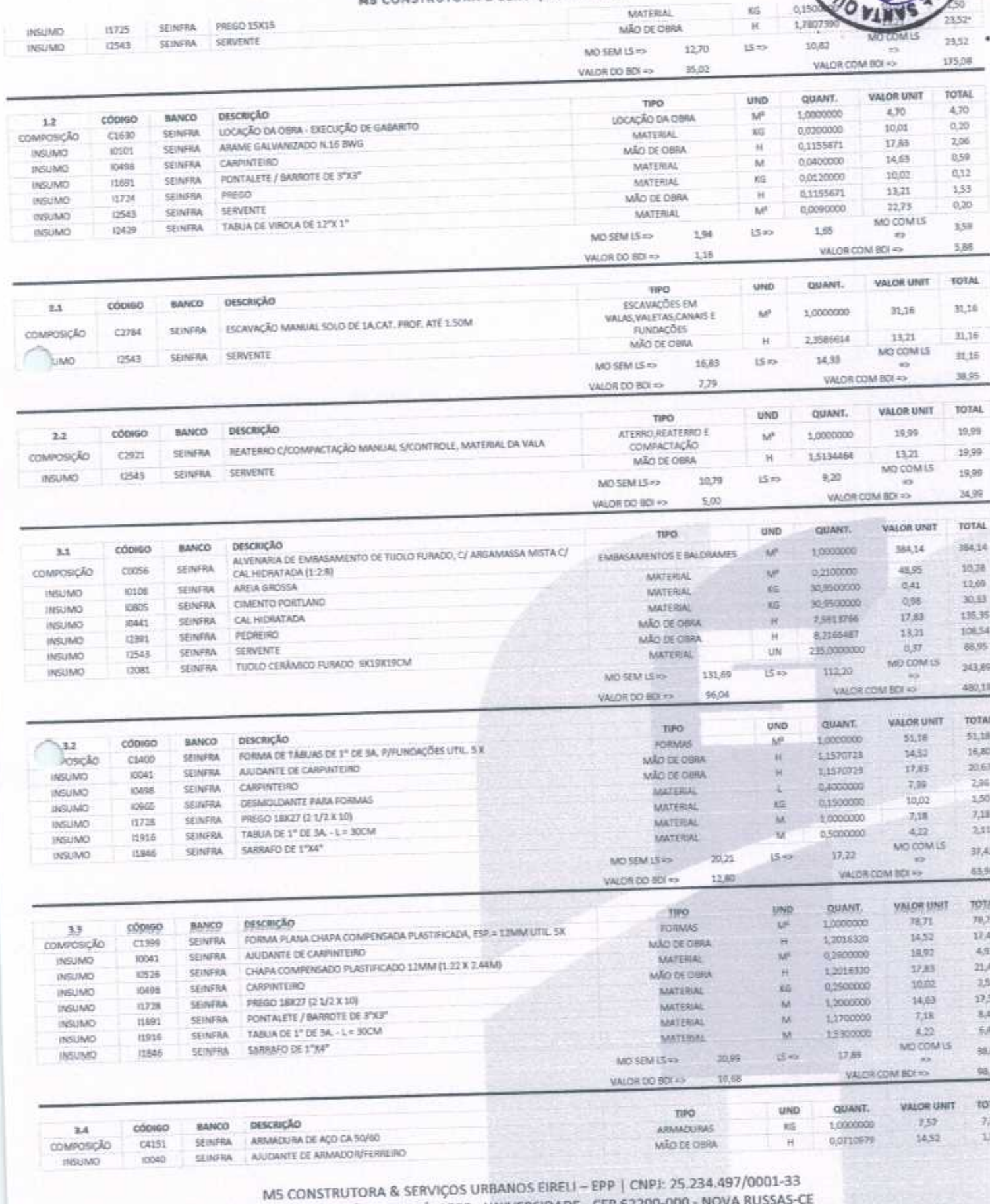

AV. JOÃO GREGÓRIO TIMBÓ, 1528 - UNIVERSIDADE - CEP 62200-000 - NOVA RUSSAS<br>E-MAIL: M5CONSTRUTORAESERVICOS@HOTMAIL.COM | TEL: (85) 9.9624-5797

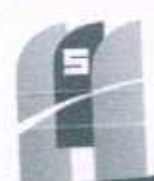

 $\mathcal{F}_1$  .  $\mathcal{F}_2$  $\sim$ 

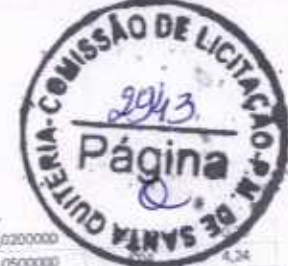

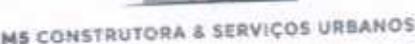

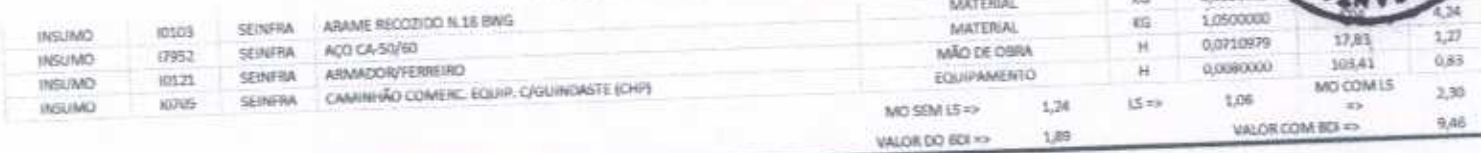

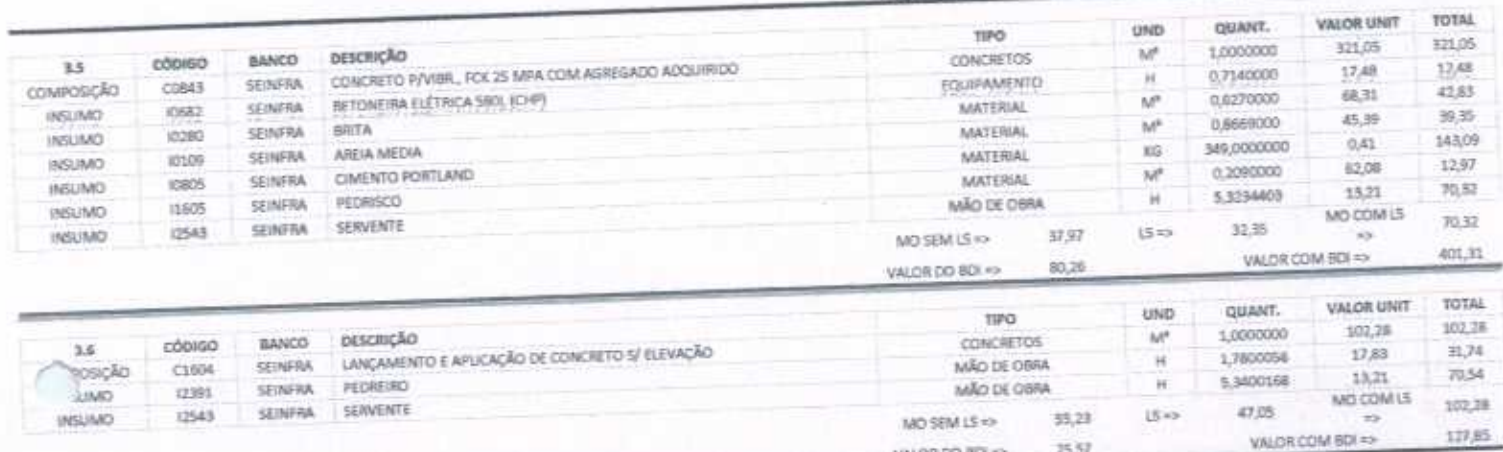

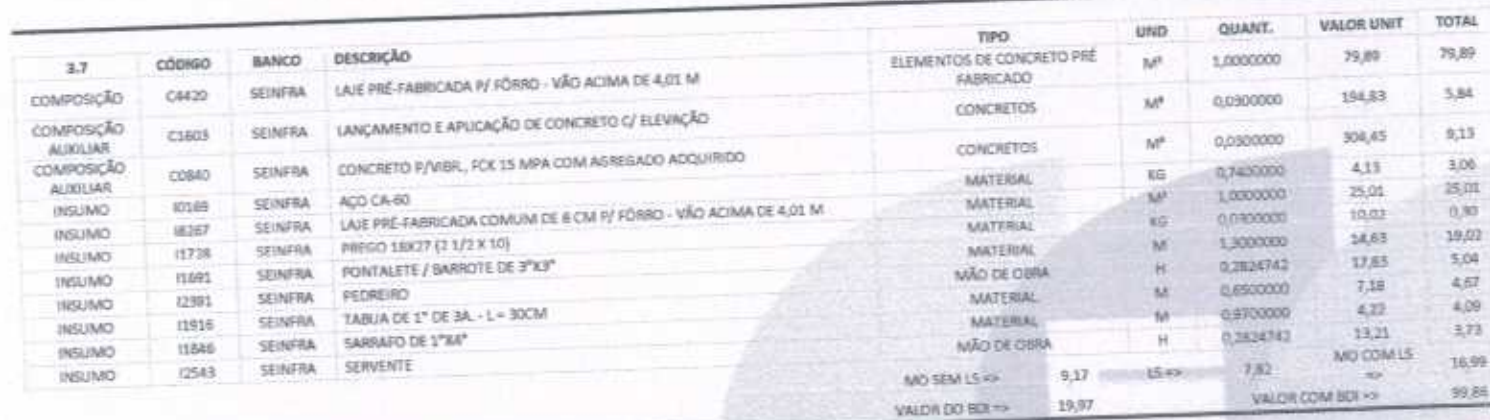

25,57

VALOR DD BCK

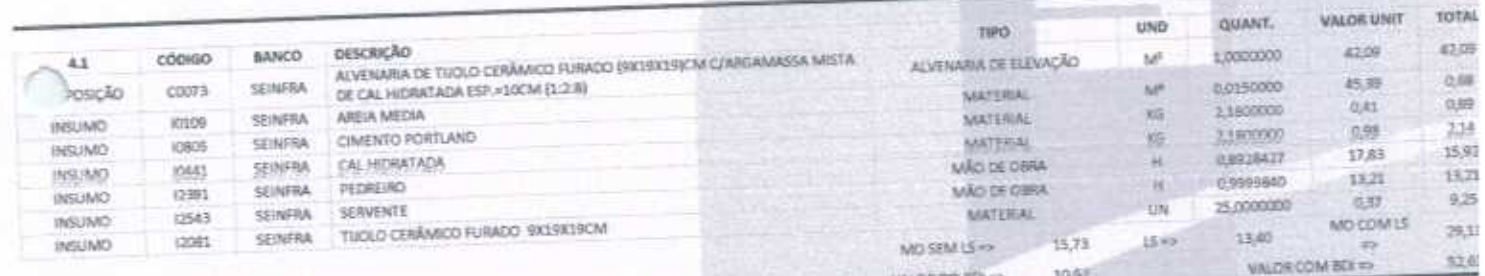

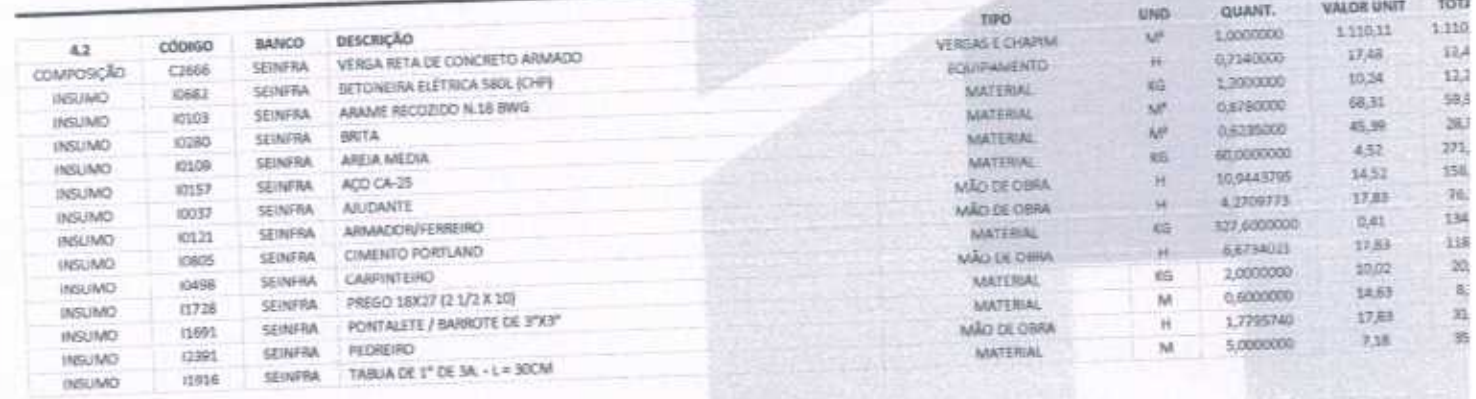

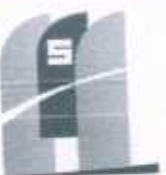

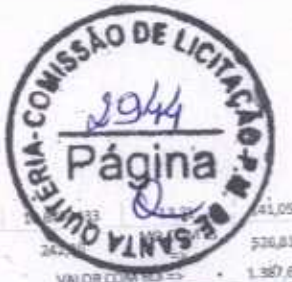

# **MS CONSTRUTORA & SERVIÇOS URBANOS**

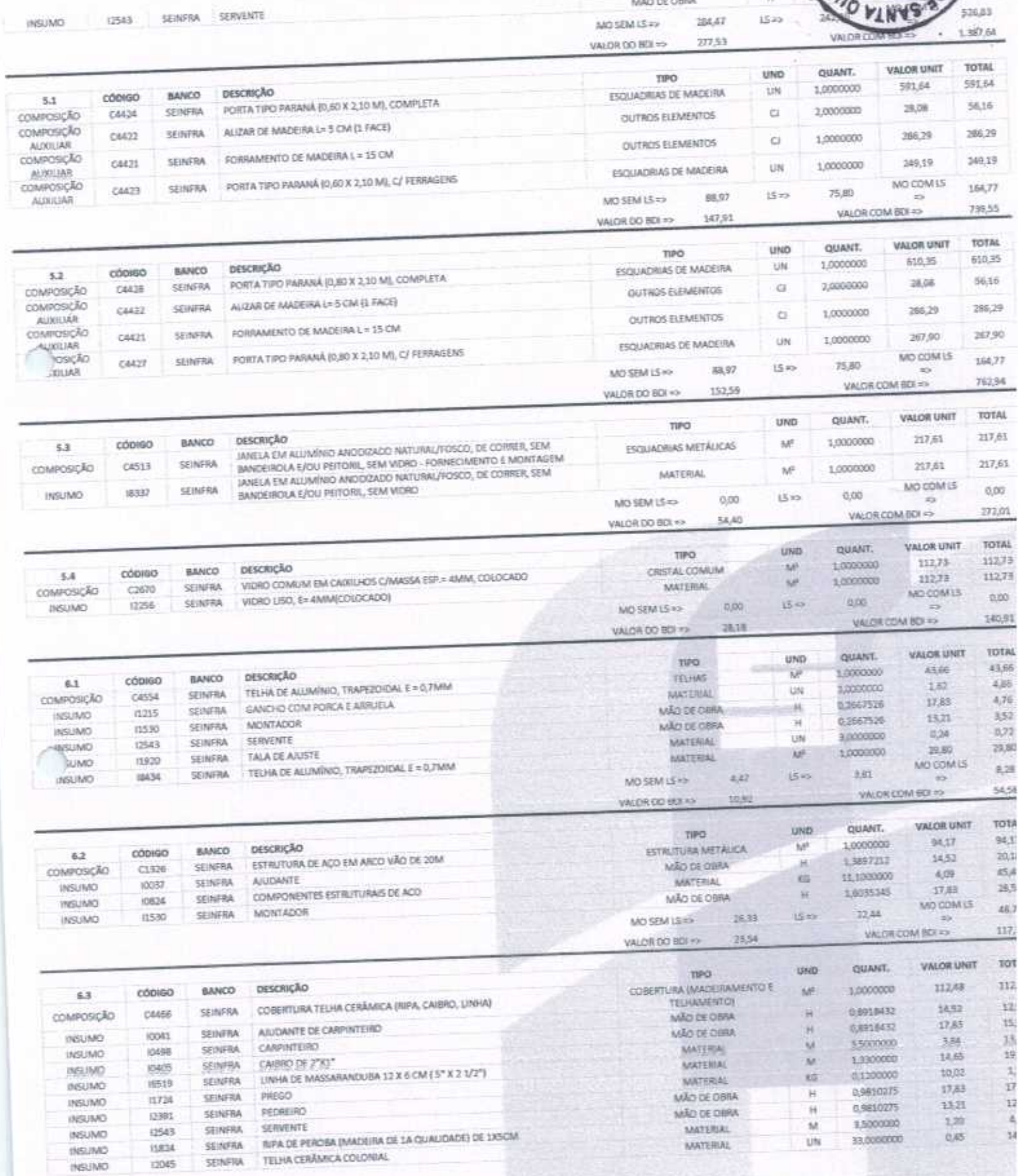

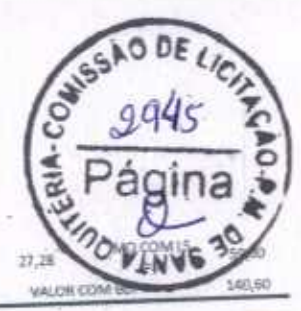

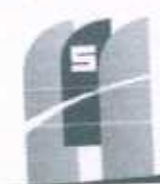

# **ME CONSTRUTORA & SERVIÇOS URBANOS**

 $15 - 5$  $MO$  SEM LS  $\Rightarrow$ 32,02 VALOR DO BOI =>  $18.12\,$ 

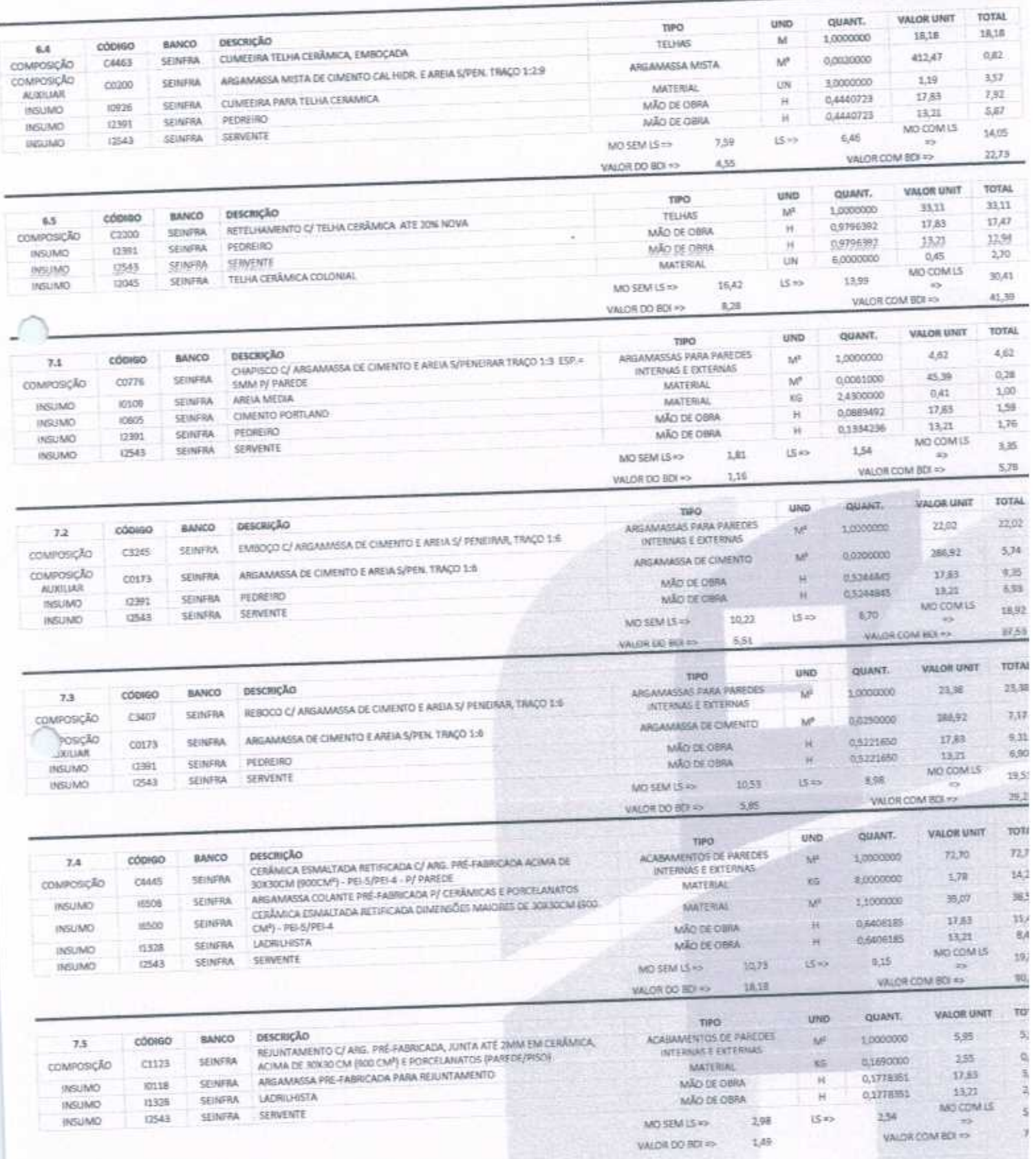

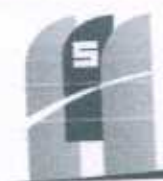

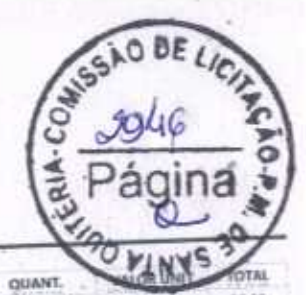

\$3.50

515,30

40,61

17,83

13,21

VALOR COM BOL 23

13,02

VALOR DO BOI HO

65

10 **NIT** 

Y.

53,38

1.96

40.61

 $7,89$ 

2,92

unp

 $M$ 

i.if

M

Ħ

 $_{\rm H}$ 

MÃO DE OBRA

1,000000

0.0038000

1,0000000

0,4413801

0,2211900

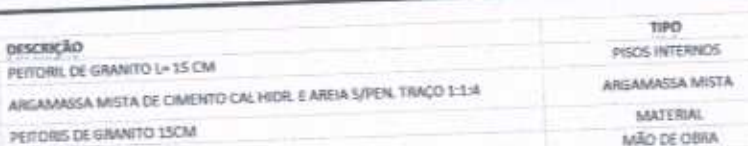

BANCO

SEINFRA

**SEINFRA** 

SEINFRA

CÓDIGO

 $C1869$ 

C0197

nsto

7.6

columnosicÃO

**COMPOSIÇÃO** 

AUXILIAR

INSUMO

MS CONSTRUTORA & SERVIÇOS URBANOS

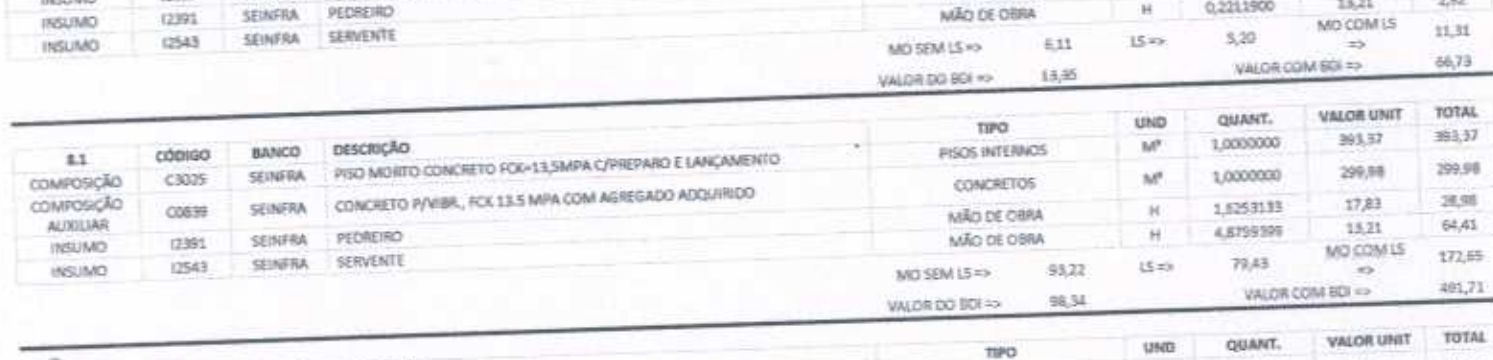

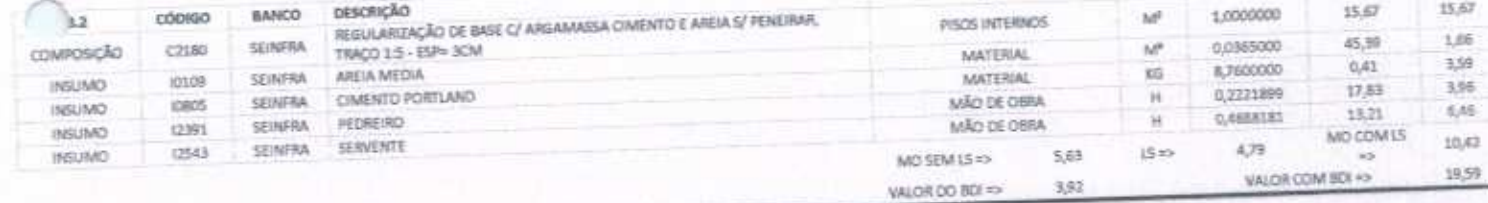

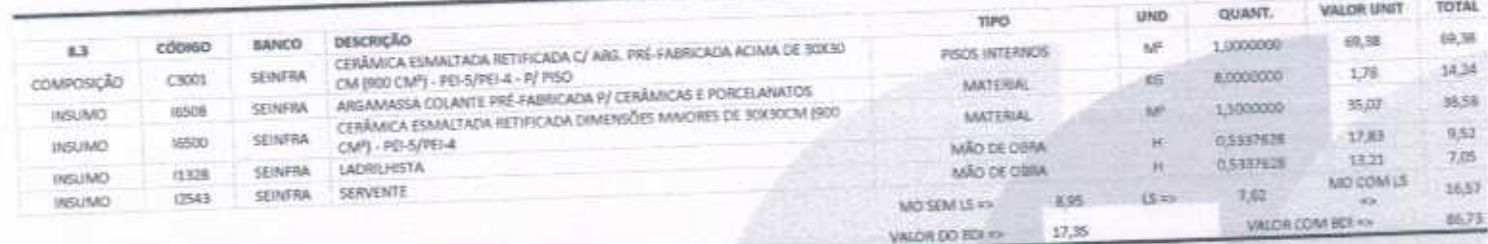

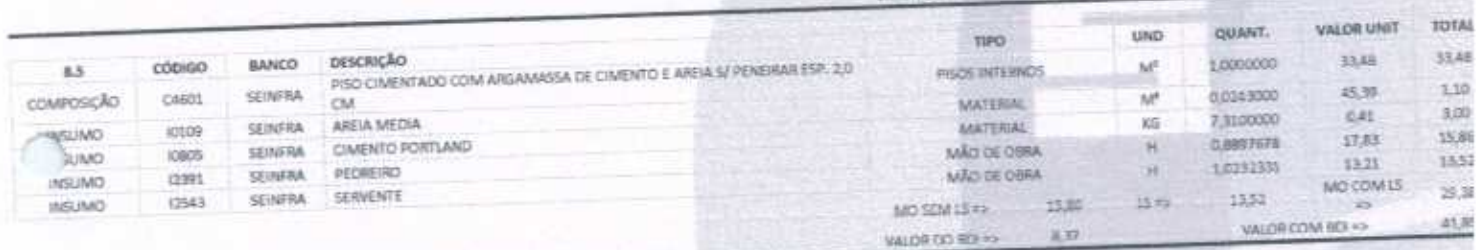

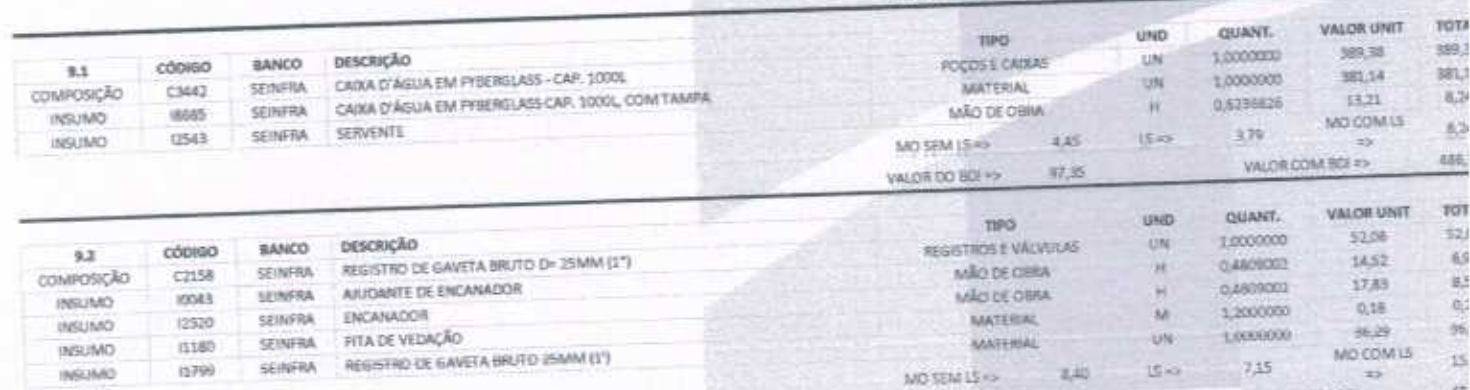

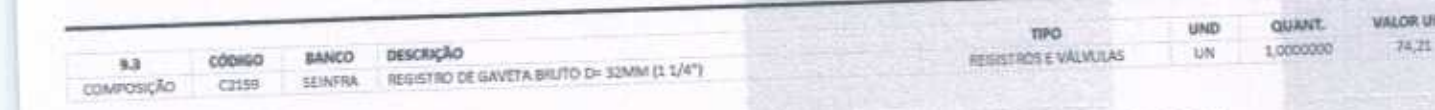

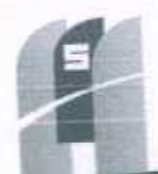

 $5A0$ 

0,754

 $US = 2$ 

÷.

VALOR COM BDI =>

428

15.24

857

MOSEM LS 45

VALOR DO BOI =>

 $\mathbb{H}.$ 

### ME CONSTRUTORA & SERVIÇOS URBANOS salin nit nilitik

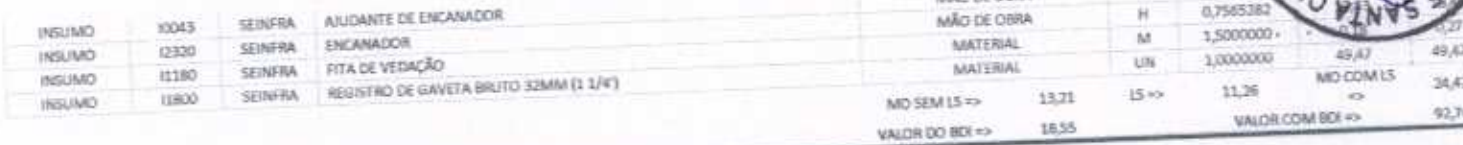

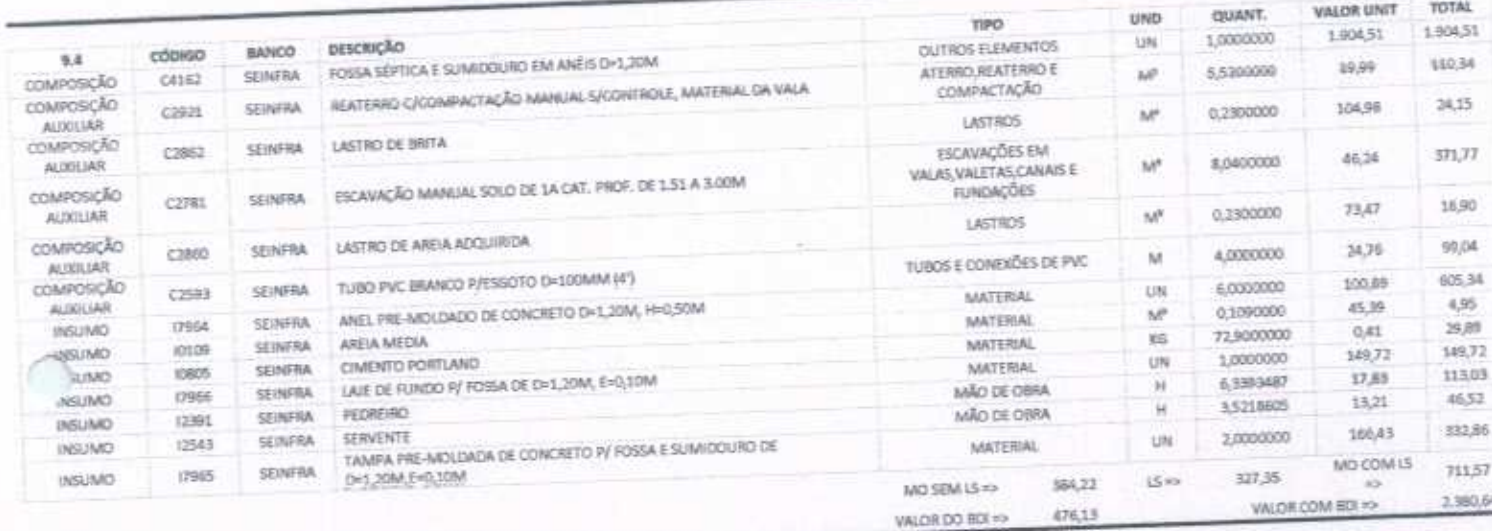

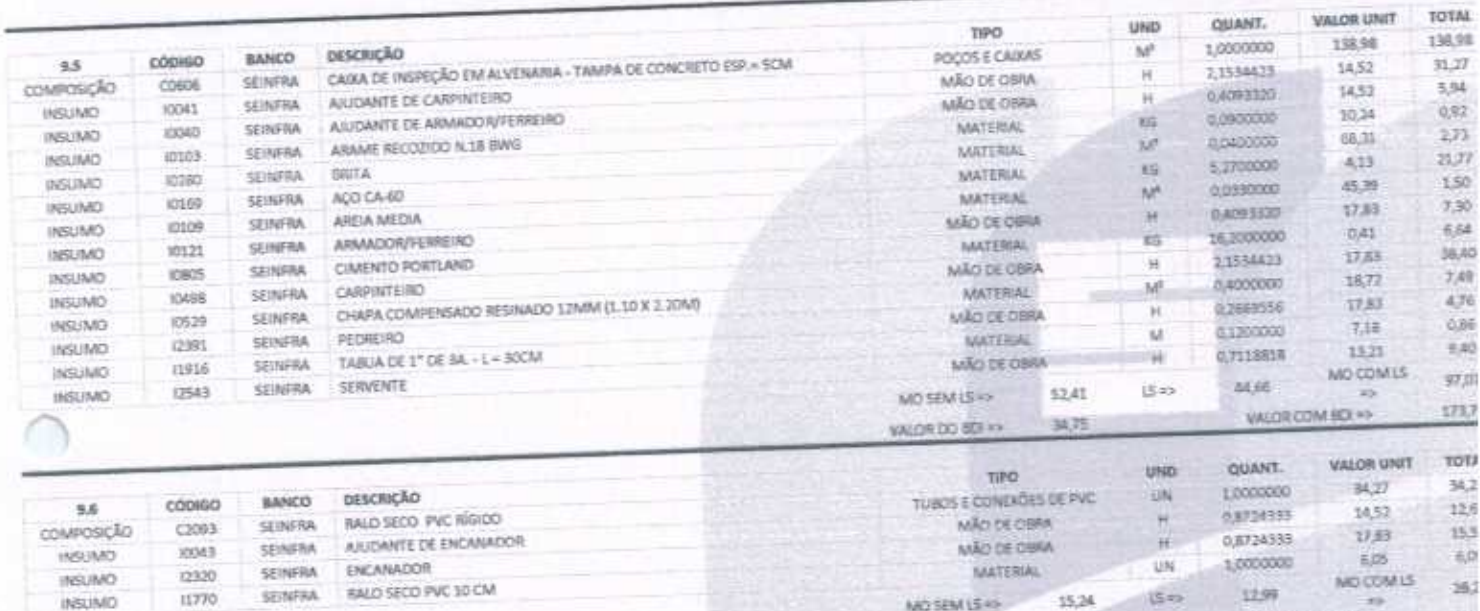

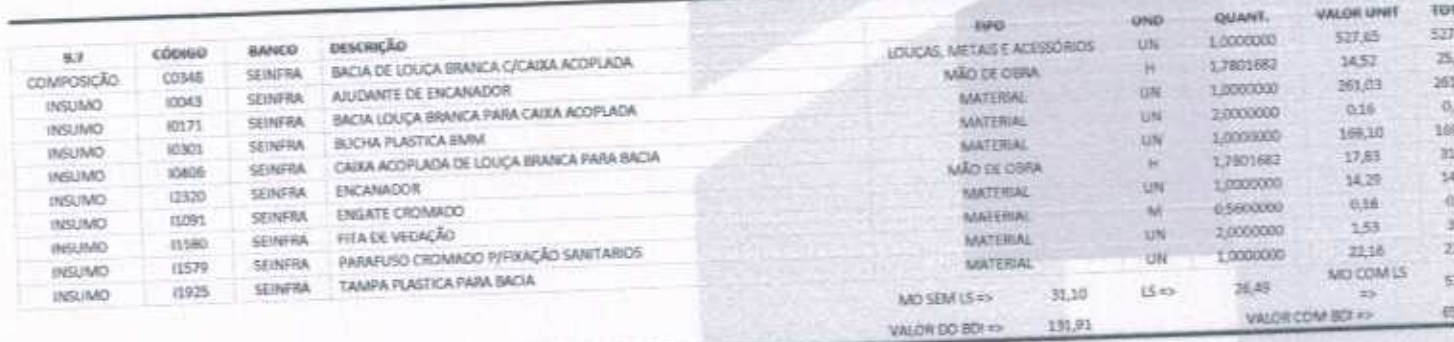

INSUMO

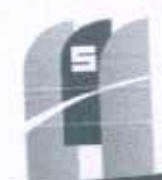

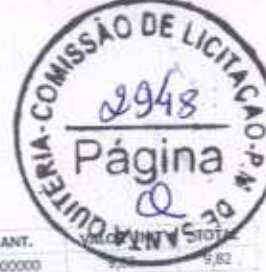

# ME CONSTRUTORA & SERVIÇOS URBANOS

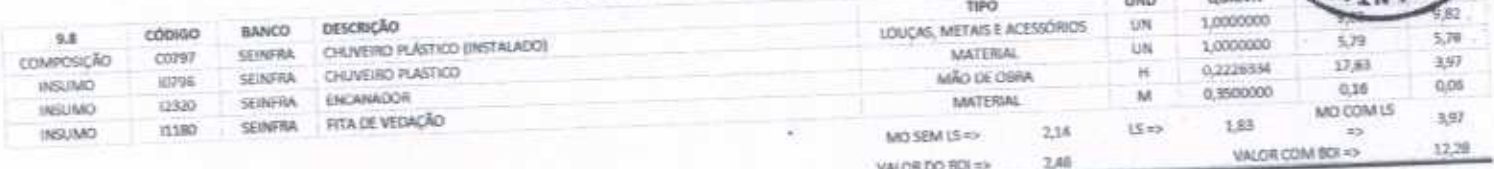

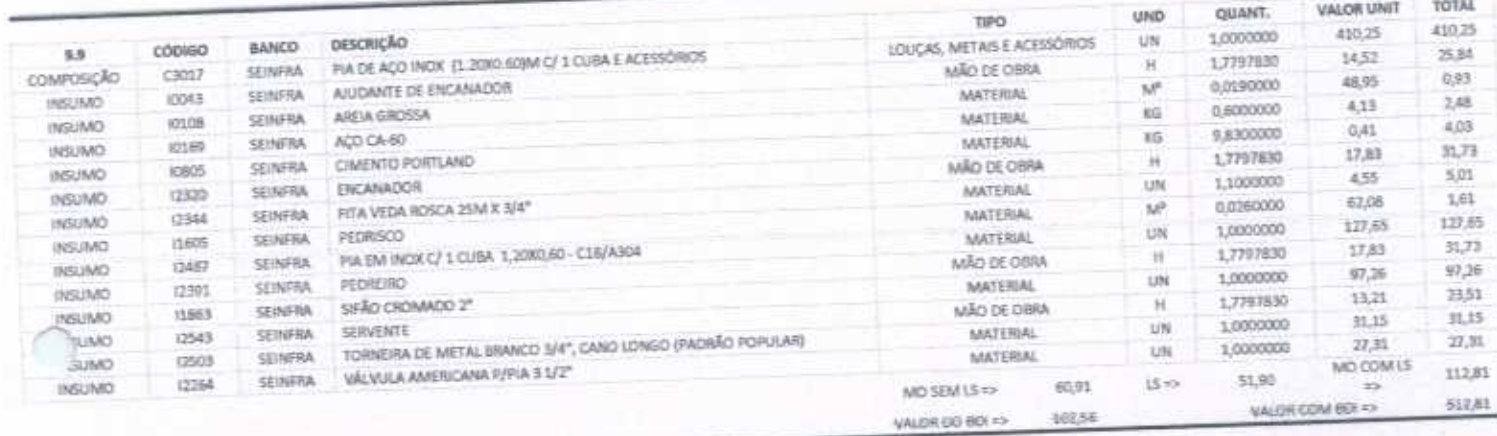

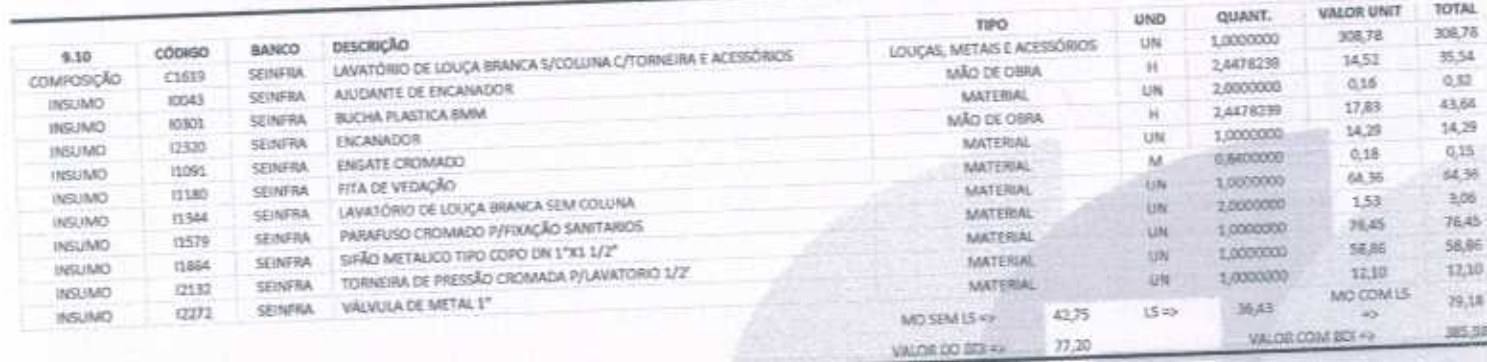

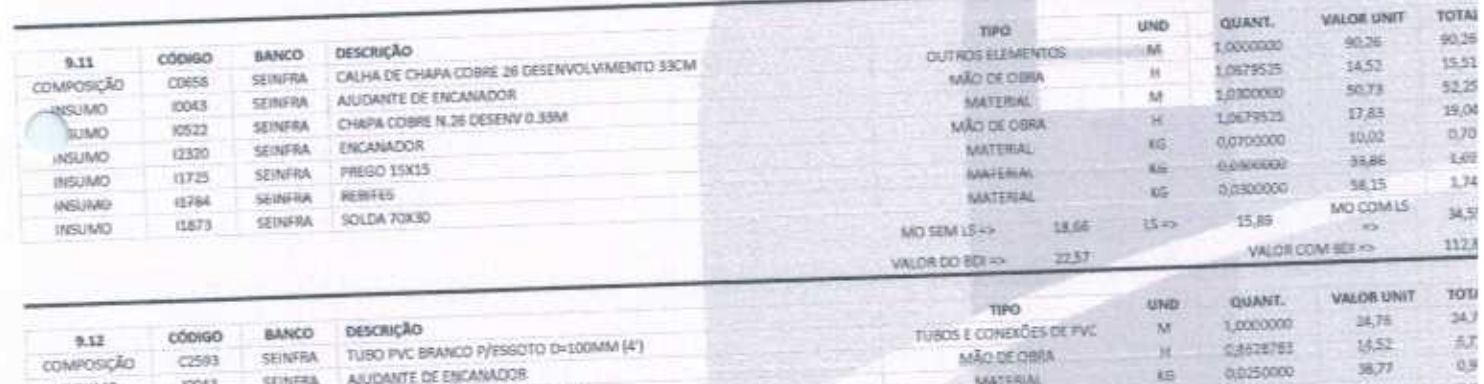

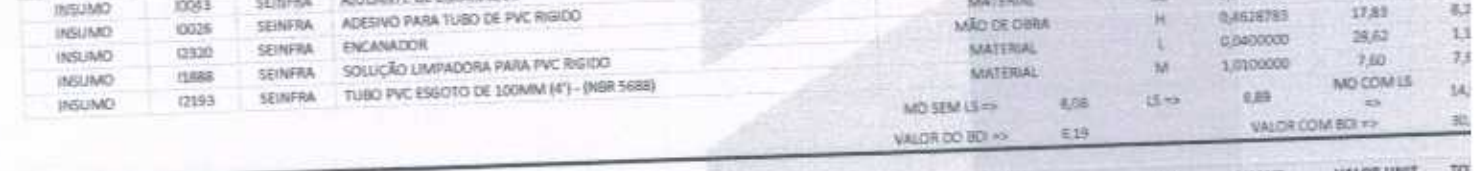

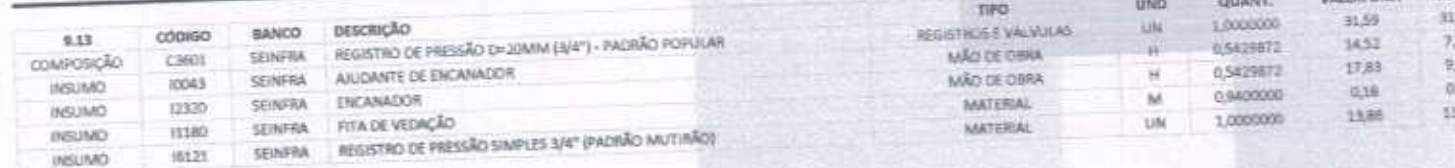

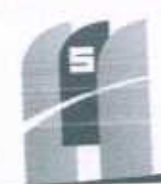

# MS CONSTRUTORA & SERVIÇOS URBANOS

MO SEM LS =>

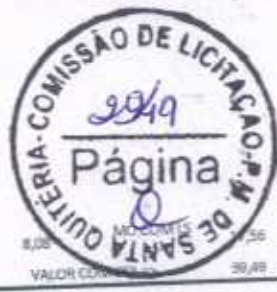

 $15 \times 2$ 

 $9,88$ 

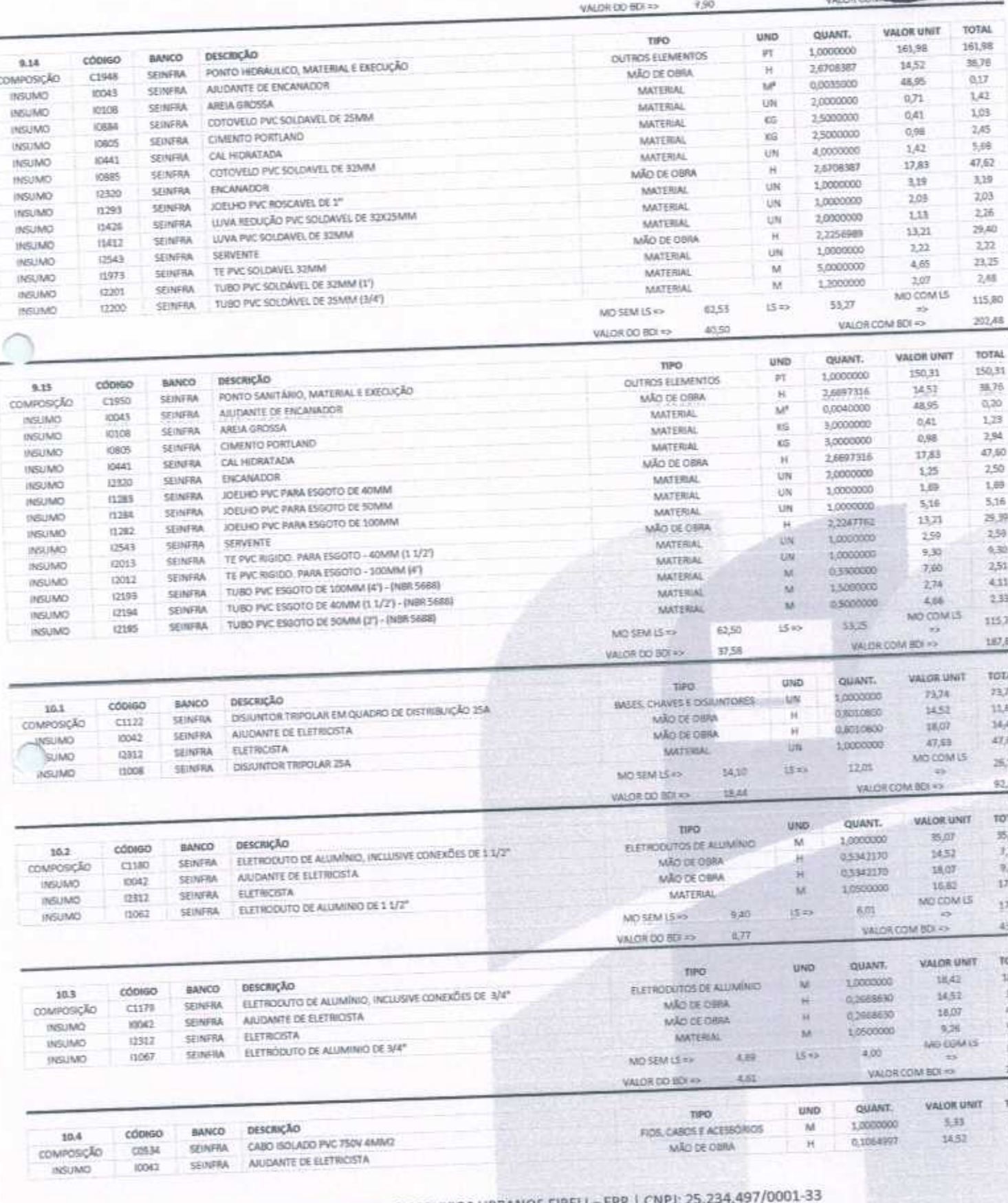

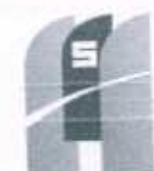

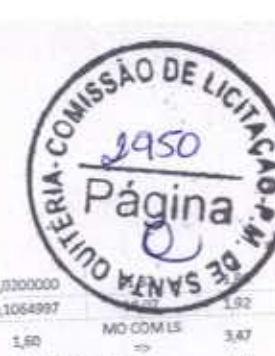

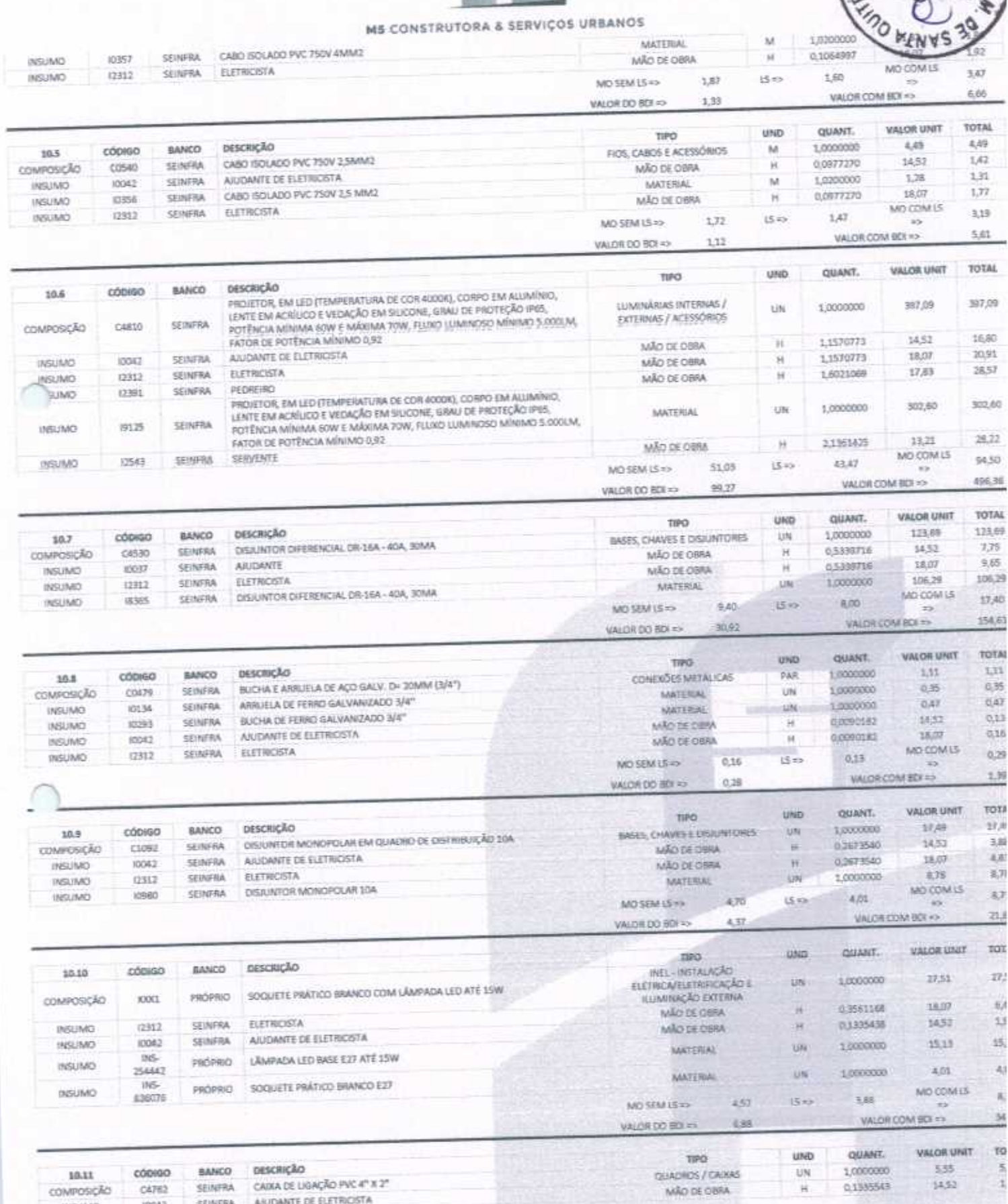

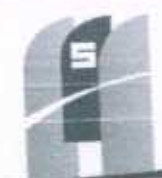

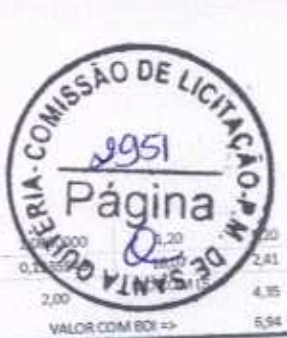

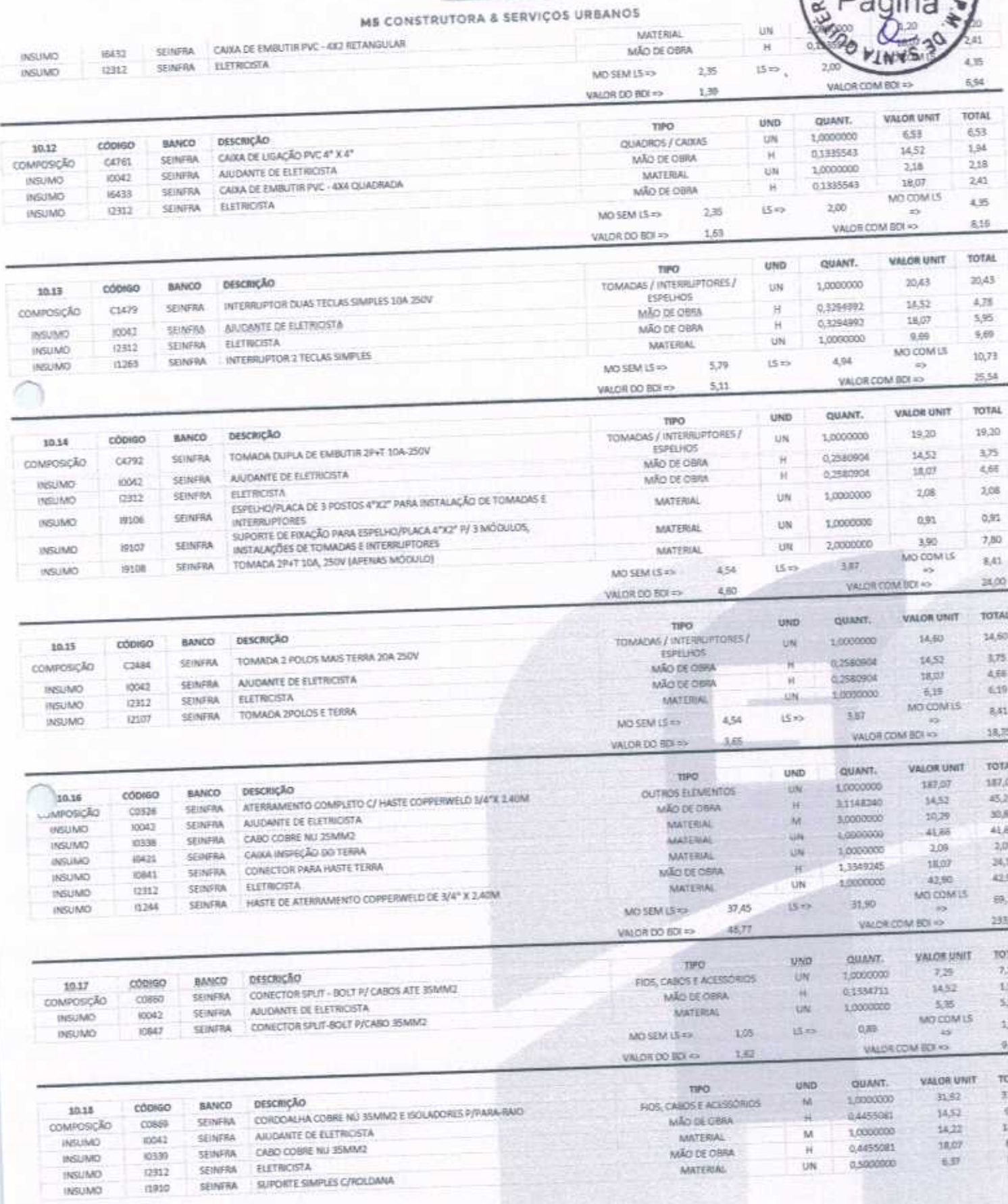

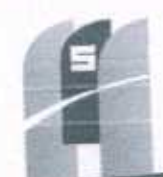

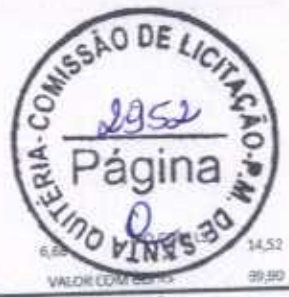

# MS CONSTRUTORA & SERVIÇOS URBANOS

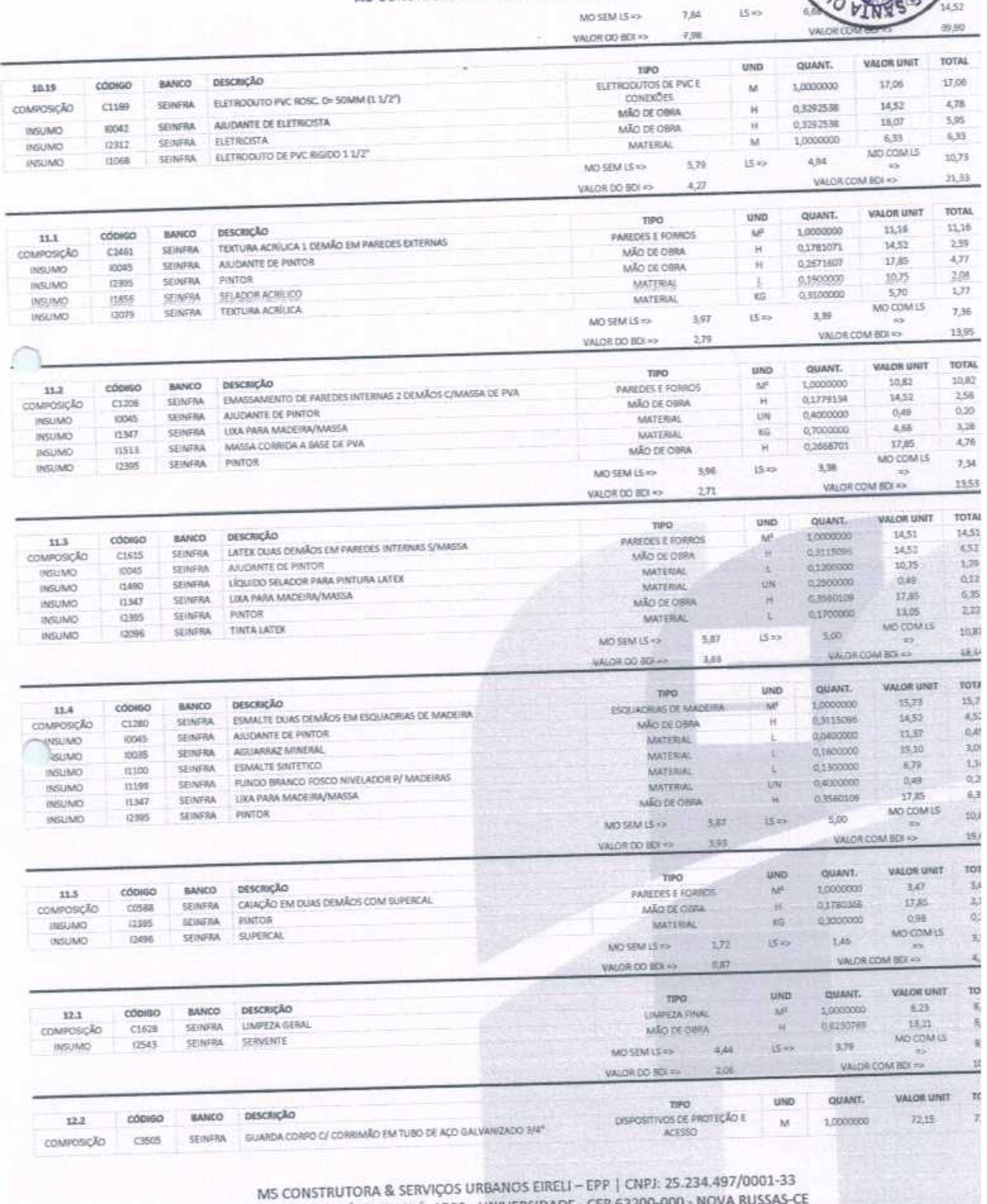

AV. JOÃO GREGÓRIO TIMBO, 1528 - UNIVERSIDADE - CEP 62200-000 - NOVA RUSSAS<br>E-MAIL: M5CONSTRUTORAESERVICOS@HOTMAIL.COM | TEL: (85) 9.9624-5797

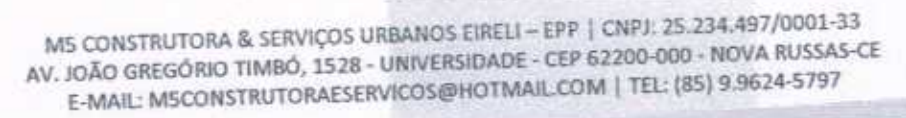

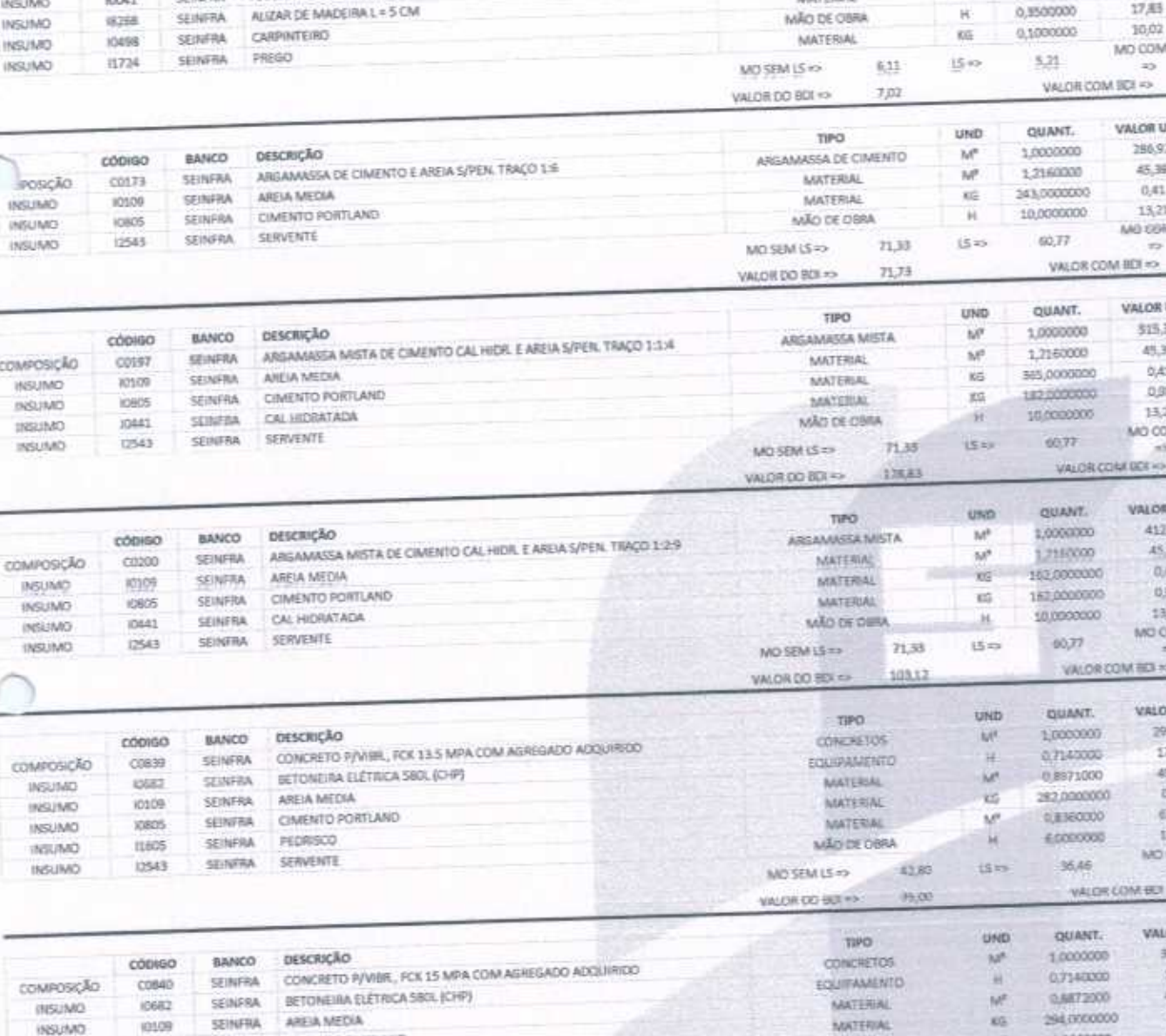

 $\mathbf{H}$ MÃO DE OBRA IN UN  $0.2$ SEINFRA ARMADOR/FERREIRO MATERIAL **INSUMO** 10121 COTOVELO AÇO GALVANIZADO DE 3/4" 0,4000000 **UN** SEINFRA MATERIAL meze **INSUMO**  $17,83$ CRUZETA AÇO GALVANIZADO 3/4°  $\overline{H}$ 0.8495366 1233 **SEINFRA** MÃO DE OBRA **BELIMO** 195 6.58 0,6000000 UN SEINERA DRIVING (RC) MATERIAL casos houting 30.43 11.27 TE ACO GALVANIZADO DE 3/4" 2,7000000  $\overline{\mathbf{M}}$ SEINFRA MATERIAL 11052 **INSUMO** MO COM LS TUBO AÇO GALVANIZADO DE 20MM (3/4")  $31.72$ SEMFRA 14.59 INSUMO (2167)  $17,13$ **IS-in** MO SEM LS 40  $\frac{1}{2}$ VALOR COM BOL 60.19 18,04 VALOR DO BDL+>

COMPOSIÇÕES AUXILIARES

отвежда

ALIZAR DE MAGEIRA L= 5 CM (1 FACE)

CIMENTO PORTLAND

PEDRISCO

**Azimurnets** 

пезснида

A/UDANTE DE CARPINTEIRO

cópiso

 $curz$ 

10041

**COMPOSICÃO** 

**INSTANC** 

**INSUF** 

**IRSUE** 

lov

**DOCT** 

inisu

inis

COMP

**HAS** 

mid

 $185$ 

 $\overline{\mathbf{z}}$ 

COM

 $\mathbf{B}$ 

 $\overline{10}$ 

isi

 $\overline{12}$ 

cos

ä

×

OMGEAN

**ING IMO** 

(NSUMO

cers

11605

12543

 $c60000$ 

SEINFRA

SEINFRA

SEINFRA

BANCO

**BANCO** 

SEINFRA

SEINFRA

M5 CONSTRUTORA & SERVIÇOS URBANOS

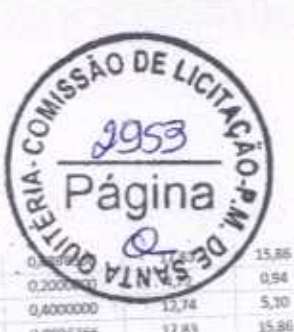

QUANT.

1.0000000

0.3500000

5,2000000

**KING** 

 $\alpha$ 

 $\mathsf{H}$ 

M

TIPO

**OUTROS ELEMENTOS** 

MÃO DE OBRA

MATERIAL

TOTAL

 $26.08$ 

5,739

15.76

6,34

 $100$ 

 $11,32$ 

95.10

TOTAL

186.92

55.19

99,65

132,10

132,10

358,65

TOTAL

515.00

\$5.10

149.65

172.30

132,10

132,10

644,13

TOTAL

412,47

55.19

 $(4.1)$ 

158.21

 $132,1$ 

 $332,3$ 

516.9

TOTA

299.9

 $12,4$ 

657

1153

51.0

79.7

m.

374,

 $\overline{101}$ 

308

 $12$ 

45

 $220$ 

 $51,$ 

79

79

38

10

VALOR UNIT

 $38.08$ 

14.52

3,03

17.85

10.02

MO COM LS

 $\Rightarrow$ 

VALOR UNIT

286,92

45,39

 $0.41$ 

19.23

**MO COM LS** 

VALOR UNIT

\$15.50

45,39

 $0,41$ 

0.98

13.21

**MO COM LS** 

VALOR UNIT

417.47

45.30

 $0,61$ 

 $0,98$ 

13.21

MO COM LS

VALOR UNIT

209.98

17.65

45,39

 $0,41$ 

62,08

13.21

MO COM LE

VALOR UNIT

334.45

17.48

45,39

 $0.41$ 

62.08

18.22

MO COM LS

VALOR UNIT

OF EER MOD ROJAV

VALOR COM BELLIN

VALOR COM BOL =>

**KIANT** 

0,8360000

6.0000000

14.46

**QUANT.** 

мě

ж

**US-TO** 

**UND** 

**MATTRIAL** 

MÃO ES OBRA

TIPO

MO SEM LS YP

VALOR DO BOLKS

42,80

76.11

000000

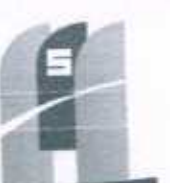

### MS CONSTRUTORA & SERVIÇOS URBANOS

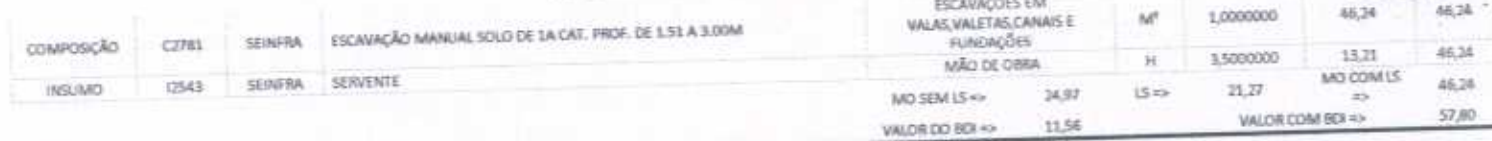

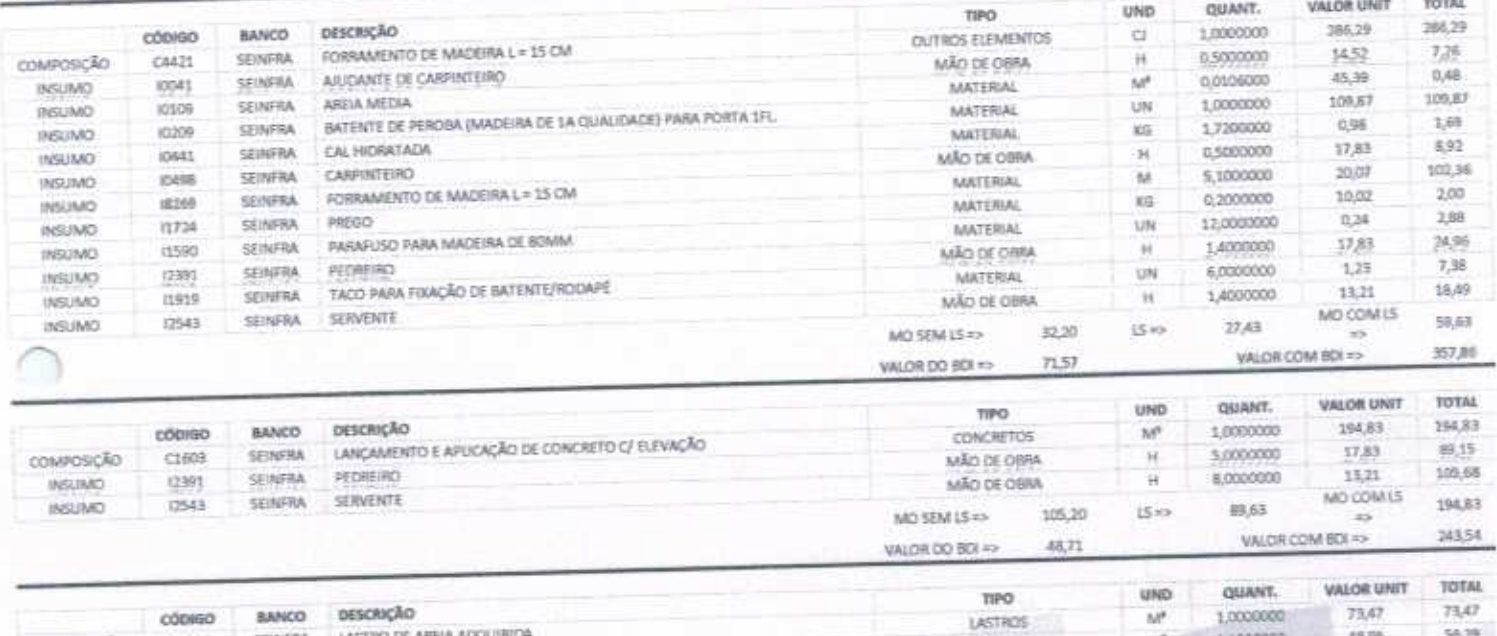

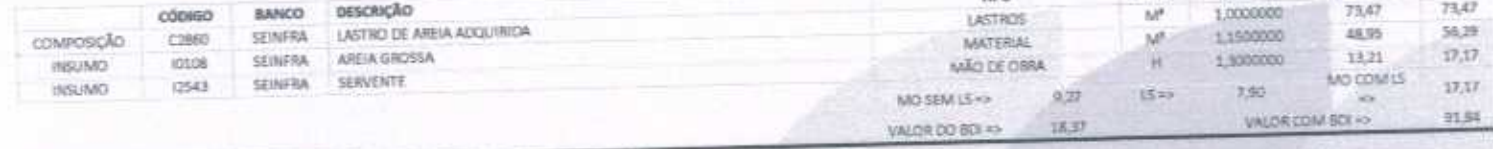

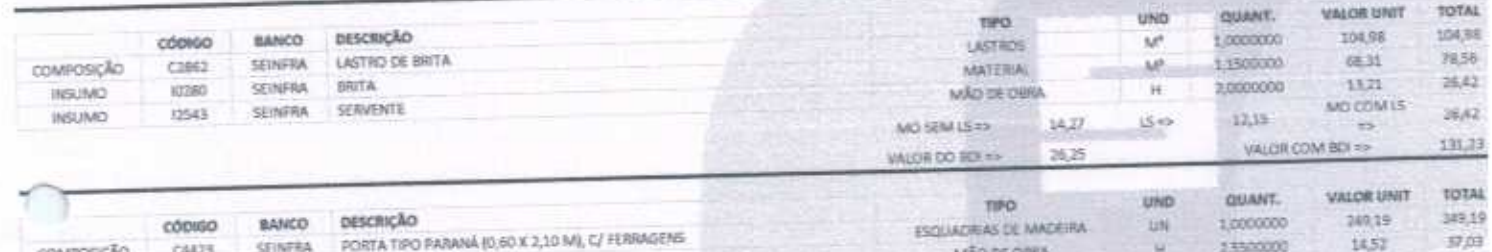

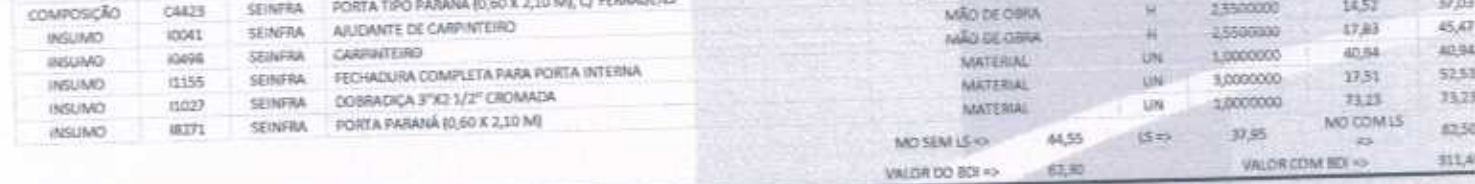

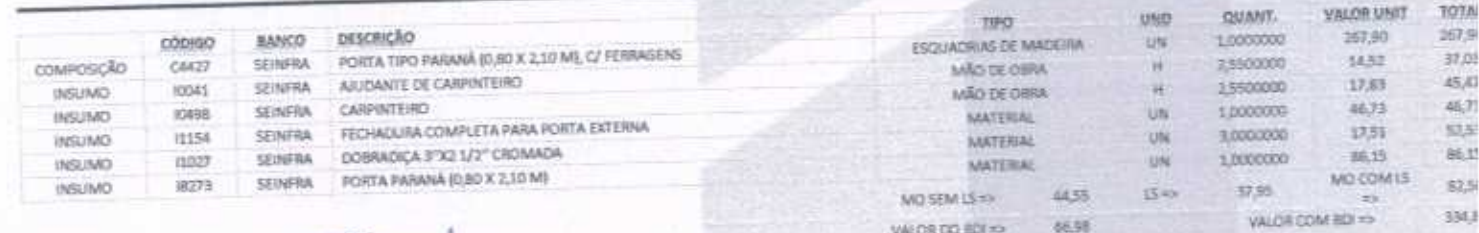

FRANCISCO RODRIGUES DE MACEDO FILHO<br>Trivar Administrador | CPF 031,453,865-10<br>MS CONSTRUTORA A SERVIZIS URBANIS ERELI - EPP<br>CONSTRUTORA A SERVIZIS URBANIS ERELI - EPP<br>CONSTRUTORA AS 25

ON 108 DO ROSNY

66.58

SÃO DE

alA-Co

SARRIUNE CAVALCATE ķа **KTORA Bis OV (093-0, 481250) RIP, CARD RADIO** 145 CONSTRUCTION & SERVICES VALUES (1891) - EPP

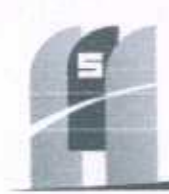

### MS CONSTRUTORA & SERVIÇOS URBANOS

PREFEITURA MUNICIPAL DE SANTA QUITÉRIA - CE OBRA: EXECUÇÃO DAS OBRAS E SERVIÇOS DE REFORMA, AMPLIAÇÃO E CONSTRUÇÃO DE COBERTA EM ESCOLAS DA REDE MUNICIPAL DE ENSINO LOCAL: SANTA QUITÉRIA - CE DATA: AGOSTO DE 2020 BDI + 25,00% - ENCARGOS SOCIAIS: 85,20% - 48,69% TABELA FONTE: SEINFRA/CE - 026.1 - DESONERADA

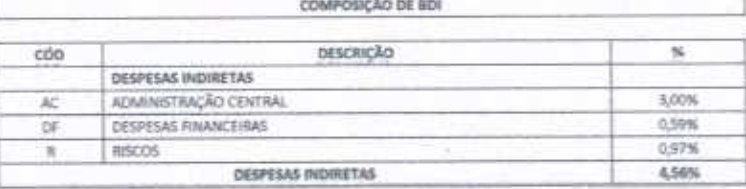

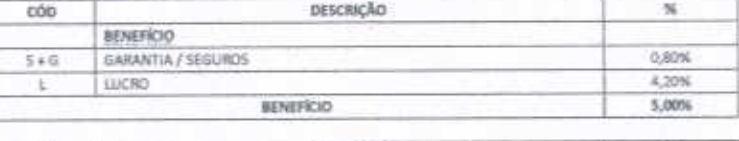

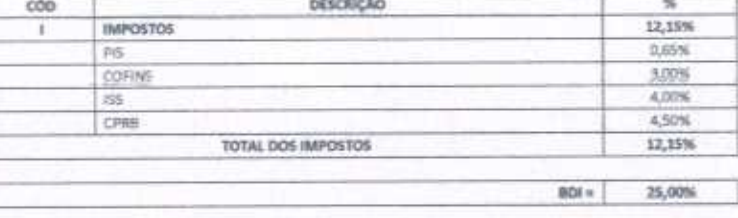

 $ROI = (1*AC*5*R*G)(1*DF)(1*1)/ (1-1) - 1$ 

RIGUES DE MACEDO EILHO FRANCISCO  $\overline{t}$ THULAR ADMINISTRADOR | CPF: 031-855.865-10 MS CONSTRUTORA & SERVICIOS URBANIS EDIELI - EPP 0091-25234.497/0001-33

**CREATED DR. NORTH** 24週間目前的限1-份 OPEHERIZMIN

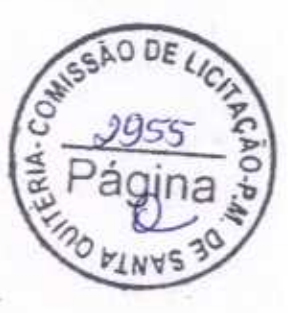

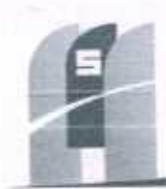

AO DE LICA

alA-

### ME CONSTRUTORA & SERVIÇOS URBANOS

ENCARGOS SOCIAIS

PREFEITURA NIUNICIPAL DE SANTA QUITÉRIA - CE OBRA: EXECUÇÃO DAS OBRAS E SERVIÇOS DE REFORMA, AMPLIAÇÃO E CONSTRUÇÃO DE COBERTA EM ESCOLAS DA REDE MUNICIPAL DE ENSINO LOCAL: SANTA QUITÉRIA - CE DATA: AGOSTO DE 2020 BDI = 25,00% - ENCARGOS SOCIAIS: 85,30% - 48,69% TABELA FONTE: SENFRA/CE - 036.1 - DESONERADA

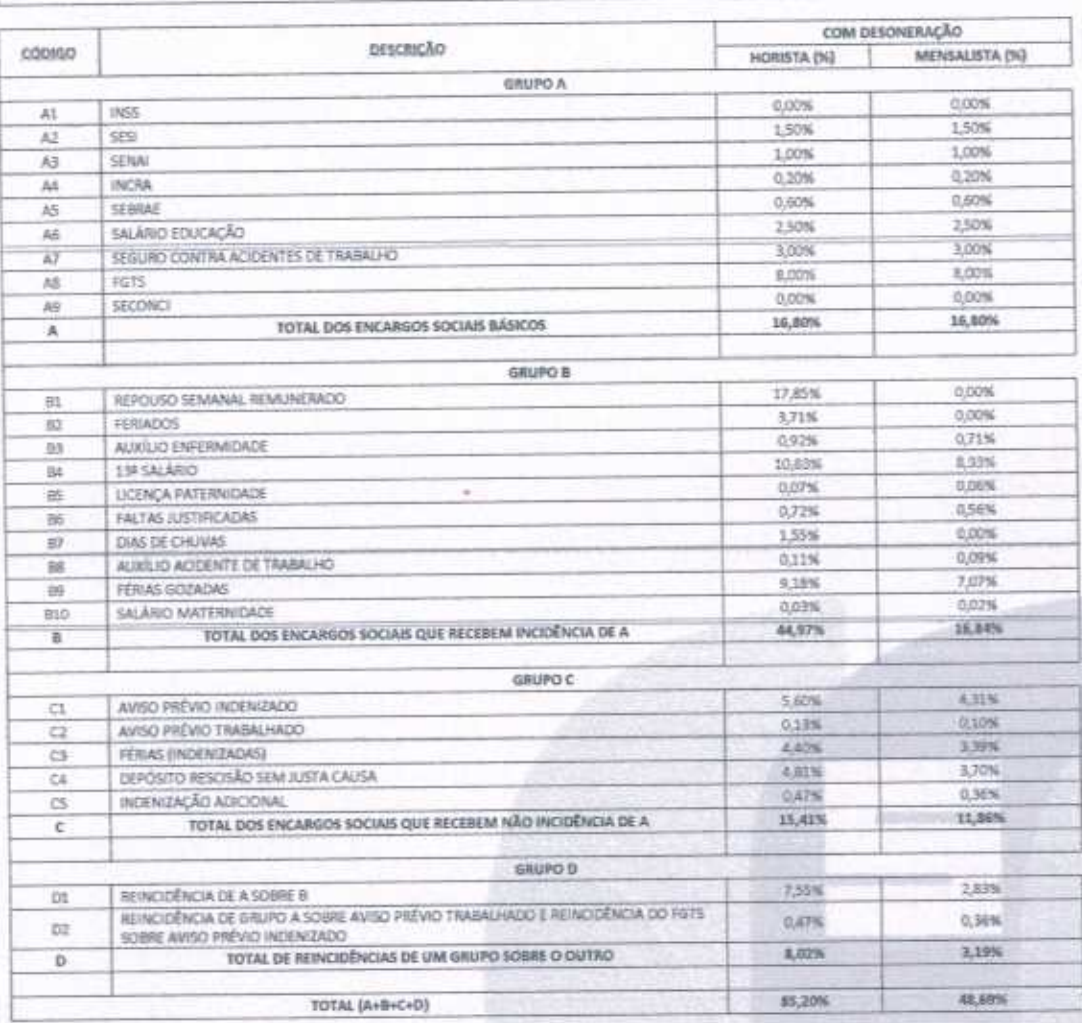

IGUES DE MACEDO FILHO FRANCISO THULAR ADAGAISTRADOR | CFF. 031.453.865-10 MS CONSTRUITEA & SERVIÇOS URBANOS EDELS - EPP CIP1: 75.134.007/0001-33

**CONTRACTOR**